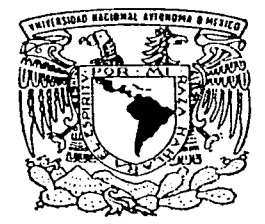

## UNIVERSIDAD NACIONAL AUTONOMA DE MEXICO

#### FACULTAD DE PSICOLOGIA

UTILIZACION Y CAPACITACION EN LA COMPUTADORA PARA EL DESARROLLO DE  $H$ NIVERSIDAD NACIONATIABILIDADES Y DESTREZAS ACADEMICAS EN AUTONOMA DE MEXICO. EL ADOLESCENTE CON DISCAPACIDAD

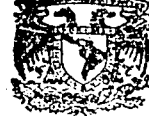

**EXAMENES PROFESIONALES** FAC. PSICOLOGIA.

INTELECTUAL.

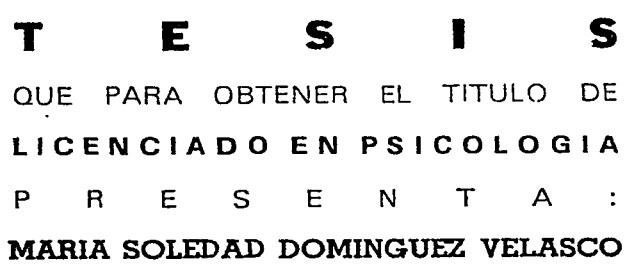

DIRECTORA DE TESIS: MTRA. ELISA SAAD DAYAN ASESOR ESTADISTICO: HUMBERTO ZEPEDA

MEXICO, D. F. 2002

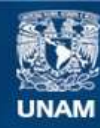

Universidad Nacional Autónoma de México

**UNAM – Dirección General de Bibliotecas Tesis Digitales Restricciones de uso**

# **DERECHOS RESERVADOS © PROHIBIDA SU REPRODUCCIÓN TOTAL O PARCIAL**

Todo el material contenido en esta tesis esta protegido por la Ley Federal del Derecho de Autor (LFDA) de los Estados Unidos Mexicanos (México).

**Biblioteca Central** 

Dirección General de Bibliotecas de la UNAM

El uso de imágenes, fragmentos de videos, y demás material que sea objeto de protección de los derechos de autor, será exclusivamente para fines educativos e informativos y deberá citar la fuente donde la obtuvo mencionando el autor o autores. Cualquier uso distinto como el lucro, reproducción, edición o modificación, será perseguido y sancionado por el respectivo titular de los Derechos de Autor.

 $\mathcal{A}$  Dios *c:Se12o7. §7.acia.s. /207. da7.me fa(o'ttaÍe.za /2a7.a :..e9ui7. ac/.efante. 9uiando ::..iemfau. mi canzúzo.* 

<u>A mis Pad</u>res: *dto!J :..e cum/2Íen mucho:.. ::..ue.ño.s. !J* ~a *meta, e:../2e7.o ::..ean :..iem/27.'e, e.Í plla7. de e.:..ta faú¡ueña. p.ei°o* 97.t;nºf~ilia.

 $\mathcal A$  *ti* mamá: *'Je doy 9'tacia.s.* /:i.o't .s.e.'t *m\_i ma.du !J. po't e.s.ta't j\_iemp'te dándome. tu amo7., tu (o'ttafe.za !J*  . . *tu* úz~aÍuabÍe *ªPº!Jº·* 

*c:IV/.i9uef c:::/fn9e.f 9'taciaj\_ fa;,'l. c'l.e.e.'l. en mi !J* e.j\_t~'l. *.s.iemp'l.e.* ahí *cuando te. ne.ce.:..ito, 9'taciaj\_ fao'l. todo ef tiempo, fa pacie.n.cia r-L ªPº!Jº pe'l.o :..oG'l.e. todo ef amo'l. que. me G'l.inda:..te /2a'l.a* Ío9~C!-7:·e~te. *:..ue.11.o. dtemo.s.* Ío9~0 *una meta má::.. j\_i9a1no:.. fao'l. faj\_ ckmá!i junto:...* 

 $\mathcal A$  mi pequeño: *c:::/fGwfzam* C.7.E:j. *Ía fuz de mi a ida, te dedico de:..ck fo má:..* /.l'to/ *undo de mi* j.E:'t *!J con todo mi amo'l. todoj\_ mij\_ fo9w!i !J e!ite e:.. pa7.te: de: e:ffo!i.* 

c:::/f *tn* i *hE. 'l.tnaJ1.0: :Juan :Joj\_é ucue.uÍ.a que fo9'l.a'l. fo que de:..e:aj\_ no e:.s. fácil j:i.e:w :..i te fo pwpone:j\_ !J fucha!. cada día. cada úutante fao7. co1z:..e:9ui7.fo fo fo97.a'l.a:...* 

> *c:;;/f[ C!.ale.9io c:Mixico:*   $\emph{Gracias por creer y compartir el suenò de la integración.}$

 $\mathcal A$  ti mi amor:

*§uadafupe <llela.z?uez: Gracias por tu apoyo, experiencia, y guia en mi formación profesional.* 

Julieta Zacarias:  $\mathcal G$ racias por brindarme la oportunidad de conocer el Programa <sup>"</sup>Educación para la  $V$ ida y ser parte de él.

2

Eli~ da.ad *Q)ayan.:*   $\emph{Gracias}$  por tu valioso apoyo en la realización de este trabajo pero sobre todo por tu *moliaaaión a coni:úiua"l. !J fao"l. conta'l :1i.E.mfau conti90. Ef ªPº!Jº• f'a p"'l.e:1encia !J la moliaación hacen la di(e"l.encia rnl"'l.e lo :1im/2le !:/ lo l"'l.a11.CE.ndente.* 

*c:Jlum&eúo !Zepu.la.:*   $\mathscr G$ racias por contar con su experiencia, profesionalismo pero sobre todo su valor *humano fama la "l.eaÍización de e:1te nabajo.* 

*:Juan. !B.,\_ibie:1aa:*   ${\mathcal G}$ racias por compartir tu material, tus conocimientos pero sobre todo tu amistad.  ${\mathcal P}$ or *.ie'l ademá:1 un e¡em/:ilo de con:1tancia !J dedicación.* 

*c*Hl Grupo Técnico:  $\emph{Gracias por todos los momentos que comparíimos, por da\emph{time la oportunidad de}$ *conocetlo:1 !J :1E.'l /:ia"l.le de U:1lede.i.* !J:Jo't *:1i.E.mfa"l.e !J pa"l.a :1iemfa'l.E..* 

> *:Jud.illf: blf-l1Ja'l.a.do <Jihacia:1 /20"'l. lu male"l.iaÍ, a/:iº!Jº faew :1oC"l.e todo poi c{ee"'l. en mi.*

> > *c:lf. mi:! :1inod.afe:1: §"l.acin• po"l. comj:iaÚi't* .iU aaf;,,~a *exfae"'l.Í.E.ncia.*

 $\epsilon$ ,  $\epsilon$  ,  $\epsilon$  ,  $\epsilon$  ,  $\epsilon$  ,  $\epsilon$  ,  $\epsilon$  ,  $\epsilon$  ,  $\epsilon$  ,  $\epsilon$ 

# **PRÓLOGO.**

Terminar una carrera implica comenzar otra que es ejercer la labor profesional a la que te haz consagrado seguir. No es fácil cuando inicias porque te enfrentas a muchas vicisitudes donde por un lado tus conocimientos teóricos de la formación académica tiene que ser integrada a la práctica profesional y por otro lado dentro del ámbito de la Discapacidad y Educación Especial donde se han tenido logros y avances todavía falta camino por recorrer porque aún se encuentran situaciones de rechazo, tabúes, segregación y marginación lo que nos indica que debemos seguir trabajando y avanzando en pro de la persona con discapacidad. He tenido la oportunidad de compartir, apoyar, crear y aprender en un lapso de 8 años con estas personas; la puerta que me dio esta opción fue CAPyS (Centro de Adiestramiento Personal y Social) donde el Programa que lleva a cabo "Educación para la Vida" me dio la pauta para dar algo de mí y es así como con este trabajo de Investigación refleja parte de lo hecho dentro del Programa, queda plasmado no sólo datos sino la esencia de muchos logros del Grupo Integrado en su formación, vivencias, experiencias y emociones y de mi participación con ellos.

En 1997 en CAPyS se inicio un proyecto de capacitar a los adultos en la computadora donde participe con ellos y con los adolescentes que estaban en CAPyS. En ese mismo año los adolescentes se integraron a un colegio Particular donde decidimos darles computación con algunos ejercicios aislados. Pero en el ciclo escolar 2000-2001 decidí dar una estructura y objetivizar esta labor, por varias razones:

- Dejar no sólo un trabajo escrito como parte de mi estancia en el Programa sino un significado de servicio de la misión profesional que inicie en algún momento.
- Motivar a más profesionales para que continúen investigando, diseñando o creando más aportaciones para beneficio de las personas con Discapacidad.
- Comprobar de alguna forma todo lo que fue recibido tanto de los muchachos como del Programa Educación para la Vida.
- Propiciar utilizar la Tecnología para apoyar a la persona con Discapacidad Intelectual.
- Ofrecer opciones de capacitación para su desarrollo social, personal y laboral.

Las experiencias y vivencias han sido muchas y afortunadamente en su mayoría muy satisfactorias, espero esto sea una semilla que germina par que posteriormente podamos cosecharla.

María Soledad Domínguez Velasco.

~----- --- --

# INDICE

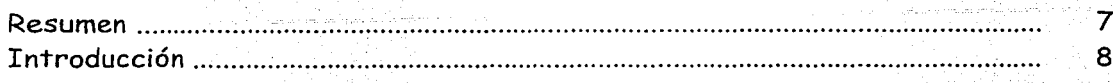

# CAPITULO I

## Discapacidad Intelectual

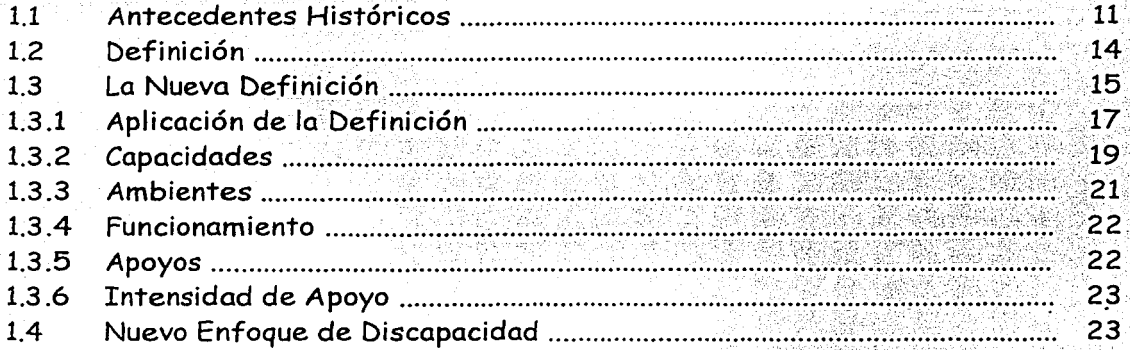

## CAPITULO II

## Programa Educación para la Vida

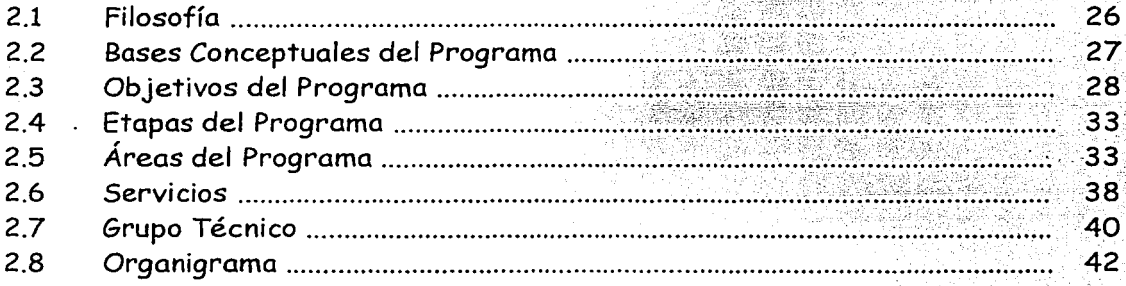

## CAPITULO III

## Uso de la Computadora en Educación

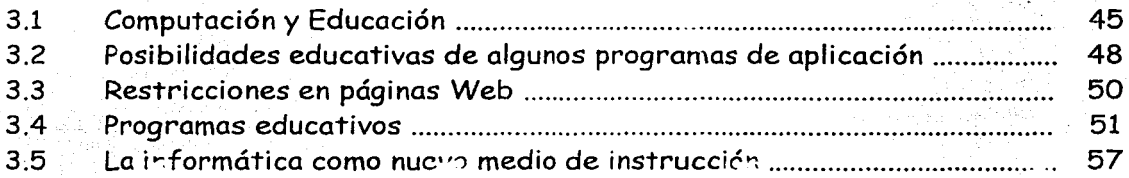

# CAPITULO IV

# Computación y Discapacidad

en en Salvia<br>Sedigen en Salvia

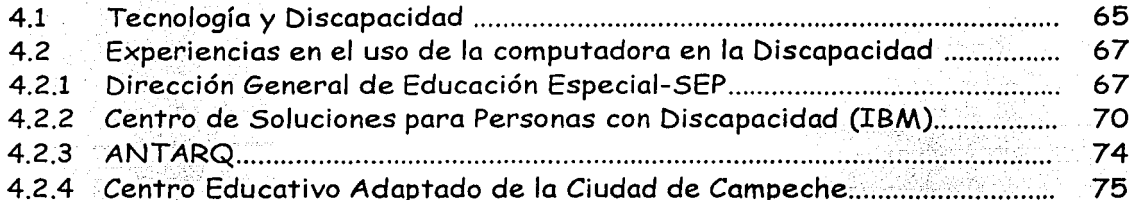

# CAPITULO V

## Método

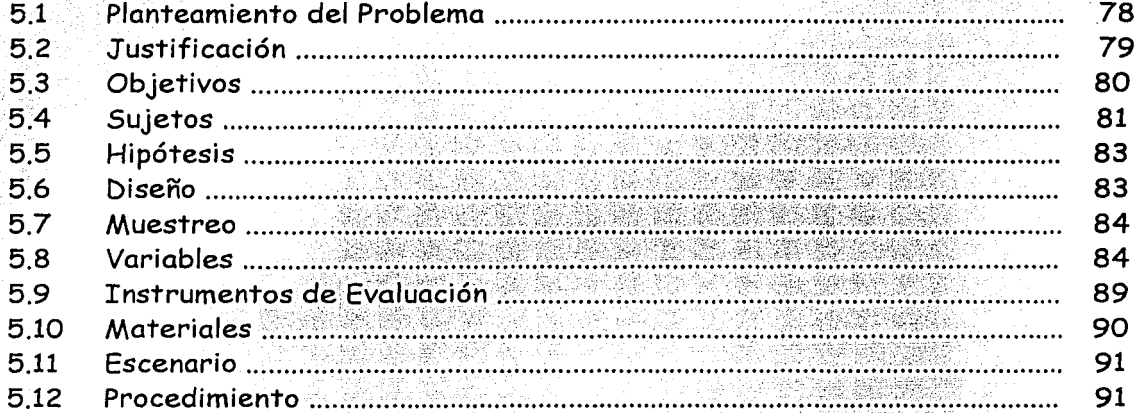

# CAPITULO VI

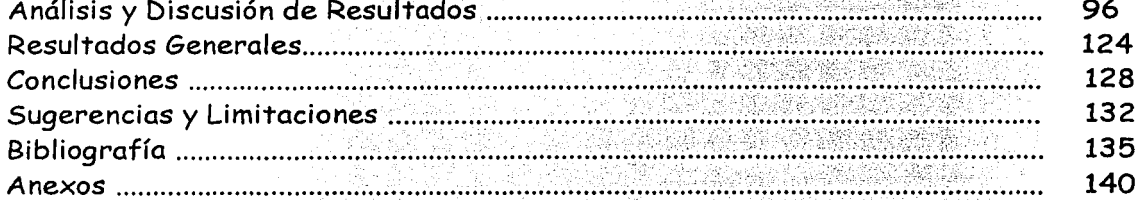

## **RESUMEN**

7

Este proyecto plantea la opción de capacitación de personas con discapacidad intelectual en el uso de la computadora desarrollando a su vez habilidades básicas, destrezas académicas, habilidades pre-laborales así como intereses en el uso de la computadora. Los sujetos de estudio son adolescentes de entre 14 y 20 años, pertenecientes al Programa "Educación para la Vida" que están integrados a un Colegio particular y que sus requerimientos de apoyo de acuerdo a la nueva definición de discapacidad intelectual son intermitente, limitado y extensivo. Se utilizaron evaluaciones que midieran cualitativamente las habilidades antes mencionadas, después se dio la capacitación y posteriormente se volvió a aplicar las evaluaciones. Durante la capacitación también se hicieron registros de observaciones que también nos proporcionó información importante.

Este trabajo nos ofrece una metodología para la capacitación de las personas con discapacidad intelectual en la computadora, siendo a su vez una herramienta útil para desarrollar destrezas académicas así como otras . habilidades, además de ofrece opciones de capacitación que estén a la vanguardia con el desarrollo tecnológico.

### **INTRODUCCION.**

Anteriormente la persona con Discapacidad Intelectual había sido sujeta de grandes humillaciones, marginación así como de estigmatización. En alguna época inclusive se les consideraba enfermos mentales y eran víctimas de la Institucionalización; todo esto conllevaba a un tratamiento inadecuado a sus necesidades o requerimientos. Afortunadamente a través del tiempo el enfoque que se le da a la Discapacidad ha cambiado, por lo que se ha reducido significativamente la Institucionalización, se ha promovido una filosofía de Normalización-Integración en la rehabilitación, se han enfatizado los Derechos de las personas con Discapacidad Intelectual entre otros grandes logros que han permitido dar un trato más justo e integral a estas personas.

A la persona con Discapacidad Intelectual se le debe proporcionar desde muy pequeño apoyo con Programas de Habilitación que ayuden a lo largo de su proceso educativo y de formación. En algunos casos dichos programas deben continuar o ser reforzados en la adolescencia o en la edad adulta.

Es importante que cada día se ofrezca a la persona con Discapacidad Intelectual más opciones de integración a su medio social, pero también al tecnológico, ya que de esta manera se le proporcionan más herramientas de desarrollo y capacitación. Además de que es también un derecho el poder acceder a la tecnología. Específicamente este proyecto propone ofrecer alternativas de capacitación y desarrollo de habilidades por medio de la computadora; este medio tan difundido y utilizado en diversos ámbitos.

Ahora con más razón que estamos en el nuevo milenio y el mundo de la informática es parte de nuestra vida diaria, también debemos pensar y hacer lo necesario para dar opciones computacionales a la persona con Discapacidad para no limitar su desenvolvimiento en su medio.

Para fundamentar esta Tesis deben quedar claros algunos aspectos básicos sobre Educación y Computación, Teorías de Inteligencia, procesos de aprendizaje, Destrezas cognitivas, Computación y Discapacidad. Todos estos elementos permitirán dejar bien sustentada la parte teórica para continuar con el método que propone utilizar a la computadora como herramienta para el

desarrollo de habilidades y destrezas académicas en el adolescente con Discapacidad Intelectual. Dicho investigación se llevó a cabo con un grupo integrado a un Colegio Particular que proviene del Programa "Educación para la Vida", donde se capacitó a una muestra de 16 adolescentes en el uso de la computadora desarrollando y/o reforzando destrezas académicas, habilidades básicas, habilidades pre-laborales e intereses propios. Paralelamente a lo evaluado se detecto mediante los registros diarios dentro de la capacitación, indicadores cualitativos que fomentan otras áreas: autoestima, comunicación funcional, iniciativa, motivación.

El proyecto pretende además propiciar el interés a toda aquella persona relacionada al medio de Discapacidad como al de la Informática para seguir propiciando y desarrollando medios computacionales que apoyen a la persona con necesidades educativas especiales. Así mismo propiciar el uso de la computadora como herramienta para la capacitación y medio de enseñanza para las personas no solo con discapacidad intelectual sino para quienes requieren de educación especial.

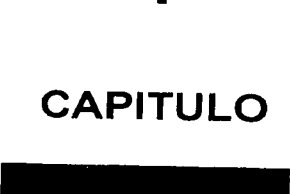

 $\bm{\mathsf{\Psi}}$ 

# DISCAPACIDAD INTELECTUAL

10

## DISCAPACIDAD INTELECTUAL

## 1 .1 ANTECEDENTES HISTÓRICOS

Es importante mencionar que el termino "Retraso Mental" es comúnmente empleado en algunos países como Norteamérica debido a que la connotación no refleja un significado peyorativo como en países latinos, por ejemplo México en donde se promueve emplear el término más apropiado.

El término de cómo referirse a estas personas ha sufrido cambios que han ido desde términos inapropiados hasta el más adecuado que se utiliza actualmente y es el de "Discapacidad Intelectual" que es hasta ahora el que refleja un concepto que no denigra o agrede a la persona.

A lo largo de fa historia ha evolucionado el trato y la forma de abordar el tema de Discapacidad Intelectual<sup>1</sup>, la cual ha estado presente en sus distintas formas desde que el hombre existe. Anteriormente no se distinguían a las personas discapacitadas de enfermos mentales, criminales, sordomudos y epilépticos. Se tenían creencias como que estaban más cerca de Dios o poseídos por el demonio, en otros casos se les toleraba pero no se tomaban ningunas medidas especiales en su favor. Antes de 1800 no había ningún estudio científico importante sobre fa Discapacidad Intelectual y era muy poco lo que se hacía para proporcionar tratamiento o capacitación especial.

Con respecto al pensamiento y a la actitud hacía las personas con discapacidad intelectual en se pueden distinguir cinco grandes periodos:

- Antes de 1800, el problema no existe significativamente.
- De 1800 a 1870 aproximadamente, se inician los primeros ensayos terapéuticos y educativos, en un clima de entusiasmo humanitario y romántico.

- Desde 1870 (aproximadamente) hasta 1930 ó 1940, el desarrollo del esfuerzo en favor de los discapacitados se tiene, en ciertos momentos masivamente de componentes de temor y rechazo.

<sup>1</sup> Termino que es utilizado actualmente y que se empleará en este trabajo

- Después de la última guerra mundial se produce una orientación hacía un planteamiento a la vez más realista y más optimista de los problemas (Zazzo, 1973).

Un punto importante de este período fue la formación en E.U.A de la National Associatión for Retarded Children (NARC) en 1950. Que es una organizac1on de padres y otros ciudadanos interesados en los niños con discapacidad intelectual y que a la fecha continua.

- De 1970 a la fecha.

En la década de los ?Os se caracterizó por el gran número de fallos judiciales de trascendencia, los cuales reafirmaban los derechos legales que tienen las personas con discapacidad.

Surgen dos términos de gran importancia: normalización e integración. El primero se "refiere a la filosofía de tratamiento y de servicios que tiene por objeto convertir la vida de la persona con discapacidad con una vida muy semejante a la de cualquier otro sujeto, en cuanto sea posible." (Ingalls, 1982). El segundo término integración," es la estrategia que se utiliza durante la edad de desarrollo para lograr la *normalización.* "(DGEE, SEP1981)

Prevalecen en este período varias controversias surgidas desde la década de los setentas, entre otras las relacionadas a pruebas con el uso de pruebas e instrumentos; con el problema de la etiquetación al individuo especial; con la canalización adecuada de la persona a los servicios idóneos; con la prevención, desinstitucionalización e integración; con los derechos; con los problemas de tipo laboral y de inserción a la comunidad y con utilidad de los planes de educación individualizada y servicios residenciales.

### EN MÉXICO.

En nuestro país, no es sino hasta 1914 que el Dr. José González decide crear una escuela para alumnos con discapacidad intelectual en la ciudad de Guanajuato.

En el lapso de 1919 a 1927, comenzaron a funcionar en el Distrito Federal grupos de capacitación y experimentación pedagógica para la atención de personas con discapacidad intelectual en la UNAM (Universidad Nacional Autónoma de México); se implementaron técnicas educativas actualizadas y se creo la Escuela de Recuperación Física (DGEE-SEP, 1985)

En 1935 el Dr. Roberto Solís Quiroga, gran promotor de la Educación Especial en América Latina plantea la necesidad de institucionalizar la educación especial en México, como Resultado de esta propuesta se incluye en la Ley Orgánica de Educación un apartado referente a la educación de los

"discapacitados intelectuales" por parte del estado. En este mismo año se crea el Instituto Pedagógico para atender a niños con Discapacidad Intelectual.

En 1941 el Ministro de Educación, el Lic. Octavio Végar Vázquez propuso la creación de una escuela de especialización para maestros en Educación Especial.

El 7 de Junio de 1943 la escuela de Formación Docente abre sus puertas para maestros en Educación Especial, esta Institución contó inicialmente con las carreras de maestro especialista en educación de personas con discapacidad intelectual y menores infractores.

En 1954 se crea la Dirección de Rehabilitación y finalmente en 1955, se incorpora a la escuela de especialización la carrera de especialista en el tratamiento de lesionados del aparato locomotor.

En 1958 se fundó en *Oaxaca* una escuela de educación especial.

En 1959 el profesor Manuel López Dávila crea la oficina de Coordinación de educación Especial, dependiente de la dirección General de Educación Superior e Investigaciones Científicas, esta oficina se abocó a la atención temprana de niños con discapacidad intelectual.

Los esfuerzos por consolidar un sistema educativo para las personas con Necesidades Educativas Especiales alcanza su culminación con el decreto del 18 de diciembre de 1970, en el que se ordena la creación de la Dirección General de Educación Especial dependiente de la Subsecretaría de Educación Básica.

En 1978 se forma CONFE (Confederación Mexicana de Organizaciones a favor de las Personas con Discapacidad Intelectual), surge de una agrupación de padres con hijos adolescentes. CONFE hoy en día ofrece los servicios de diagnóstico, canalización, servicios laborales, de capacitación y colocación d empleo, apoyo a padres, movimiento asociativo, centro de información y difusión de talleres.

Actualmente el pensamiento y la actitud hacía las personas con discapacidad intelectual se ha reflejado hacía la información y apoyo más tangible en pro de estas personas.

Además se han depositado las esperanzas de mejores oportunidades para la persona con discapacidad a partir de desarrollos importantes de la tecnología.

La calidad de vida y oportunidades sociales y educativas de las personas con discapacidad ha cambiado de manera significativa en varios países del mundo, los movimientos en defensa de los derechos humanos y de las minorías han sido un impulso con repercusiones en la sociedad en general. Si bien estas

tendencias no han alcanzado el ideal; en algunos otros países por el contrario, las oportunidades para personas con discapacidad son muy limitadas y se caracterizan por políticas de segregación y aislamiento. Prevalecen aún mitos, creencias, procedimientos educativos y barreras sociales que obstaculizan el camino y centran la atención en las limitaciones y en los procesos inherentes a las personas mas que en las capacidades y en los factores de la escuela y sociedad.

#### 1.2 DEFINICIÓN

A través de la historia ha evolucionado el trato, la forma de abordar el tema y el concepto como la Definición de Discapacidad Intelectual.

Los intentos tradicionales por definir la Discapacidad Intelectual se reducían a líneas generales a tres categorías:

1) Definiciones basadas en resultados de pruebas de inteligencia.- la principal ventaja de ésta definición es que es confiable y objetiva. Sin embargo en los intentos de definir exclusivamente en función del C.I se está cometiendo un error, porque promueve las etiquetas y ofrece un enfoque donde se ven las limitaciones más que las capacidades de la persona.

2) Definiciones basadas en un mal rendimiento social.- Postulan que una persona discapacitada es aquella *que* al llegar a la edad adulta no es capaz de llevar una vida independiente. Una dificultad de esta definición es que un individuo puede ser discapacitado en un ambiente y no en otro.

3) Definiciones basadas en las causas biológicas de la discapacidad mental.- Se basa en consideraciones teóricas acerca de la causa o naturaleza esencial de la discapacidad intelectual. La dificultad con estas definiciones es que excluyen a muchos niños y adultos que probablemente deberían ser tenidos como discapacitados. (Ingalls, 1982)

4) Definición basada en un nuevo paradigma que enfatiza la interacción entre capacidad, medio ambiente y funcionamiento.

Esta cuarta definición que cambia los esquemas anteriores y por lo tanto ofrece más alternativas en pro de la persona con discapacidad intelectual merece considerarse como otro punto que será el de partida para el desarrollo de la investigación.

#### 1. 3 LA NUEVA DEFINICIÓN

"La nueva definición de discapacidad intelectual está basada en un modelo funcional; se concentra en la manera en como los individuos funcionan dentro de su medio ambiente. Desde este punto de vista, la discapacidad intelectual es una descripción del funcionamiento presente más que un rasgo inherente o de una manera de ser permanente. Se refiere a un patrón específico de limitaciones intelectuales y funcionales; no es por lo general un estado de incompetencia." (A.A.M.R., 1994).

"La discapacidad intelectual se define dentro del contexto del medio ambiente en el cual la persona vive, aprende, trabaja y juega. Existe cuando las limitaciones inteiectuales y adaptativas afectan la capacidad individual para hacer frente a los cambios en la vida cotidiana en la comunidad. Las limitaciones son significativas solo en función del medio ambiente del individuo." (A.A.M.R., 1994).

Actualmente se busca un mejor trato hacía las personas con discapacidad y una definición que no sea, simplemente, una etiqueta y una forma de clasificación sino un concepto dinámico y abarcador que abra las puertas a un trato incluyente.

Se trata de un cambio de paradigma, esto es, una modificación del modelo a partir del cual comprendemos e interactuamos con las personas con discapacidad intelectual.

Esta nueva conceptualización es propuesta por la American Association on Mental Retardation, de los Estados Unidos:

"La discapacidad intelectual se refiere a limitaciones sustanciales en el desenvolvimiento corriente. Se caracteriza por un funcionamiento intelectual significativamente inferior a la media que tiene lugar junto a limitaciones asociadas en dos o más de las siguientes áreas de habilidades adaptativas posibles: comunicación, autocuidado, vida en el hogar, habilidades sociales, utilización de los servicios de la comunidad, autogobierno, salud y seguridad, habilidades académicas funcionales, ocio y trabajo." (A.A.M.R, 1992)

Esto significa que cuando el funcionamiento intelectual de un niño es significativamente inferior al de sus compañeros de la misma edad, se le dificultará desarrollar las habilidades adaptativas que todos necesitamos para desempeñarnos con independencia en la vida cotidiana, en actividades como comunicarnos, cuidar de nosotros mismos, realizar las tareas hogareñas, relacionarnos adecuadamente con los demás, usar los servicios de la comunidad, desarrollar actividades académicas funcionales, organizar y aprovechar nuestro tiempo libre y desempeñar un trabajo útil y productivo.

La discapacidad intelectual se define entonces como una dificultad esencial para el aprendizaje y la ejecución de algunas tareas de la vida diaria, debido a limitaciones sustanciales en la inteligencia conceptual, la inteligencia práctica y la inteligencia social.

"La definición y clasificación del término de discapacidad intelectual, realizada por la Asociación Americana de retardo Mental (AAMR) de 1992, difiere del sistema anterior de clasificación en cuanto a que ésta nueva contempla los siguientes aspectos:

- a) Usa un solo código de diagnóstico de la discapacidad intelectual, si la persona reúne los tres criterios de edad, el que la deficiencia se manifieste antes de los 18 años, un funcionamiento intelectual subnormal significativo y limitaciones relacionadas con 2 o más áreas de habilidades adaptativas;
- b) Las áreas fuertes y áreas débiles de la persona son descritas con referencia a cuatro dimensiones:
	- funcionamiento intelectual y habilidades adaptativas
	- bienestar psicológico y emocional
	- salud del individuo, bienestar físico y etiología del caso y
	- medio ambiente en donde se desenvuelve el individuo
- c) El desarrollo de un perfil de los apoyos requeridos, a través de las cuatro dimensiones." (Shalock y colaboradores, 1994)

" El cambio de paradigma ha influido también en los patrones encargados de proporcionar servicios, centrando la atención en el perfeccionamiento de las áreas fuertes y áreas débiles de la persona en los ambientes normalizados y comunes, en los servicios de integración con apoyos y en el incremento de la capacidad de los individuos con discapacidad intelectual (Bradley y Knoll, 1990; Schalock y Kiernan, 1990; Smull y Donehey, 1993; Snel, 1993). Estas tendencias han coincidido en una redefinición fundamental de servicios, que refleja la planeación centrada en la persona y un en un modelo de apoyo funcional dentro de la comunidad (Schwartz, 1992). Por lo tanto, la nueva

concepción de discapacidad intelectual se relaciona directamente con el tipo y la intensidad de apoyos que requiere la persona." (Citado en Shalock y colaboradores 1994).

"El término discapacidad intelectual se refiere a limitaciones sustanciales en el funcionamiento presente. Está caracterizado por:

l. Funcionamiento intelectual subnormal significativo que existe concurrentemente con:

2. Limitaciones relacionadas a dos o más de las áreas de destrezas adaptativas aplicables:

\*Comunicación

\* Autocuidado

\*Vida diaria

\*Socialización

\*Uso de la comunidad

\* Autodirección

\*Salud y Seguridad

\*Académicas funcionales

\*Tiempo libre

\*Trabajo

3. Se manifiesta antes de los 18 años." (A.A.M.R., 1994)

## 1. 3 .1 APLICACIÓN DE LA DEFINICIÓN

Para poder aplicar esta definición es esencial tener en cuenta las siguientes premisas:

- l. Una evaluación válida ha de tener en cuenta la diversidad cultural y lingüística, así como las diferencias en los modos de comunicación y comportamientos sociales. Este es el caso de los niños migrantes, los que vienen de áreas rurales o los niños indígenas, cuya cultura se tiene que tomar como marco de referencia para la evaluación.
- 2. Las limitaciones en habilidades adaptativas se manifiestan en entornos comunitarios típicos para los iguales en edad y reflejan la necesidad de apoyos individualizados. Por ejemplo: el niño que necesita el apoyo de un adulto para comprar dulces cuando sus amiguitos ya lo pueden hacer solos, o quién requiere la intervención de un adulto para integrarse a los juegos con sus compañeros.
- 3. Junto con las limitaciones específicas existen, a menudo, capacidades en otras habilidades adaptativas, que serán los puntos fuertes en los cuales se tiene que apoyar para compensar sus áreas débiles.
- 4. Si se ofrecen apoyos apropiados durante un período prolongado, el funcionamiento de la persona con D.I. en la vida cotidiana generalmente, mejora. Para muchas personas, los apoyos serán necesarios durante toda la vida, para algunas otras los apoyos irán disminuyendo y para las demás serán intermitentes.

Los elementos clave de la definición son: capacidades, entornos y funcionamiento. La relación entre estos elementos se muestra claramente en el siguiente esquema.

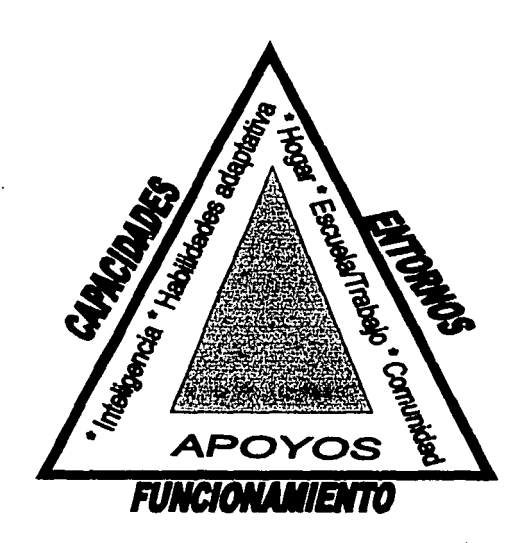

En A.A.M.R (1994) propone que en la base del triangulo aparece el funcionamiento, dado que se trata de un modelo de definición funcional y por lo tanto éste es el término nodal.

Las capacidades aparecen en el lado izquierdo para indicar que el funcionamiento de la persona con discapacidad intelectual esta específicamente relacionados con las limitaciones en la inteligencia y en las habilidades adaptativas. Esto distingue a las personas con esta discapacidad de otras en quienes el nivel de funcionamiento limitado se debe a causas

físicas o emocionales. La ubicación de estos rasgos en un solo lado del triángulo indican que las limitaciones en las capacidades intelectuales son elemento necesario, pero no suficiente, para comprender plenamente el concepto de D.I.

El lado derecho del triángulo representa los ambientes **(entornos)** en los que vive la persona con discapacidad intelectual, aquellos en los que aprende, juega, trabaja y se socializa.

La interacción entre las capacidades y las demandas del ambiente es esencial para esta definición.

Además de sus componentes básicos: capacidades, entornos y funcionamiento, en el modelo también se indican los apoyos como un reflejo del funcionamiento de la persona. La presencia o ausencia de los apoyos puede influir en el funcionamiento del niño o joven con D.I. ( "La Nueva Definición", 2000) en ARARU( Nov.99-ene-OO)

#### 1.3 .2 **CAPACIDADES**

er in den er en Afrika er

Esta nueva conceptualización pone el acento en las habilidades la persona y no sólo en las limitaciones.

Las capacidades intelectuales de la persona comprenden tanto la inteligencia conceptual como la práctica y la social, que conforman la base de las habilidades adaptativas. La limitación intelectual frecuentemente se concibe, simplemente, como un bajo cociente intelectual. Los tests de inteligencia son una herramienta importante en el diagnóstico de discapacidad intelectual, pero no la única, ni la más importante. Para aplicarlos, es necesario utilizar una batería completa de pruebas estandarizadas que midan diferentes factores de inteligencia, y deben ser interpretados por uno o varios profesionales con amplia experiencia en el trabajo con personas con discapacidad intelectual.

El puntaje es, pues, una medida estadística. Los resultados de un test de inteligencia proporcionan tan sólo una parte de la evaluación requerida. La evaluación del profesional debe completarse con una observación cuidadosa del funcionamiento intelectual de la persona en sus contextos cotidianos y en las actividades que comparte con otras personas de su misma edad y condición social.

El funcionamiento intelectual esta dado por las habilidades adaptativas, esto es, por la capacidad de la persona de cambiar su propia conducta para responder a las demandas de cada situación.

Manejar con autonomía nuestra vida cotidiana exige múltiples elecciones y ajustes para interactuar con toda clase de personas en todo tipo de situaciones.

Las áreas de habilidad que se incluyen en esta definición son, al mismo tiempo una guía para el diagnóstico y para la elaboración de un plan de trabajo individualizado sobre los apoyos que la persona requiere para ir dominado cada campo:

Comunicación. Comprender y expresar la información a través del lenguaje y la gestualidad.

Cuidado personal. Realizar, de manera autónoma, actividades personales como bañarse, vestirse, comer, cuidar de la higiene y apariencia personal.

Tareas hogareñas. Incluye desde el aseo, orden y mantenimiento de la casa hasta planear la alimentación, hacer las compras, preparar la comida y manejar un presupuesto.

Habilidades sociales. Capacidades que nos permiten relacionarnos socialmente de manera adecuada, regulando la propia conducta y respetando las normas establecidas en el grupo.

Utilización de servicios de la comunidad. Habilidades y destrezas que se requieren para comprar, utilizar el transporte, el banco, el correo, etc.

Autocontrol. Tomar decisiones, seguir un horario, tener iniciativas adecuadas a la situación, acabar las tareas que iniciamos, buscar ayuda cuando la requerimos.

Salud y seguridad. Tomar medida preventivas y de seguridad, desarrollar hábitos sanos, reconocer cuando estamos enfermos y pedir la ayuda que necesitamos.

Habilidades académicas funcionales. Aprendizajes de tipo académico que tiene una aplicación directa en la vida cotidiana tales como: leer instrucciones o letreros, escribir recados, usar las operaciones matemáticas elementales y los conocimientos básicos sobre ciencia naturales y anatomía.

Ocio. Desarrollo de intereses y habilidades que permitan aprovechar el tiempo libre ya sea sólo o con un grupo de amigos.

Trabajo. Habilidades laborales específicas, conductas sociales adecuadas al ámbito de trabajo, sentido de responsabilidad, compromiso con la tarea, puntualidad, manejo del dinero y uso de medios de transportes colectivos.

#### **1.3.3 AMBIENTES**

Todos necesitamos vivir en ambiente positivo donde se promueva nuestro crecimiento, el desarrollo de nuestras habilidades, nuestro bienestar y calidad de *vida.* Para las personas con discapacidad intelectual los entornos más positivos son los ambientes naturales, los que comparten con todos los demás chicos, jóvenes o adultos de su edad y su misma condición sociocultural. En estos lugares es más probable que la persona adquiera una interdependencia y productividad optimas y disfrute de la pertenencia y la integración plena a la vida de su comunidad.

Cuando un niño o joven vive -únicamente- en un ambiente segregado, el de la escuela especial o un internado es probable que todas sus necesidades estén "cubiertas", pero no tendrá las oportunidades que da "la vida real" de crecer y desarrollarse integrado a su comunidad, que es el lugar que le pertenece.

Los ambientes más adecuados para las personas D.I. son aquellos que reúnen las siguientes características:

- Ofrecen oportunidades para satisfacer las necesidades de la persona. Implica que se cuenta con los servicios educativo, recreativos y laborales que se requieren para tener una vida gratificante; relaciones personas y de amistad afectuosas, donde desarrollar un sentimiento de autocontrol y control del entorno que le den seguridad.
- Fomentan su bienestar en áreas de la vida física, social, material y cognitiva.
- Promueven, en la persona, un sentimiento de estabilidad, previsibilidad y control. Todo esto resulta muy necesario para el aprendizaje.

Se trata de no etiquetar a la persona, y lo que se clasifica es el tipo de apoyo del área de funcionamiento en que lo requiere. Por ejemplo: una persona con discapacidad intelectual que necesita apoyos extensos en las áreas de habilidades sociales y autocontrol.

Sabemos que una persona esta recibiendo el apoyo adecuado cuando este contribuye a su desarrollo personal, social. y emocional, fortalece su autoestima y cuando no solamente recibe ayuda sino que se le ofrecen oportunidades para dar y se valoran sus aportaciones.

#### 1.3.4 FUNCIONAMIENTO

Esta definición relativiza la importancia de las limitaciones intelectuales al ponerlas en relación con las demandas del entorno. Si las limitaciones de la persona no tiene un efecto real en su funcionamiento, no se puede hablar de discapacidad intelectual. Las personas con limitaciones intelectuales pueden tener éxito cuando se desarrollan en situaciones sociales menos complejas o con menores demandas intelectuales y pueden, incluso, destacar si tiene otras discapacidades que son más apreciadas o recompensadas por el contexto social en el que viven.

#### 1.3.5 APOYOS

La relación entre las capacidades de la persona y las demandas de su entorno determinarán su nivel de funcionamiento. Cuando el entorno es óptimo la persona es autónoma, cuando no es así, requerirá de apoyos que le ayuden a funcionar adecuadamente.

El primer apoyo que todos tenemos son nuestros propios recursos, nuestras habilidades, destrezas y valores. Cuando éstos no son suficientes o no sabemos como emplearlos recurrimos a la ayuda de familiares, amigos, compañeros de trabajo, vecinos y maestros.

Éstos son apoyos naturales y lo más deseable es que la persona con discapacidad encuentre en su ambiente de manera natural, como todos, la ayuda que necesita.

Además para algunas personas será fundamental contar con respaldos tecnológicos cuando, por sus limitaciones requieran adaptaciones para simplificar el uso de objetos o materiales en vida cotidiana.

Por último, están los apoyos proporcionados por los servicios de rehabilitación que, además de habilitar al niño para desempeñarse mejor pueden orientar a la familia, los amigos o los compañeros de trabajo para asistir más adecuadamente a la persona.

#### 1 . 3. 6 INTENSIDAD DE LOS APOYOS

Esta varía en función de cada persona, las distintas situaciones y fases de la vida:

Intermitente. Las personas necesitan ser reforzadas y apoyadas cuando hay un cambio importante en su ambiente, cuando enfrentan una etapa de transición en su vida, cuando surge algún problema de relaciones interpersonales que no saben manejar o cuando tiene dificultades en alguna elección o decisión importante.

Limitado. Cuando el tiempo en que la persona recibe ayuda es restringido y su propósito específico: apoyo escolar, adiestramiento laboral, apoyos transitorios en el paso de la etapa escolar a la vida adulta, entre otros.

Extenso. Cuando la persona requiere ser apoyada a largo plazo, de una manera regular.

Generalizado. Cuando, por su grado de limitación, la persona requiere ayuda estable e intensa durante toda su vida. (AAMR, 1992)

#### 1.4 NUEVO ENFOQUE DE LA DISCAPACIDAD.

La Nueva definición de Discapacidad Intelectual trajo consigo un cambio de Paradigma en el trato y forma de ver la discapacidad, al no dar tanto énfasis a las pruebas de inteligencia y clasificación sino más bien a los requerimientos de apoyo que necesitan, visualizando áreas fuertes y áreas débiles no sólo las limitaciones.

Este nuevo enfoque implica:

- "Una nueva concepción o definición en donde la discapacidad es consecuencia de la interacción entre la persona y el medio ambiente en el que vive, trabaja y aprende.
- Una visión transformada y optimista de las posibilidades de vida que hoy tienen estas personas; enfatizando su autonomía/autodeterminación que significa tomar las decisiones que afectan su vida por sí mismos-, su integración a la sociedad, la igualdad de sus derechos ciudadanos y el reconocimientos de sus capacidades.
- $\bullet$  . Un marco de apoyo que garantice tanto la prestación de servicios de calidad a las personas con discapacidad como la presencia de apoyos técnicos, arquitectónicos y sociales que favorezcan su plena participación e integración social, laboral y educativa.
- Una visión que considere todos los factores que influyen en el concepto de "calidad de vida".
- Una concepción de discapacidad enfocada en las posibilidades funcionales y en las necesidades de apoyo de las personas, sin tener como referente único los diagnósticos clínicos. Esto implica ver la discapacidad no desde el enfoque médico, sino desde una perspectiva ecológica, es decir, desde la interacción persona ambiente." (Schalock, 1999)

Lo anterior no deja por reflexionar si se ofrecen los apoyos necesarios para reducir las limitaciones e integrar así a la persona con Discapacidad a todos los ámbitos y obtener una calidad de vida donde se les trate con dignidad para lograr un bienestar físico, desarrollo personal, inclusión social y bienestar emocional.

Una opción que podemos brindarles dentro de su desarrollo personal es el acceso a la tecnología.

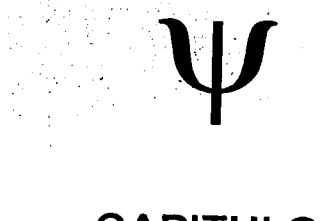

# CAPITULO

 $\mathbf{I}$ 

# PROGRAMA EDUCACION PARA LA VIDA

 $\frac{1}{25}$ 

## **MODELO EDUCACIÓN PARA LA VIDA**

#### 2 .1 FILOSOFIA

En 1967 surge el Programa "Educación para la Vida" propuesto por la doctora J"ulieta Zacarías Ponce. Es un programa de rehabilitación integral, que parte de una filosofía humanista, sistemática y se apoya en el principio de normalización y orientado hacia un cambio de actitudes negativas de la comunidad, hacia la persona con discapacidad por otras más positivas la "Educación para la Vida" (Zacarías, 1983)

El Programa "Educación para la Vida" propone facilitar la creación de sistemas de servicios a favor de la integración educativa, laboral y social además de ser un modelo para desarrollar la autonomía y favorecer la autorrepresentación de las personas con discapacidad intelectual. Esta filosofía es compatible con la proporcionada por la AAMR (1994), al considerar que son los ambientes y apoyos los que determinan en gran medida la magnitud de los servicios a proporcionar.

Desde hace aproximadamente30 *años* dicho programa tiene un centro donde se dedica a facilitar la integración y participación activa en la comunidad de niños, adolescentes y adultos con discapacidad intelectual. Las dos primeras se desenvuelven asociadas a los sistemas educativos regulares a través de aulas de apoyo y la tercera vinculada a los sistemas laborales y de capacitación, así como programas de residencia en vida independiente y grupos de autorrepresentación inmersos en la comunidad y apoyados desde las acciones del Centro de Adiestramiento Personal y Social CAPyS A.C.

La filosofía del programa educativo implica como responsabilidad primordial, el facilitar que cada estudiante pueda alcanzar su independencia al máximo dentro de los límites de sus habilidades personales y se complementa a través del entrenamiento en las áreas siguientes: Académica básicas, destrezas por la vida y pre-vocacionales, desarrollo sensoro-motor y de lenguaje, ajuste socio-personal. El programa aspira guiarse por el principio de normalización, sin grados e individualizado y por el grado de desarrollo del estudiante.

#### 2.2 **BASES CONCEPTUALES DEL PROGRAMA**

En Zacarías , Saad y Burgos (1997) señala las siguientes bases conceptuales del "Programa Educación para la Vida":

- 1. El Modelo ha encontrado su más amplio respaldo filosófico en el paradigma de Vida Independiente y se proyecta bajo un enfoque de usuario, a través del cual se establece un trinomio de funcionamiento en un contexto social abierto: padres, profesionistas y persona con discapacidad intelectual.
- 2. Educación para la vida tuvo sus mayores influencias teóricas en una visión humanista derivada de la teoría de Carl Rogers (1961), misma que sostiene que, por sobre todo se valora la valía y dignidad de la persona; así como se confía en su capacidad para autodirigirse si se le proporciona un ambiente adecuado.
- 3. En cuanto a su actuar profesional, El Modelo Educación para la Vida intenta guiarse por un practicum reflexivo, el cual se refiere a un actuar profesional "en" y "sobre" la práctica, bajo la experiencia de aprender haciendo y reflexionando con otros prácticos.
- 4. Para Educación para la *Vida* la palabra MODELO no designa un esquema perfilado de acciones, principios, procedimientos ni metodología de trabajo abiertas y flexibles, en donde se construyen en y sobre las experiencias, enriqueciendo, modificando, retroalimentando y nutriendo de manera continua el modelo propuesto. El modelo se construye por la intervención de todos los elementos del trinomio.
- 5. El asesoramiento, diseño de acciones y elección de alternativas para cada individuo se lleva a cabo, por miembros del trinomio considerando diversos factores de la persona y su ambiente: condiciones de salud y seguridad, recursos de la comunidad, habilidades, destrezas y conducta socioadaptativa, nivel y magnitud de los apoyos, etc.
- 6. La labor educativa se conceptualiza desde la inserción a la escuela regular a través de aulas de apoyo, cuyos miembros se puede desplazar en el continuo de opciones de la pirámide de integración educativa.
- 7. El modelo contempla el asegurar la calidad en los servicios de apoyo al empleo. Siendo estos servicios y oportunidades que se encuentran disponibles dentro de escenarios de empleo naturales en la comunidad y que proporcionan los apoyos necesarios.
- 8. Educación para la vida considera que los departamentos habitacionales para personas con discapacidad intelectual permiten, a través de una vida digna y el desarrollo del potencial para la independencia dentro de la comunidad.
- 9. La autorrepresentación significa el actuar y hablar por sí mismo en defensa de sus propios derechos y equidad de oportunidades (CONFE 1992). Así mismo promueve que las personas con discapacidad intelectual integren grupos en forma organizada para prepararse como líderes en su comunidad, sean capaces de tomar decisiones y responsabilizarse por éstas. El movimiento surgió a nivel internacional cuando un grupo de jóvenes suecos se atreven a expresar su punto de vista, de ahí se a extendido a todo el mundo. En México se formó en 1984 el grupo de personas primero.
- 10. Los Sistemas Abiertos vinculados a la comunidad son la base de las metodologias y procedimientos del Modelo Educación para la *Vida,* se apoya en la convicción de que solo éste tipo de sistemas encaran la realidad y permiten evaluar de manera genuina sus acciones, se abre a la sociedad y participa activamente con ella a través de vínculos con otras asociaciones, con Universidades como la UNAM, LA U. IBEROAMERICANA, LA U. ANAHUAC. LA U. DE LAS AMERICAS, con organismos gubernamentales y no gubernamentales etc. y también da gran importancia a personas interesadas en lo particular.

#### 2.3 OBJETIVOS

Los objetivos del Programa "Educación para la Vida" propuestos por Zacarías (1983) son los siguientes:

- l. Ofrecer materias académicas básicas en la extensión en que sus habilidades intelectuales lo permitan y adecuar estas a sus intereses, aún cuando sus habilidades sean limitadas, maximizar el potencial de cada alumno al permitir una selección adecuada de los alumnos en términos de edad cronológica, cociente intelectual, ajuste social y rendimiento académico, e iniciar los prerrequisitos para la enseñanza de las matemáticas y la lectoescritura.
- 2. Proveer conocimientos académicos prácticos y basados en situaciones reales de la vida, en el ambiente del salón de clase, en actividades como el manejo de comunicación oral y escrita, manejo de dinero, uso de tiempo, aprender a transportarse, etc.
- 3. Enseñar ejercicios sensoro-motores, educación física y deportes para adquirir un mejor dominio del cuerpo primordialmente, e incrementar su condición física.
- 4. Impartir educación rítmico-musical para apreciar la música y aprovechar la integración de elementos académicos y desarrollo de habilidades involucradas.
- 5. Manejar aspectos de su salud y de higiene personal. Incluir aspectos de educación sexual.
- 6. Dar énfasis al desarrollo de destrezas básicas para la vida en la comunidad.
- 7. Enseñar a los alumnos a utilizar sus recursos para gozar su tiempo libre, haciendo uso apropiado de actividades recreativas.
- 8. Ayudarles a trabajar sus experiencias, mismas que les prepara para apoyarse en sí mismos y tomar su lugar en la comunidad, como individuos económicamente aptos para ser auto-suficientes, dándoles entrenamiento vocacional y destrezas para prepararles hacia un trabajo adecuado, hábitos de trabajo y relaciones con otros. Por lo que a los 18 años, deberán estar· listos para dejar la escuela e integrarse al mundo del trabajo productivo.
- 9. Facilitar el desarrollo de relaciones apropiadas con otros, dando oportunidad a la cooperación y trabajo de equipo en el salón de clase. Y enriquecer sus relaciones individuales y de grupo al desarrollar destrezas sociales.
- 10. Permitirles ser miembros adecuados de su comunidad al hacer énfasis, en la participación con la comunidad de una manera más activa, así el que participen con sus compañeros "normales" con afinidad de edad cronológica les beneficia.
- 11. Desarrollar seguridad emocional, auto-concepto y mayor independencia, tanto en la escuela como en casa a través de un ambiente conductor hacia una buena salud mental, para lo que es eficaz la atención de problemas situacionales de conducta, en grupo y/o individualmente o través de técnicas psicoterapéuticas para ellos y para sus padres.
- 12. Serán miembros más adaptados en sus familias si el programa facilita e incrementa las relaciones de membresía en su casa, como parte del proceso educativo.
- 13. Las relaciones maestro-padre, son coordinadas por un asesor que actúa como terapeuta para evitar el que use al niño como instrumento de agresión, y se de un nuevo apoyo familiar.

El curriculum se desarrolla de la siguiente manera:

- I. Matemáticas
	- A) Pre-requisitos
	- B) Manejo de dinero y precios
	- C) Tiempo
	- D) Calculadora
	- E) Medidas
- II. Comunicación
	- A) Pre-requisitos
	- B) Lectura
	- C) Escritura
	- D) Desarrollo del Lenguaje
	- E) Información, noticias
- III. Destrezas básicas para la vida
	- A) Pre-vocacionales y vocacionales
	- B) Destrezas para vivir independientes
- *IV.* Salud y condición física
	- A) Entrenamiento sensoro-motor
	- B) Educación física
	- C) Educación sexual, salud física
- V. Socialización
	- A) Conducta personal
	- B) Grupo
	- C) Comunidad
- El área pre-vocacional desglosada es:
- I. Auto-conciencia
	- A) Aprender a desarrollar auto-conciencia y auto-imagen
- II. Hábitos de trabajo
	- A) Aprender a hacer uso eficiente del tiempo
	- B) Aprender a ser puntuales
	- C) Aprender a identificar y resolver problemas
	- D) Aprender a seguir instrucciones
	- E) Aprender que es importante la auto-iniciativa y el significado de tener iniciativa
	- F) Aprender a hacer bien el trabajo desde la primera vez
	- G) Aprender a completar un trabajo y verlo terminado
	- H) Participar en actividades que enseñan independencia en el trabajo, trabajar en equipo, aceptar responsabilidad por la ejecución y acciones propias.
- III. Relaciones con compañeros
	- A) Aprender a trabajar en grupo exitosamente, establecer actitudes de cooperación, amistad y ayuda mutua.
	- B) Aprender a compartir responsabilidades
	- C) Aprender a ser sensitivo a las necesidades de otros
- IV. Relaciones empleador-empleado
	- A) Aprender a comprender que es importante se evaluado para poder llegar a ser alguien que ejecuta su actividad con éxito.
	- B) Aprender a ser un empleado en el que se puede confiar
	- C) Aprender a desarrollar actitudes saludables hacia la supervisión
- V. Orientación hacia el trabajo
	- A) Aprender a que todo trabajo es digno
- B) Reconocer que las experiencias educativas son parte de la preparación y desarrollo para el trabajo
- C) Desarrollar conciencia de oportunidades de trabajo
- D) Desarrollar un concepto más realista sobre los trabajo existentes y su ejecución en estos

VI. Conductas de auto-cuidado adecuado al trabajo

- a) Higiene personal
- b) Cuidado de apariencia
- VII. Destrezas relacionadas al trabajo
	- A) Destreza de dedos
	- B) Destreza manual
	- C) Coordinación motora
	- D) Coordinación ojo-mano-pie
	- E) Discriminación de color
	- F) Percepción de forma
	- G) Habilidad espacial
	- H) Habilidad numérica
	- I) Percepción de trabajo de oficina
	- J') Ritmo de trabajo

Los criterios que lo norman en su programa de rehabilitación integral son los siguientes:

- l. Enfocar la enseñanza a conceptos relevantes en lo académico, vocacional y social para el funcionamiento hacia la vida independiente en la comunidad, es decir, educar para la vida hasta donde sea posible.
- 2. Mantener dentro del modelo el involucrar todos los recursos posibles de la comunidad, que estén al alcance de todas las áreas del programa.
- 3. Preparar a los estudiantes, desde el inicio de su escolaridad, hasta que la completen con conocimientos y destrezas necesarias de entrenamiento, para obtener un empleo en la comunidad.

4. Proveer de orientación psicológica individual y grupal a los estudiantes para ofrecerles: a) El desarrollo de autoconcepto y autodirección; b) Manejo real de sus aspiraciones y conciencia de trabajo; c) Al mismo tiempo integrar instrucción más estructurada, para entrenar y desarrollar destrezas sociales para vivir y trabajar en la comunidad. (Zacarías, 1983)

## **2.4 ETAPAS QUE ABARCA EL PROGRAMA "EDUCACIÓN PARA LA VIDA"**

Las etapas que abarca el programa Educación para la vida esta dividido en tres etapas , en función de la edad en la que se encuentran sus participantes:

- a. La primera etapa está destinada a niños de los seis a los trece años de edad y se lleva a cabo en la escuela regular, integrados al nivel de primaria (entendiéndose por escuela regular, aquel escenario al que asisten los alumnos llamados "normales").
- b. La segunda etapa se dirige a adolescentes, de los catorce a los dieciocho años de edad; ellos participan con los alumnos de secundaria y de preparatoria dentro de la escuela regular.
- c. La tercera etapa es para jóvenes mayores de dieciocho años, quienes asisten al centro de adiestramiento para continuar su programa. (Mejía, 1992)

### 2.5 **AREAS DEL PROGRAMA EDUCACIÓN PARA LA VIDA**

El Programa se desarrolla en cuatro áreas básicas, dos de apoyo y además considera cuatro áreas de Proyección Social.

-----------· ..

## AREAS BÁSICAS

- I. Vida diaria
- II. Ajuste Personal Y Social
- III. Laboral
- *IV.* Recreativa.

#### AREAS DE APOYO

- A. Académico Prácticas
- B. Uso de la comunidad

#### AREAS DE PROYECCIÓN SOCIAL

- l. Legislación
- 2. Investigación
- 3. Sensibilización y difusión
- 4. Capacitación y formación profesional
- 5. Vinculación

# **AREAS BÁSICAS**

#### AREA DE VIDA DIARIA

Facilita el desarrollo de la persona para que organice, planeé solucione y lleve a cabo actividades de la vida diaria tales como planear, comprar y elaborar alimentos, acompañado de medidas de salud y seguridad como limpieza y menús nutritivos, uso de la estufa y manejo de presupuesto, a la vez que se proporcionan los apoyos necesarios para la mayor autosuficiencia de la persona.

#### AREA DE AJUSTE PERSONAL Y SOCIAL

Se favorece el desarrollo de hábitos de comportamiento adecuado, como el arreglo e higiene personal y acatamiento de normas. Se promueve el crecimiento personal al proporcionar información sobre sexualidad. Se fomenta la iniciativa, la autodeterminación, así como aprender a defenderse de abuso y la explotación, y poder conocer y ejercitar sus derechos y obligaciones.

#### AREA LABORAL

Se consideran los requerimientos básicos para la conservación y mantenimiento de un empleo a través de la información y autoreflexión de los derechos, las responsabilidades y los beneficios inherentes al área laboral. Para ello se cuenta con dos pasos previos: Taller de producción y manejo de tecnología actual. Se parte de prácticas significativas que consisten en el desarrollo de habilidades propias del empleo e interpersonales en los ambientes naturales, para gradualmente ubicarse en las diversas modalidades de la pirámide de opciones laborales. Burgos (1996) distingue las siguientes modalidades:

a) Centros ocupacionales, capacitación y los talleres.- Es aquí donde se forma los hábitos de trabajo y las destrezas para poder acceder a otras formas
de empleo, es indispensable, siempre y cuando se tome como un medio y no como un fin en si mismo.

b) Taller de producción y Transición.- Se forma a partir de las mismas necesidades que en el taller protegido pero las diferencias se dan en varios niveles:

b.1) Los talleres de producción contratan personas con discapacidades diversas, físicas y/o mentales.

- b.2) Puede manejar uno o más de los siguientes objetivos:
- Ser transitorio con el fin de preparar a las personas con discapacidad para emplearse fuera concentrando los esfuerzos en la preparación para el trabajo, en la formación profesional y en la colocación y seguimiento.
- Empleo a largo plazo para aquellos que por su grado de discapacidad tienen pocas posibilidades de ocupar un empleo normal.
- Pueden funcionar como unidad central que distribuye trabajo a domicilio a personas con impedimentos físicos que no les permiten dejar el hogar y/o no tienen acceso a un medio de transporte.
- En algunos casos pueden funcionar como verdaderas empresas y proveen de trabajo real y con salarios competitivos cuando el sujeto pierde su empleo o por las mismas condiciones económicas del país.
- c) La cuadrilla de trabajadores móvil.- El trabajo es un servicio o un contrato de temporada que realiza un entrenador con un grupo de trabajadores que se transporta en una camioneta al sitio de trabajo, se proporciona apoyo y supervisión continua a los trabajadores. Los lugares de trabajo cambian así como las posibilidades de tener contacto con otros trabajadores no discapacitados. El salario va en función del contrato establecido.
- d) Enclave o estación de trabajo.- Es un empleo para un grupo no rnayor de ocho personas con discapacidad, trabajando con personas no discapacitadas dentro de un ambiente industrial o de negocios como parte regular de la empresa. El supervisor da apoyo a los empleados. La integración se da con otros trabajadores durante el lunch y los descansos. El salario puede ser el mínimo, a destajo o según el contrato.
- e) Empleo con apoyo intensivo temporal.- Proporciona al empleado de entrenamiento específico y limitado a un período de tiempo en el lugar de trabajo. El pago es por lo menos el mínimo., el entrenamiento es dado por un supervisor dentro del lugar de trabajo. Un entrenamiento ayuda al empleado a cubrir las funciones del trabajo y va disminuyendo el apoyo conforme el sujeto logra la ejecución esperada. El seguimiento y el apoyo se diluye y solo se da en momentos críticos.

f) El empleo competitivo.- Puede ser de tiempo completo o parcial. Se espera que sea permanente, la integración es total. El nivel de salario es por lo menos el mínimo o el mismo que el de otros trabajadores en el mismo puesto.

El modelo es flexible y permeable, se puede pasar de una alternativa a otra. No hay bueno ni malo sino opciones más justas para cada persona.

La persona con discapacidad intelectual puede hacerse cargo de sí misma, puede trabajar y ser productiva (por lo menos en un taller de producción), puede hacerse responsable de sus funciones básicas de autosuficiencia contando con los apoyos y la capacitación apropiada.

#### AREA RECREATIVA

Se fomenta la propia planeación y conducción individual o grupal de actividades deportivas, artísticas, culturales y sociales en función de su edad, intereses y disponibilidad en la comunidad.

#### AREAS DE APOYO

# AREA ACADÉMICO PRÁCTICAS

Se desarrollan herramientas académicas básicas a través de apoyos académicos didácticos exprofeso a la solución de problemas de la vida diaria; se consideran los estilos de aprendizaje, los niveles cognitivos y la edad cronológica de los usuarios, a fin de alcanzar el desempeño más independiente posible en las áreas básicas.

#### AREA DE USO DE LA COMUNIDAD

Se desarrollan destrezas necesarias para establecer y tener acceso a los recursos que se encuentran en la comunidad, apoyándose en los diversos servicios que ésta proporciona con la finalidad de abrir oportunidades para ejercer el mayor nivel de independencia.

#### **AREAS DE PROYECCIÓN SOCIAL**

#### AREA LEGISLATIVA

Se fomenta que las personas con discapacidad, sus padres y familiares y el equipo de profesionales que integran el modelo colaboren en la elaboración de políticas gubernamentales flexibles y de modificaciones a la ley, favoreciendo de manera más justa y eficiente las necesidades específicas de las personas con discapacidad y sus familias en materia de educación, trabajo, vivienda y seguridad social, así como en la promoción y defensa de sus derechos humanos fundamentales.

#### AREA DE INVESTIGACION.

Se desarrollan proyectos de investigación social que permitan encontrar alternativas a la dificultades que en todas las áreas se presentan a las personas con discapacidad, así como en factores de cambio en los agentes de la comunidad. Se establecen vínculos con universidades y otras instituciones para el desarrollo de proyectos conjuntos.

#### AREA DE SENSIBILIZACION Y DIFUSION

Se sensibiliza y se forma a los agentes de la comunidad para un cambio significativo de actitudes a fin de que sean facilitadores de la participación de individuos con discapacidad intelectual; así se rompen barreras ideológicas y se forman redes de comunicación dentro de la comunidad.

#### AREA CAPACITACION Y FORMACIÓN PROFESIONAL.

Se desarrollan programas a los agentes comunitarios, a los padres, personal participante y familiares con base en las necesidades identificadas.

#### AREA DE VINCULACION

Se establecen vínculos con todo tipo de organización que comparta objetivos afines al mejoramiento de la vida de personas con discapacidad, a fin de desarrollar todas las áreas anteriores, incluyendo los servicios de apoyo.

# 2. 6 SERVICIOS

El modelo EDUCACIÓN PARA LA VIDA es el único programa en México y en Latinoamérica que cubre una gran variedad de servicios en un continuum que va de la infancia a la vida adulta, y son los siguientes:

- 1. ÁREAS DE PROYECCIÓN SOCIAL
- 2. EDUCACIÓN INTEGRADA
- 3. TRANSICIÓN A LA VIDA INDEPENDINETE
- 4. APOYOS A LA VIDA INDEPENDIENTE
	- A) SERVICIOS DE EMPLEO
	- B) DEPARTAMENTOS HABITACIONALES
	- C) GRUPOS DE AUTOREPRESENTACIÓN (PERSONAS PRIMERO)
- 5. ENTORNO FAMILIAR

Las áreas de Proyección Social se encuentran descritas en Áreas del Programa

# EDUCACION INTEGRADA

Esta se dá dentro de la escuela regular con diferentes opciones de integración que van desde el aula de apoyo hasta la integración en el aula regular, siempre con apoyos específicos desde el nivel preescolar hasta educación media.

Para lograr la integración se realiza lo siguiente:

- Trabajar con padres que desean integrar a sus hijos en la escuela regular, facilitando los apoyos y programas apropiados para ello.
- Sensibilizar a los directivos, maestros y alumnos de escuela.
- Asesorar a los maestros y auxiliares del aula de apoyo para la planeación de la integración y de los programas individualizados.
- Promover una mejor comprensión de la diversidad a través de estrategias que faciliten el apoyo de todos los alumnos entre sí.

# TRANSICIÓN A LA VIDA INDEPENDIENTE

La transición a la vida independiente ofrece una continuidad desde la escuela hacia la vida adulta.

Es la tercera etapa del programa y se inicia con jóvenes a partir de los 18 años que . reciben servicios de CAPYS como una fase intermedia entre los aprendizajes escolares y los requerimientos de una vida adulta independiente.

Los servicios que ofrece se desarrollan en cuatro áreas básicas y dos de apoyo; los jóvenes eligen opciones de desarrollo de destrezas en ambientes normalizados y en situaciones reales.

I. VIDA DIARIA

II. AJUSTE PERSONAL Y SOCIAL

III. LABORAL

IV. RECREATIVA

A. ACADÉMICO-PRÁCTICAS

B. USO DE LA COMUNIDAD

Descritos en Áreas del Programa.

## **APOYOS A LA VIDA INDEPENDIENTE**

#### A. SERVICIOS DE EMPLEO

\*Evaluación y análisis de puesto del candidato

\*Entrenamiento dentro del área de trabajo, proporcionando apoyos necesarios que aseguren la calidad esperada por la empresa.

\*Seguimiento continuo y asesoría al supervisor y compañeros de trabajo

## B. DEPARTAMENTOS HABITACIONALES.

Constituyen el concepto de vida familiar dentro de la comunidad que proporciona vivienda a los jóvenes adultos del programa. Son departamentos ocupados por grupos de 4 o 5 personas con discapacidad intelectual y que así lo desean, o bien de manera individual, con o sin supervisor, ya que los apoyos proporcionados son mayores o menores en la medida de su autonomía

#### C. GRUPOS DE AUTORREPRESENTACIÓN

Para apoyar en la vida adulta a los grupos de autorrepresentación, el modelo EDUCACIÓN PARA LA VIDA opera facilitando las acciones del grupo PERSONAS PRIMERO.

Este grupo se inició en 1984 como una organización operada por consumidores; esto significa que todas las decisiones concernientes a la dirección que siga PERSONAS PRIMERO son tomadas por personas con discapacidad intelectual. De hecho, su mesa directivas esta conformada por personas con discapacidad intelectual que trabajan para desarrollar destrezas de autorrepresentación en sí mismos y en otros, que buscan hacer el cambio para defender sus derechos.

#### ENTORNO FAMILIAR

Las necesidades de una familia que tienen un hijo/a con discapacidad intelectual pueden ser mayores que las de otras familias.

Bajo el principio de una relación de facilitación entre todos los miembros del trinomio (padres y familiares-profesionales-personas con discapacidad) se da apertura al trabajo con padres de manera individual y grupal conforme a las necesidades del ciclo vital por el que atraviesa la familia, para contribuir a mejorar la calidad de vida.

A nivel individual, la facilitación promueve la elaboración de aspectos emocionales críticos que pueden obstaculizar el crecimiento de la persona en cuestión y de su familia.

A nivel grupal, los padres asisten periódicamente al lugar de reunion donde surge una dinámica de padres apoyando a padres y en interacción con personas adultas con discapacidad intelectual y con los profesionales participantes. (Ver CAPyS, Tríptico)

# 2.7 GRUPO TÉCNICO

*P.·* 

El Grupo técnico es el resultado de integración educativa que promueve el Programa "Educación para la Vida " y de los colegios que aceptan y promueven esta propuesta.

El inicio del Grupo Técnico donde se realizó esta investigación esta integrado a un Colegio Particular. Su integración se remonta al año de 1997 con un grupo de 13 adolescentes con Discapacidad Intelectual (7 hombres y 6 mujeres).

En el ciclo escolar 2000-2001 tiempo en el que se aplicó la capacitación en el uso de la computadora estaba formado por 17 jóvenes: 10 hombres y 7 mujeres con un rango de edad de 14 a 20 años. Estando a cargo 2 facilitadores y un supervisor.

Durante la capacitación en el uso de la computadora como a la fecha en que se reporta este trabajo su permanencia en el colegio se ha basado en la integración educativa con aula de apoyo, en donde el grupo de alumnos con discapacidad corresponden a la edad cronológica de los demás alumnos. Se integran socialmente y no rebasa el 2% del total de alumnos de la escuela. Se adecua el currículo escolar para que la instrucción sea individualizada, a cada uno se le evalúa y a partir de esto se traza un plan de estudios de acuerdo a su capacidad trabajando con un sistema de apoyo.

Los programas de cada alumno se estructuran con base en el mayor número de horas factibles de integración al aula regular, y el tiempo que transcurre en el aula de apoyo se dedica a los aprendizajes académicos de cada alumno. Algunos de ellos se les prepara para que presenten exámenes de secundaria en el sistema abierto del INEA.

Los alumnos participan en actividades sociales del Colegio como son: Noches coloniales, Festivales, Concursos de baile, piñatas y villancicos, etc.

Tienen algunas actividades académicas o artísticas con otros profesores y en otros salones como son: laboratorios de biología y química, educación física, ensayos para bailables, etc. Dentro de una de las actividades que realizan en otra área es computación.

Burgos (1997) señala que en las aulas de apoyo de manera complementaria se desarrollan habilidades para el manejo en la comunidad a través de salidas de entrenamiento para el uso de transportes, rutas, servicios y el entrenamiento de medidas de autocuidado.

Se exploran los intereses laborales y vocacionales y se fomenta una actitud positiva hacia el trabajo así como hábitos para la adaptación al empleo. Se apoya la organización planeación y solución de actividades de la vida diaria. Se favorece la conciencia de si mismo y de las relaciones interpersonales, a través del conocimiento y manejo de su sexualidad en un sentido amplio. Se fomenta la iniciativa y la independencia.

La sensibilización a la comunidad escolar se lleva a cabo de manera permanente, a través de platicas, conferencias, ponencias y principalmente presencia en los eventos escolares.

I--,-..,.,,..,.~==--...,.,......,,,.,...,,.\_,. \_\_\_\_\_\_\_\_\_\_\_\_\_\_\_\_\_\_\_\_ -------

Se han tenido experiencias positivas y alentadoras en la integración del grupo técnico, ha existido un crecimiento en muchas áreas de los alumnos y a su vez la comunidad escolar ha tenido la oportunidad de conocer a estas personas y cambiar así su actitud, creencias y mitos.

#### 2.8 **ORGANIGRAMA**

A continuación se presenta un organigrama del Programa Educación para la Vida, que fue producto de una junta en este centro en el año de 1998.

# **ORGANIGRAMA EDUCACION PARA LA VIDA**

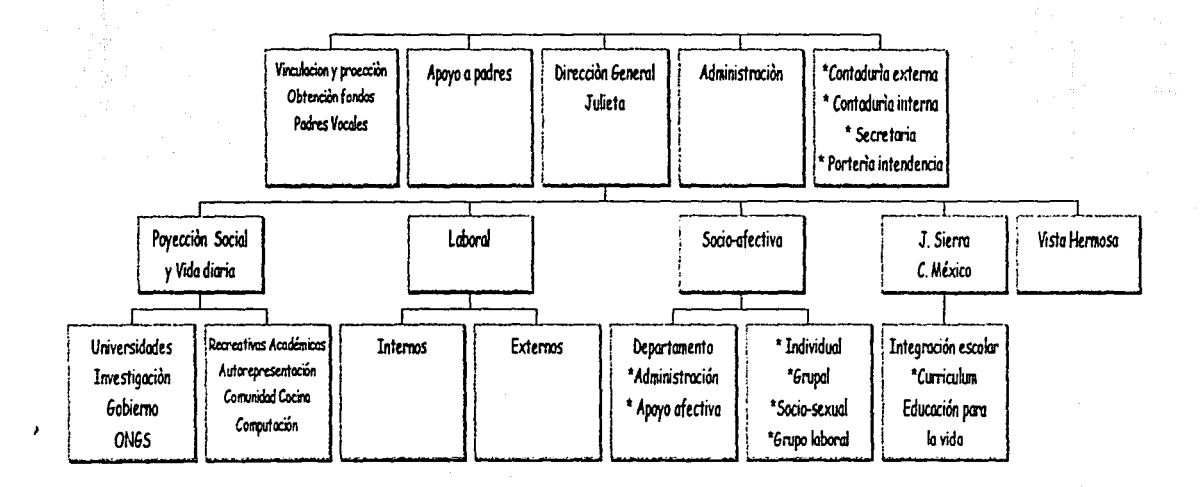

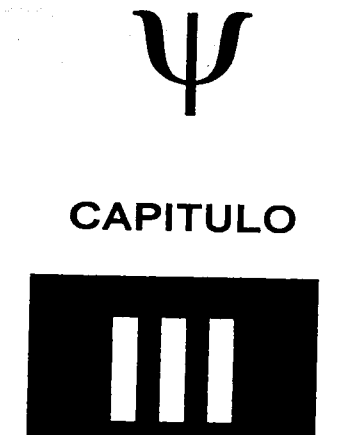

# USO DE LA COMPUTADORA EN EDUCACIÓN

# USO **DE LA COMPUTADORA EN EDUCACIÓN**

#### 3 1 COMPUTACION Y FDUCACIÓN

En la primera mitad de la década de los 90's la expansión de las redes de computadoras en el mundo de los negocios se consolidó así como el uso de teléfono digital, fax, celulares, radiolocalizadores y televisión por cable entre otros muchos servicios en los que al fin de este siglo ya son parte de nuestra realidad. Encontramos básculas digitales, teléfonos públicos con tarjetas inteligentes cajeros automáticos, servicios telefónicos con reconocimiento de voz y tonos, CD's de audio, videos y datos, bibliotecas electrónicas, computadoras para diferentes usos.

La tecnología también ha llegado al ámbito educativo e inclusive en nuestra vida cotidiana y así como nosotros las personas con Discapacidad Intelectual tienen el derecho de tener el acceso a toda esta tecnología. Para ello es necesario recibir la capacitación y los apoyos adecuados para que tengan los elementos básicos para operar algunos de estos servicios.

"En el Sistema Educativo Mexicano se han llevado a cabo cambios significativos para dar respuesta a la necesidad de modificar y adecuar estructuras debido a las rápidas transformaciones sociales, políticas y tecnológicas de nuestros tiempos. Dichas modificaciones se reflejan en el Acuerdo Nacional para la modernización de la Educación Básica, la modificación del Artículo Tercero Constitucional, La ley General de Educación y el Programa de Desarrollo Educativo 1995-2000." (Alvarado, 1999)

La computadora es una herramienta que se utiliza como medio y como fin, que permite promover aprendizajes escolares como apoyo al curriculum básico, con estrategias didácticas de acuerdo a las necesidades de los alumnos y a los recursos que se cuenta; dándole un uso adecuado es un promotor del aprendizaje.

La educación basada en la tecnología brinda beneficios significativos para estudiantes y maestros. Uno de los elementos más importantes dentro de este nuevo esquema educativo es la computadora en el aula de clase, vista como una herramienta de apoyo didáctico para el profesor.

Dentro ge las ventajas que pueden citarse al hablar de la computadora en la educación, tenemos que ésta reacciona ante el alumno permitiéndole personalizar su instrucción, adaptándose a su paso y necesidades.

Se puede utilizar software que este en el mercado realizando adaptaciones o con apoyos para trabajar en ellos o elaborar software para desarrollar habilidades específicas. En 1998, en el *XIV* Simposio Internacional de Computación en la Educación presentó el Tec de Monterrey "Software para la práctica de habilidades básicas para la acentuación **-Sonus-"** el cual es un programa diseñado para practicar y mejorar las habilidades básicas de la acentuación. Dentro de estas habilidades se encuentran las siguientes: la separación silábica, la identificación de la sílaba tónica, la clasificación de las palabras y la aplicación de las reglas de acentuación. Estas cuatro habilidades se encadenan para dar lugar a la correcta acentuación, además cada una de estas partes está organizada en función de una serie de procesos o actividades básicas: revisiones diagnósticas, actividades de repaso y evaluaciones.

Lo anterior son sólo algunos ejemplos de cómo la computación puede ofrecer varias alternativas en la educación como apoyo, como herramienta como medio de capacitación y aunado a esto debemos considerar que es una obligación y un derecho para poder acceder a este medio ya tal utilizado en el medio.

"Aprender a usar un procesador de palabras y el correo electrónico, así como hacer búsquedas en Internet, es equivalente a aprender usar el lápiz y la calculadora. Escuelas e institutos alrededor de todo el mundo ofrecen cursos de todo esto creando la ilusión de que estamos en la Era, pero lo que realmente hacemos es mantenernos al ritmo de los rápidos cambios que se producen en la tecnología, ya que en un macro nivel de consideración, no estamos preparando a las personas para una Sociedad de la Información. Ahí es donde existe un gran abismo entre lo que se enseña, y lo que va a hacer en la sociedad que esta surgiendo." (Alvarado, 1998)

El uso de las computadoras en la enseñanza se postula como algo necesario y radicalmente transformador de la realidad educativa.

El uso de la computadora ha de considerarse como un instrumento educativo y no como fin en sí misma.

Los ordenadores se introducen con el objeto de mejorar la calidad de la enseñanza y adaptarla a la realidad de la sociedad de hoy, la llamada sociedad de la información.

"Por tanto, los fines perseguidos han de ser, por un lado, aquellos que se refieren al desarrollo de capacidades y destrezas comunicativas, de acceso, selección, organización y tratamiento de la información, cada día más necesarias para la formación integral del alumno en la sociedad actual, y, por otra parte, los instrumentales propiamente dichos que permiten una mejor enseñanza en todas la áreas tradicionales del currículum, mediante la creación de nuevos entornos y medios de aprendizaje que los ordenadores posibilitan, aportando nuevos elementos en el proceso de enseñanza/aprendizaje.

Si bien la informática es un instrumento, también el propio trabajo con ordenadores va a permitir proporcionar conocimientos básicos sobre este nuevo medio y desarrollar unas capacidades." (Zeus, No. O)

El uso de la computadora introduce elementos curriculares, por un lado, y posibilita, por otra parte, nuevos elementos en el proceso educativo. Permite la consecución de fines y el desarrollo de métodos, y otros entornos de enseñanza/aprendizaje.

La utilización de programas de usuario (procesadores de texto, bases de datos, hojas de cálculo, programas de diseño gráfico, etc.) proporciona instrumentos educativos y abren nuevas posibilidades de aprendizaje de aspectos tradicionales del currículum, favorecen otras metodologías de trabajo en el aula y, por último, introducen elementos en el currículum.

El uso de los ordenadores con programas de enseñanza asistida que aprovechen de forma creativa las posibilidades de los mismos -generación de problemas, representaciones simbólicas, simulaciones, etc.- posibilita igualmente la creación de estos nuevos entornos de aprendizaje que abren posibilidades que quedarían inéditas sin la existencia de los ordenadores.

Existen numerosos programas de uso comercial, los denominados, programas de usuario, los cuales proporcionan innovadores instrumentos educativos. Algunos de ellos son: Procesadores de texto, bases de datos, hojas electrónicas de cálculo, programas de diseño gráfico y paquetes integrados, entre otros.

Se debe buscar una familiarización con este tipo de programas y sus ideas básicas asociadas, la información y su procesamiento, para lo cual ha de trabajarse con aplicaciones que sean reflejo de la realidad; han de tener suficiente potencia para permitir un trabajo en el aula en las distintas

aplicaciones que se van a efectuar con los mismos en las diferentes áreas. Pero también es indudable que han de ser de uso sencillo para principiantes y poseer utilidades específicamente educativas.

# 3.2 POSIBILIDADES EDUCATIVAS DE ALGUNOS PROGRAMAS DE APLICACIÓN.

#### PROCESADORES DE TEXTO

La manipulación electrónica de textos cambia radicalmente el proceso de composición de un texto, la facilidad de modificación de los escrito posibilita convierten los textos en algo vivo, en proceso de constante transformación y no algo definitivo, favoreciendo una expresión más libre, se puede corregir estilo, faltas de ortografía.

Algunos ejercicios que se pueden proponer son: redacciones de acuerdo con el proceso descrito, ordenación de textos desordenados, modificación de textos base para expresar otras ideas, separación de textos mezclados.

#### BASES DE DA TOS

El uso de una base de datos ya construida posibilita actividades de búsqueda selectiva de información, análisis de los datos, resolución de problemas a partir de los mismos, análisis de la propia estructura de la base de datos, entre otros. La posibilidad de obtener gráficos basados en los datos elegidos permite visualizar los resultados de forma cómoda , atractiva y significativa para el alumno, facilitándole la compresión de todo tipo de representaciones.

#### HOJAS ELECTRONICAS DE CALCULO

Permite la creación de modelos, sobre todo económicos de forma simple y, sobre todo, permitiendo modificaciones muy flexibles, volviendo a calcular los datos necesarios cuando se modifica alguno de los de partida, posibilitando el modelo de partida.

#### PAQUETES INTEGRADOS

Estos programas posibilitan la interacción de los programas de usuarios, es decir, permite realizar informes con un tratamiento de textos a partir de los datos almacenados en una base de datos o de un modelo de una hoja de cálculo. realizar gráficos a partir de estos datos, realizar modelos de una hoja de cálculo a partir de los datos almacenados en una base de datos, etc.

#### SIMULACIONES

Es la creación de modelos de la realidad, en donde intervienen tanto conocimientos sobre el propio modelo a simular, como conceptos generales de teoría de sistemas, de matemáticas y de informática. La posibilidad de interaccionar con el modelo permite profundizar sobre el mismo, realizando un aprendizaje significativo del fenómeno en estudio.

El desarrollo de software educativo, que consiste en la creación de modelos de distintos elementos manipulables por el alumno como si fuera un mecano de piezas a construcción.

#### INTERNET

Es una red mundial de computadoras interconectadas entre sí en forma permanente (a través de líneas telefónicas. fibras ópticas y satélites) ofreciendo la posibilidad de un lugar a otro (de una máquina a otra). gracias a que todas las máquinas reconocen el mismo lenguaje protocolo TCP/IP, la forma de accesar a esta forma de comunicación el sistema de *World Wide Web* que tiene sitios Web donde se puede encontrar todo tipo de información, contenido y presentaciones de pantalla de todas partes del mundo sólo con dar una dirección (URL de Uniform Resource Locator).

Existen básicamente dos tipos de conexiones a Internet: las permanentes y las temporales. Las primeras son las que utilizan los proveedores de información, es decir las empresas y organismos que usan la red para enviar y recibir datos en forma constante; generalmente son utilizadas por los que ofrecen servicios, noticias, productos, etc. Las conexiones temporales son las que se hacen desde un módem instalado en la computadora personal. Se denomina así porque tiene una duración finita y un propósito específico; por ejemplo para localizar un tema del tratamiento de una enfermedad.

Los servicios que ofrece Internet son:

- D Navegar por el World Wide Web: Se puede buscar y obtener información, para lo cual se requiere tener las direcciones o por un buscador.
- O Enviar y recibir correo electrónico: Se puede mandar un mensaje escrito a través de la red de Internet, para lo cual se requiere conocer la dirección electrónica del destinatario, que se compone de dos partes: su nombre y clave y el lugar donde se almacenará el mensaje en cuestión.

#### 3.4 RESTRICCION EN PAGINAS WEB

Internet posee un potencial infinitamente mayor que la televisión en materia educativa o de entretenimiento, pero también existe mayor peligro de estar expuesto a pornografía y mensajes de violencia o racismo.

Existen personas con malas intenciones que pueden comunicarse directamente con los usuarios de riesgo como pueden ser niños o personas con discapacidad que utilicen la computadora.

Existen una variedad de programas que pueden convertir el uso del internet tan seguro que se puede dejar explorarlo sin preocupaciones.

El funcionamiento de estos programas es similar: el programa se instala en la computadora para que empiece sus funciones desde que enciende. Después el programa se encarga de monitorear los sitios a los que se pueden accesar, basados en dos listas internas con las que cuentan.

La primera es una lista de sitios cuyo contenido, de acuerdo con las empresas creadoras de los programas, no es adecuado para menores de edad. La segunda es una lista de palabras con connotaciones sexuales o simplemente groseras.

Las listas de sitios y palabras pueden ser actualizadas periódicamente e través de Internet, y en casi todos los casos sin costo. Además se tiene la opción de añadir palabras que les parezcan inadecuadas para los usuarios.

#### RIESGOS DE INTERNET

- Exposición a material inapropiado. Sitios con contenido sexual, violento que recomiende actividades peligrosas.
- Abuso personal. aunque s poco probable, un niño podría dar información o arreglar una cita que pueda resultar peligrosa
- Molestias. El niño puede recibir, por e-mail o en chats mensajes agresivos o insultantes.
- Legales y financieros. Existe el riesgo de que el niño haga cosas con consecuencias serias, por ejemplo dar el número de tarjetas de los padres. El niño debe aprender a no dar el password a nadie.
- Otros peligros. Por ejemplo, leer mensajes que promuevan el uso de drogas o el vandalismo, o accesar a servicios que permiten realizar compras o accesar juegos de azar en línea.

#### SUGERENCIAS PARA PREVENCION EN EL USO DE INTERNET

- No dar información personal, como direcciones, teléfonos o escuela la que  $\omega_{\rm{max}}$ asisten, sin permiso de los padres o el maestro.
- Avisar a sus padres o maestro de inmediato si reciben mensajes o información que les resulta incómoda.
- Nunca ponerse de acuerdo para conocer en persona a un amigo de la Red sin permiso de los padres o maestro.
- Nunca enviar su fotografía u otro documento sin preguntar a los padres o maestro.
- No responder a agresiones verbales, solamente avisar a sus padres.
- Acordar con los padres o maestro reglas para el uso de la computadora, incluyendo horas de uso y sitios prohibidos.
- No dar su password a nadie excepto a los padres. Absolutamente a nadie. (Chávez, 2000)

#### 3.4 PROGRAMAS EDUCATIVOS

"La mayoría de los paquetes educativos tienen la ventaja de ser adaptables al plan de estudios, por lo que tienen un impacto directo en la educación. Estos programas generalmente son sencillos de usar, llamativos y amenos, y su finalidad es retroalimentar el qusto por aprender, captando la curiosidad natural del alumno haciéndolo copartícipe de su propio desarrollo, con lo que se logra responsabilizarse por primera vez de su aprendizaje." (Landeros, 1993)

La incorporación de las computadoras a las escuelas y a los hogares así como la posibilidad de condensar en un CD Rom un curso completo o un atlas mundial con miles de imágenes y magníficos sonidos, están cambiando el concepto de la enseñanza tradicional. "La tecnología multimedia educacional ha desplazado a los audio y videocasetes, en los que el alumno no interactuaba, pues considera este método como tedioso y poco dinámico", explica Víctor Reyes, coordinador

y asesor comercial de Cyberjocs, empresa dedicada al diseño y distribución de CD Roms. No obstante, aunque se trata de cursos que sirven como ayuda para aprender, no puede sustituir a las clases presenciales. "Los CD Roms sirven para complementar los estudios, más nunca van a suplir las aulas escolares, ya que la mayoría acepta búsquedas, pero no preguntas que puedan ser respondidas por el sistema", afirma Javier Sánchez, director operativo de Grupo SP México, empresa que crea y distribuye CD · Roms. La retroalimentación sólo se lleva a cabo a través del contacto alumno-profesor. Además, estos métodos únicamente sirven para obtener conocimientos básicos de la materia que tratan. "no aportan sólo una cuestión lineal de un texto, sino una interacción que se ajusta al avance tecnológico que en la actualidad se vive; sin embargo, no dejan de ser un complemento de las lecciones que se imparten dentro de un aula". Comenta Lourdes Caudillo, pedagoga y académica del Centro de Desarrollo Educativo de la Universidad Iberoamericana. (Motta, 2000)

En Motta (2000) señala algunas ventajas de los sistemas multimedia:

*Interactivos.* A diferencia del libro, que se debe leer de principio a fin, con un CD Rom es posible pasar de un tema a otro, personalizar la búsqueda de información y hasta cortar y pegar elementos -fotografías o mapas para ilustrar trabajos--,ahorrando al usuario la ardua tarea de hacerlos. Además, los cursos de idiomas permiten evaluar la pronunciación y los tiempos de respuesta. Algunos, --no sólo los de lenguas controlan el ritmo de aprendizaje del estudiante mostrando porcentajes con los aciertos obtenidos y señalando las áreas que debe mejorar.

- *Expansibles.* Los hipertextos que enlazan unos contenidos con otros permiten acceder a distintas líneas de información de una forma y sencilla. Hoy, "más del 90% de los CD Roms está vinculado con alguna página de Internet o, por lo menos, proporciona referencias en la web".
- *Completos.* "la información de un CD Rom debe estar respaldada por: expertos en la materia y por un equipo pedagógico, pues sólo así se podrá comprobar su poder educativo". Mediante animaciones y menús desplegables, el discípulo tiene un acceso más visual y atractivo a los contenidos que con un libro. Por ejemplo, un CD Rom de Mozart incluye fragmentos musicales y descripciones explicativas de su obra.
- *Económicos.* Una enciclopedia multimedia cuesta menos que una tradicional.

Rápidos. Mediante un buscador en el que se introducen las palabras que se quieren consultar -por ejemplo, 'Pablo Picasso'- el programa muestra la información y los temas relacionados en los que es posible navegar arte cubista, museos donde se exponen sus obras o biografía-.

No obstante, todo parece indicar que el futuro los cursos en CD Rom serán sustituidos por el DVD y la videoconferencia a través de Internet. La ventaja principal en el primer caso es la mayor capacidad de almacenamiento de información, mientras que en el segundo es la inmediatez de los datos, sólo que para poder interactuar con conferencista se debe tener una cámara digital.

Algunos Programas Educativos sugeridos son:

#### COMO FUNCIONAN LAS COSAS

Edita: Zeta Multimedia.

El mamut, personaje principal en esta aventura, conducirá en el maravilloso mundo de los inventos, en donde apreciaran los principios de la ciencia y conocerán a los inventores más famosos de todos los tiempos. Su más importante tarea será a este animal -que colabora con un científico- a mejor sus habilidades en la escuela, lo que hace que el niño se interese aún más en el juego.

## MI INCREÍBLE CUERPO HUMANO

#### Edita: Zeta Multimedia.

A través de este curso se aprende explorando la anatomía de Skelly, un esqueleto que será su guía durante todo el programa. La información es presentada en atractivas pantallas que incluyen descripciones leídas en voz alta, además de juegos y experimentos que pueden intentar.

En Argudin (2001) sugiere los siguientes Programas para trabajar alumnos con necesidades educativas especiales:

Millie's Math House. Las actividades contenidas en este programa ayudan a construir una base para los conceptos matemáticos y habilidades de pensamiento que los alumnos necesitan para entender y darle sentido al mundo que los rodea.

Speech Viewer III. Este programa apoya al lenguaje mediante la práctica del tono, la intensidad, la prosodia y los fonemas.

POP (Touch Screen). Se usa para mejorar la atención del niño mediante actividades de clasificación e identificación de colores. Cuenta con varios niveles de dificultad, lo que permite trabajar según las necesidades y la edad de Cáda alumno.

Samira. Conceptualización y estructuración espacial. Formas y números, manejo de formas, colores, tamaños y números del 0-5.

Kid Pix de Luxe Studio. Programa para dibujar, se usa para la creación y uso de . figuras.

Cine Mágico. Programa de dibujo útil para el trazo de figuras y la creación de historias.

Juega con las Matemáticas. Apoya el aprendizaje de las matemáticas mediante la identificación de los números del 1 al 10, operaciones básicas y creación de conjuntos.

Libros Vivos. Serie de cuentos que permiten al alumno reconocer características de la lengua escrita, trabajar su memoria visual y hacer asociaciones de figuras e identificación de animales y sus características.

Micromundos. Geometría de la Tortuga. Este programa tiene como atributos esenciales: ubicación, orientación y capacidad de obedecer las órdenes en "idioma tortuga".

Centro de Publicaciones. Procesador de texto con imágenes grandes que permite a los alumnos crear narraciones, cuentos, historias y noticias.

Sintesoft. Atlas latinoamericano. Incluye el sistema solar, datos sobre anatomía, agenda personal, cocina internacional, memojuegos, pistas, combiletras, cubos, ajedrez, rompecabezas, claves, tipoview, secuencias, truco y teatro didáctico.

Otros géneros que también son un apoyo a la educación son:

OBRAS DE CONSULTA

#### HISTORIA DEL ARTE

Edita: Salvat Multimedia

Muestra 1,400 obras de arte, sino que conocerás a los autores, los movimientos, la evolución de los estilos y su influencia en cuestiones políticas, religiosas y culturales. Con 1,500 textos narrados, tres mil fichas de consulta y descripciones detalladas.

#### CRÓNICA DEL SIGLOXX

Edita: Zeta Multimedia.

Más de seis mil noticias y tres mil fotografías condensadas en este CD Rom, cuya función principal es poner al usuario al tanto de los hechos históricos relevantes del siglo XX. Si deseas obtener detalles de un tema específico, sólo se debe efectuar la búsqueda y los datos serán presentado en una especie de periódico en 3D.

#### DICCIONARIO DE LA SALUD

#### Edita: Grupo SP.

Una guía familiar, realizada por especialistas, que muestra el mundo de la salud con el fin de identificar síntomas y prevenir enfermedades. Además de incluir información clara y concisa, este programa multimedia ofrece 500 fotografías, videos, gráficos interactivos, animaciones y un glosario de términos técnicos que resolverá tus dudas de manera práctica.

#### ENCICLOPEDIA DE LOS INVENTOS

#### Edita: Salvat Multimedia.

Es una obra completa para conocer a profundidad las invenciones más importantes de la historia. Contiene datos de 80 inventores, más de mil imágenes gráficas, 200 animaciones en 3D y 40 videos.

A través de este viaje se conocerá el funcionamiento de las cosas y sus bases científicas que han transformado el modo de vida de la gente.

# CURSOS

# CURSO DE DIBUJO Y PINTURA

Edita: Masterchoice.

Este importante curso para aprender las técnicas de la pintura artística incluye clases de perspectivas y composición de profesionales, un diccionario de terminología, explicación detallada de técnicas y un juego en 3D. más de 100 cuadros son analizados en la pantalla. También posee datos bibliográficos de 140 artistas, videos y fotografías.

#### GUITARRA

Edita: Grupo SP.

Este innovador método con sonido digital curso ha seleccionado al mejor de todos: la guitarra, para enseñará a leer partituras y a realizar técnicas para los diversos estilos.

#### ENCICLOPEDIAS

#### 'ENCARTA 2000'

#### Edita: Microsoft.

Es la enciclopedia multimedia más vendida del mundo. Dispone, otras cosas, de 39 mil artículos, 160 videos y animaciones, y viajes virtuales combinados con fotografías de 360º. Además, los que requieren más datos pueden utilizar el buscador o más de 1,400 vínculos con Internet.

#### ENCICLOPEDIA UNIVERSAL MICRONET

#### Edita: Micronet.

Califica como la más completa de todas las de su género, su información incluye biografías, una galería multimedia, un diccionario e interactividades, entre otras cosas.

La computadora es una poderosa herramienta para la enseñanza por su versatilidad. Con su ayuda el profesor puede personalizar su atención cuando es necesario, empleando así su tiempo en forma mucho más efectiva; además le permite, usando multimedia, llamar imágenes, vídeo y audio, elementos que enriquecen a los tradicionales libros de texto

# 3.5 LA INFORMÁTICA COMO NUEVO MEDIO DE INSTRUCCIÓN.

En Gómez (1987) plantea la instrucción basada en la computadora. Este concepto comprende diversos aspectos de la utilización instruccional de la computadora y se subdivide en dos categorías:

- a) Instrucción administrada por computador ( CDI)
- b) Instrucción asistida por computador (CAI)

La primera categoría se refiere a las aplicaciones de la computación en el manejo de las notas, evaluaciones, archivos y otros aspectos administrativos del proceso escolar.

La segunda categoría o CAI comprende diversas maneras de utilización de fa computación como ayuda a la instrucción en algunas áreas del conocimiento.

Desde la perspectiva del docente, CAI es un medio de instrucción. Desde la perspectiva del estudiante es una herramienta para el aprendizaje. Las diferentes modalidades de CAI pueden ser clasificadas ya sea como medio de instrucción o como herramienta para el aprendizaje. Otros criterios de clasificación son el grado de complejidad en el aprendizaje y el grado de interacción que permiten con el estudiante.

Las principales modalidades de CAI que señala Manion (1985) citado en Goméz (1987) son:

- sistemas de repetición y práctica
- sistemas tutoriales y de diagnóstico
- juegos educativos
- modelos de simulación
- solución de problemas
- procesamiento de palabras

#### 1. Repetición y práctica

Es el uso repetitivo de ejercicios para la revisión, refuerzo y memorización de algún conocimiento o habilidad sencillos. Su propósito no es el estímulo a la creatividad del estudiante sino al refuerzo de aquellos conocimientos y habilidades que deben ser memorizados y automatizados en algunas áreas del conocimiento.

Puede tener un importante efecto motivacional en programas de educación o formación remedia! y con estudiantes con problemas de aprendizaje. Los estudiantes de menor capacidad intelectual se benefician con situaciones de aprendizaje altamente estructurado, mientras los estudiantes de mayor capacidad logran mejores resultados, cuando el apoyo instruccional es limitado.

#### 2. Sistemas tutoriales y de diagnóstico

Toma el papel del maestro y provee oportunidades de instrucción individualizada, al ritmo y disponibilidad de tiempo del alumno. Estos sistemas se basan conceptualmente en la simulación del tipo de razonamientos, preguntas y respuestas características de las actividades tutoriales y de diagnóstico. El programa ofrece los conceptos y reglas básicas de la materia, evalúa la comprensión del alumno, lo orienta mediante preguntas y sugerencias, ofrece mecanismos de retroalimentación y ofrece oportunidades de practicar y repetir lo aprendido. El computador presenta los contenidos, evalúa la respuesta del alumno y decide qué secuencia de contenidos presentar a continuación (Taylor, 1980). Los objetivos cognitivos de esta modalidad de CAI son la adquisición y comprensión de conocimientos complejos

Los sistemas tutoriales de mayor sofisticación permiten individualizar el aprendizaje, manejando un amplio rango de diferencias individuales.

Los sistemas de Aprendizaje Inteligente Asistido por Computador (ICAL) son actualmente el área de mayor experimentación y de mayores innovaciones.

Los propugmadores de ICAL postulan profundas transformaciones curriculares y pedagógicas resultantes de su adecuada implantación en los sistemas educativos. Una de las principales implicaciones seria el cambio del papel del maestro: de fuente básica de la información a instrucción, a facilitador y coordinador del acceso diferenciado e individualizado de alumnos a diversas fuentes y medios de instrucción.

La tecnología parece que no genera por sí misma efectos educativos significativos, sólo ofrece diversas oportunidades que el estudiante sólo puede percibir y aprovecha en función de la orientación, estímulo y asesoría del maestro.

3. Los modelos de simulación *y* los juegos educativos.

Se basan en la imitación y/o modelaje de las características de situaciones o fenómenos reales, ya sea en ciencias exactas y naturales, o en ciencias sociales, administración, procesos industriales, y técnicas específicas. El estudiante tiene la oportunidad de interactuar creativamente con el contenido del aprendizaje vía la realidad simulada. Esta modalidad es aplicable a la mayoría de las áreas del conocimiento; potencializa la ilustración de conceptos, desarrolla la capacidad analítica *y* de solución de problemas, *y* permite la experimentación con relaciones complejas. La simulación proveé un laboratorio de bajo costo y fácil acceso. Debe ser utilizada una vez que los principios básicos hayan sido aprendidos, con el fin de integrarlos en el contexto de un problema significativo y desarrollar la capacidad de interpretación, de análisis y de solución de problemas.

Por otra parte, los juegos educativos ofrecen oportunidades de utilizar y desarrollar habilidades de solución de problemas en un formato de alta motivación e interés por parte del estudiante.

4. Programas de solución de problemas

El desarrollo de nuevos lenguajes interactivos como el Basic, Apl, Lisp y Logo, ha hecho posible que el estudiante tenga un nuevo papel como generador y solucionador de determinados problemas de aprendizaje. El estudiante puede utilizar conocimientos previos para formular hipótesis o posibles soluciones a una gran variedad de problemas, y probarlas inmediatamente mediante la programación del computador.

1--,......-=-..,...,.,,.• :."-::::::.:=---~.-~ ........ ..\_.. ....... \_\_\_\_\_\_\_\_\_\_\_\_\_\_\_\_\_\_\_ ------·-

#### 5. Procesamiento de palabras o escritura asistida por computador

La escritura es una de las actividades intelectuales del más alto nivel puesto que requiere capacidad de síntesis, de análisis, organización lógica del contenido y claridad conceptual. La escritura es la expresión gráfica de ideas, imágenes y del lenguaje con fines de expresión escrita.

Los programas de procesamiento de palabras permite realizar más fácilmente las funciones mecánicas de la escritura -redacción, puntuación, gramática, etcy dan mayor flexibilidad en el tratamiento del texto escrito: revisiones, correcciones, traslados, adiciones, etc. Aso, estos programas facilitan las funciones creativas de la escritura y el desarrollo de habilidades de comunicación escrita, cuyos requisitos intelectuales son mucho más complejos y de mayor nivel intelectual que la programación (Schwartz, 1983). La escritura es el medio de expresión del pensamiento más complejo.

En la medida que las modalidades de CAI progresan de mayor a menor complejidad en el aprendizaje y de menor a mayor interactividad con el estudiante, en esa medida se van diferenciando cualitativamente de los conceptos y prácticas de la instrucción programada tradicional. De esta manera, las modalidades de simulación, solución de problemas de escritura asistida por computador representan conceptos y prácticas pedagógicas radicalmente opuestas a las modalidades de repetición y práctica y de programas tutoriales cerrados o altamente estructurados. En las modalidades más interactivas y complejas se da entonces una convergencia o se establece un continuum entre el uso de computadores como medio de instrucción para el docente y basado en él, y el uso como medio de desarrollo de la capacidad de aprendizaje al servicio del alumno, basada en sus capacidades y motivaciones.

Sewell D. F & Rotheray D. R (1987) han expuesto varios argumentos para justificar los supuestos que deberían motivar a todos cuantos de alguna manera intervienen en la enseñanza a utilizar la nueva tecnología. Tales argumentos podrían resumirse así:

- l. El uso de computadoras mejorará las perspectivas de empleo para preparar a los estudiantes para un mundo de tecnología avanzada.
- 2. El uso de computadoras mejorará la "cultura informática" en el sentido de comprender a fondo las capacidades y limitaciones de las computadoras, lo cual preparará también a los estudiantes para desenvolverse en el medio

- - ··-·-· \_\_\_\_\_\_\_\_ .:.\_.. \_\_\_\_\_ ~.--;~-.-· .. -·~ --·--·-. ~;.. : ... \_:\_\_~ ;..

tecnológico, pudiendo contribuir positivamente a sus posibilidades de empleo.

3. El uso de computadoras mejorará la calidad de la enseñanza del aprendizaje.

Estos argumentos no son incompatibles, antes bien, pueden ser ordenados desde un punto de jerárquico. Así pues, el uso de la computadora como medio de enseñanza/aprendizaje (3) lleva aparejadas las posibilidades de mejorar la cultura informática (2) y de mejorar las oportunidades de empleo (1)

Madduxy Cummings, 1986 citado en Sewell D. F & Rotheray D. R (1987) señala 2 categorías de beneficios educativos en la utilización de la computadora en las escuelas:

*Categoría 1.* Mejoramiento de resultados en determinadas materias del programa de estudios; es decir, un enfoque orientado hacia el producto que concierne disciplinas como las matemáticas, la ciencia, la enseñanza de los idiomas, la ortografía, la geografía, etc. El uso de las computadoras en dicho contexto supone que la enseñanza, tal como existe en la actualidad, sea más fácil, más rápida o más adecuada.

Refleja una tradición asociada con un enfoque "conductista" del aprendizaje, según el cual son las relaciones de estímulo-respuesta las que forman la base del mismo. Los programas pedagógicos concebidos dentro de este marco exigen de los alumnos respuestas que avancen gradualmente hacia las metas de aprendizaje que se desean. En este terreno, el aprendizaje se define como un cambio mensurable en los resultados obtenidos por el esfuerzo didáctico. Aunque ésta es una definición de apariencia neutral, tiene claras consecuencias para el diseño de materiales pedagógicos. Tales materiales utilizan de modo característico a) entornos de aprendizaje muy estructurados en los que el programa controla vía o vías de aprendizaje, es decir flexibilidad de la iniciativa y aportación del educando está restringida; b) análisis detallado de la tarea; c) acercamiento mediante sucesivas aproximaciones al resultado deseado, habitualmente definido como "objeto de conducta; y d) insistencia en un refuerzo extrínseco que puede estar separado de la naturaleza de la tarea.

*Categoría 2.* Desarrollo de las facultades "cognoscitivas" generales de base más amplia, esto es, un mayor hincapié en los procesos que rigen el rendimiento de aptitudes particulares. Nos referimos a capacidades como resolución de problemas, dotes de reflexión y pensamiento y técnicas relacionadas con la información, como son la obtención, el análisis y la síntesis de datos. El defensor más conocido de este planteamiento es Papert (1980), que ve en las computadoras posibilidades d desarrollo de facultades cognoscitivas generales a través de una amplia gama de disciplinas escolares y entiende que pueden abrir nuevas y acaso mejores vías en la enseñanza y el aprendizaje.

Se refleja la influencia de una concepción más cognoscitiva del aprendizaje. En esta perspectiva se ve a los educandos como participantes activos en el proceso de aprendizaje, que construyen sus propios modelos mentales en vez de ser receptores pasivos de información. En el aprendizaje mediante computadora esta perspectiva se caracteriza por el alto grado de control que ejerce el educado sobre vías de aprendizaje: la computadora se limita a ofrecer un marco en el que se entiende que han de inscribirse ideas importantes.

La mayor importancia que se da el proceso con respecto al producto; se estima que el aprendizaje surge orgánicamente de la estructura de interacción (Papert, 1980; Brown, 1985). Se cree que esta libertad de interacción es intrínsecamente motivadora y no se necesita ningún refuerzo exterior (Alessi y Trollip, 1985; Steinberg, 1984). (citado en Sewell D. F & Rotheray D. R 1987).

Los programas de computadora deben, en algún sentido, estar individualizados. La individualización es una ventaja esencial de la enseñanza mediante computadora, raras veces se define lo que se quiere decir con el término. A un nivel inmediato, puede significar la necesidad de seleccionar materiales de informática que se ajusten a las necesidades, aptitudes y capacidades del grupo destinatario. Tal vez esto parezca evidente, sin embargo, existen casos de programas didácticos concebidos para uso de niños de muy bajo rendimiento que exigen el ejercicio de la lectura, aptitud que frecuentemente esos niños no poseen (Rotheray y otros, 1986). En un contexto semejante, también se da el caso de que ciertos programas concebidos para niños de un a cultura determinada no puede transferirse fácilmente a otra cultura distinta. Además de las evidentes diferencias en materia de lenguajes culturales, también pueden existir diferencias en términos de normas culturales aun dentro de grupos que compartan una lengua hablada dominante. Todo ello significa que debe prestarse atención al "conocimiento del mundo" con los potenciales usuarios van a abordar una tarea: la tarea y el usuario deberán tener un ámbito

de comprens1on común. Es posible que la dificultad que tenga un nino para realizar una tarea no se deba a la índole de la tarea en sí, sino a la forma en que se la presentan. Si la índole de la tarea no tiene sentido para el niño (nivel de representación cognoscitiva del mundo), antes de culpar al niño debemos examinar las hipótesis subyacentes. Se da el caso de que muchos ejemplos de programas de computadoras para la enseñanza contienen hipótesis y valores que pueden ser inadecuados e inaceptable para muchos usuarios en potencia. (Sewell D. F & Rotheray D. R, 1987)

A nivel más fundamental, el término "individualización" hace referencia a la calidad de la interacción que el programa posibilita. En el nivel inferior, esto suele entenderse a menudo como referencia al hecho de que la enseñanza impartida mediante computadora permite a los estudiantes progresar a su propio ritmo individual a través de una serie de materiales.

Los progresos conseguidos en los sistemas de dirección tutorial pueden considerarse un intento de crear una forma de enseñanza más individualizada. En dichos sistemas, el programa procura identificar la. estrategia que se emplea y "aleccionar" al alumno en e uso de estrategias más eficaces. Para conseguirlo, el programa debe incorporar un sofisticado componente de tratamiento de errores que haga posible la identificación de errores que compartan características comunes.

La utilización del tratamiento de textos conlleva la posibilidad de que los niños desarrollen sus aptitudes de escritura creativa facilitando la revisión de fondo de las ideas.

# $\bm{\mathsf{\Psi}}$ CAPITULO

IV

# COMPUTACIÓN Y DISCAPACIDAD

 $64$ 

# **COMPUTACION Y DISCAPACIDAD**

#### **4.1** TECNOLOGIA Y DISCAPACIDAD

"Ante la necesidad y en la búsqueda de elementos que puedan apoyar esta perspectiva, nos encontramos entonces que desde las décadas de sesentassetentas en diversos países se han utilizado dentro del campo educativo los ordenadores; por ejemplo en España en el año de 1983 existían más de 4000 ordenadores personales en la mayoría de los centros de educación primaria y secundaria, e inclusive en la formación profesional, en donde no sólo se utilizan para impartir nociones de informática, sino para abordar temas relacionados con el currículum base (matemáticas, lecto -escritura), lenguas extrajeras además de haberlo utilizado como apoyo ya desde entonces- para ayudar a los niños de "comprensión lenta". (Alvarado, 1994).

El uso de la computadora se ha convertido en actividad común no solamente en las disciplinas que atienden directamente a la informática, sino en casi todos los aspectos del ambiente académico y del campo laboral.

En la mayoría de los cursos universitarios se incluyen tareas que exigen el uso de una computadora para la edición de un texto, la investigación bibliográfica el diseño, análisis estadístico o el manejo de hojas electrónicas.

Trasladándose al ambiente laboral, cada vez es más común solicitar como requisito que el empleado a contratar posea amplios conocimientos en el empleo de procesadores de palabras, bases de datos, hojas electrónicas, etc.

Esta indiscriminada integración de la tecnología acentúa la urgencia de ofrecer servicios de apoyo a las personas con necesidades especiales, con el fin de facilitar su integración a los cambios que esta tecnología ofrece.

En los últimos 20 años, el desarrollo de la tecnología ha permitido que las personas con alguna limitación física puedan estudiar e incorporarse al mercado laboral; aunque la mayoría de los equipos de todavía tienen que importarse, en México algunas universidades trabajan en la adecuación de estos adelantos a los requerimientos de la población nacional. Algunos ejemplos donde la tecnología ha ofrecido opciones de apoyo a personas con alguna discapacidad son los siguientes:

En el *XIV* Simposio Internacional de Computación en la Educación de 1998 en la ponencia "Sistema computacional de apoyo al fortalecimiento de actividades psicomotrices en niños con Parálisis Cerebral" se presento una propuesta de una herramienta de trabajo apoyada en la Informática, en ayuda al especialista encargado de aplicar terapias a niños con discapacidad mental específicamente en apoyo al desarrollo del fortalecimiento de sus actividades psicomotrices, y en particular, a niños con Parálisis Cerebral, atacando el problema de la falta de destreza, la incoordinación y la falta de control sobre sus movimientos de sus extremidades. (Gonzalez H. J A., Martínez G. C. L., Medra T. J. O., Pecechea N. L. R. 1998)

Un ciego puede hoy en día disfrutar el contenido de un buen libro gracias a scanners que traducen el texto a un programa de voz que lee y se detiene con sencillas órdenes del usuario. Además, personas con diferentes grados de parálisis pueden hacer uso de pantallas de respuesta al tacto o pequeños controles inalámbricos conectados .a algún músculo sano, para ordenar a una computadora que adecue el ambiente de la habitación donde se encuentra.

Hardware y Software se han unido para incorporar al trabajo y estudio a personas con talento desaprovechado durante largo tiempo.

En los últimos 10 años, el mercado de la tecnología para la discapacidad ha experimentado un crecimiento acelerado en todo el mundo. La puesta en venta de las primeras impresora en relieve para reproducir masivamente textos en Braille ha creado, hoy por hoy, una dura competencia entre fabricantes de impresoras de Suecia, Noruega, España y Estados Unidos.

Además, las personas ciegas también se pueden beneficiar ahora con paquetes de Sotware que traducen cualquier documento escrito en el procesador de textos Word para Windows 95 o 98, y posteriormente imprimirlo en Braille o leerlo gracias a un programa de identificación de letras de voz.

Para la personas con discapacidad se ha desarrollado paquetes de cómputo que, a través de juegos, imágenes y colores aumentan la eficiencia de las terapias de lenguaje y facilitan los ejercicios de los niños que carecen del sentido del oído, para que a través del sentido de la vista y de ciertas vibraciones puedan aprender a articular palabras. Algunos de estos programas se pueden adquirir con micrófonos y cables de extensión para que el usuario vea en pantalla el registro de sus propias emisiones de sonido y pueda modularlas.

Una de las más útiles aportaciones tecnológicas de los últimos años para personas con problemas motores fueron los interruptores IST, que son sensores adaptables al lugar del cuerpo donde se presente actividad motriz controlada -cabeza, dedos, barbilla- para enviar una señal a control remoto a los interruptores más usados de la casa u oficina, desde el encendido de las luces, hasta la operación de una computadora (Cruz A., 2001, 19 de marzo)

En general, la tecnología adaptada ofrece a las personas con discapacidades nuevos retos de participación en diversos aspectos de la sociedad.

La computadora, como muchos avances tecnológicos, puede ser para muchos de nosotros un lujo; para las personas con discapacidades pueden ser una llave para su independencia.

#### 4. 2 EXPERIENCIAS DISCAPACIDAD. EN EL USO DE LA COMPUTADORA EN LA

El uso de las computadoras ha llegado a la educación especial. "La forma como se ha ido forjando e introduciendo la Informática Educativa y particularmente el uso de las computadoras en Educación Especial es una historia de lucha contra la incredulidad, la falta de recursos y múltiples adversidades; pero sobre todo, de un gran esfuerzo realizado por docentes comprometidos con su trabajo. (Alvarado, 1998).

Se han realizado proyectos que promueven el uso de la computadora, ofreciendo nuevas alternativas para la persona con discapacidad. Sin embargo es necesario seguir fomentando el uso de esta herramienta para dar cada vez más apertura a este medio para ofrecer mejor capacitación, desarrollo y calidad de vida.

# 4.2 .1 DIRECCIÓN GENERAL DE EDUCACIÓN ESPECIAL-SEP

En el año de 1994, en el X Simposio Internacional de computación se presentó la Ponencia. "La utilización del software educativo: una alternativa para la Atención a las Necesidades Educativas Especiales", donde se ubicaba al hardware y al software como una importante opción para la intervención psicopedagógica dentro de los servicios de educación Especial (USAER y CAM)

y más aún por encontrarse en un proceso de reorientación en el ámbito de la atención a la Diversidad.

USAER (Unidades de Apoyo a la Educación Regular) la cual desde inicios del ciclo escolar 1993 (septiembre-Diciembre) ya se ha dado en conocer en todos los servicios de Educación Especial.

Pueden identificarse principalmente 4 elementos que definen y categorizar el quehacer de USAER: 1) la atención a las necesidades educativas especiales, lo que implica el favorecer 2) la integración educativa y por tanto 3) el elevar la calidad de la educación al poner a disposición de la escuela a nivel general (y no sólo que unos cuantos) MAYORES RECURSOS a disposición de la educación regular, y en general de la educación básica.

En este sentido el trabajo con el software educativo trabajo se ubicaría fundamentalmente a nivel de la INTERVENCIÓN, ya que es uno de los elementos más importante para el desarrollo adecuado para la atención. Es entonces donde el software puede jugar un importante papel para el logro de aprendizajes escolares (señalados por el currículum de educación básica). (Alvarado, 1994).

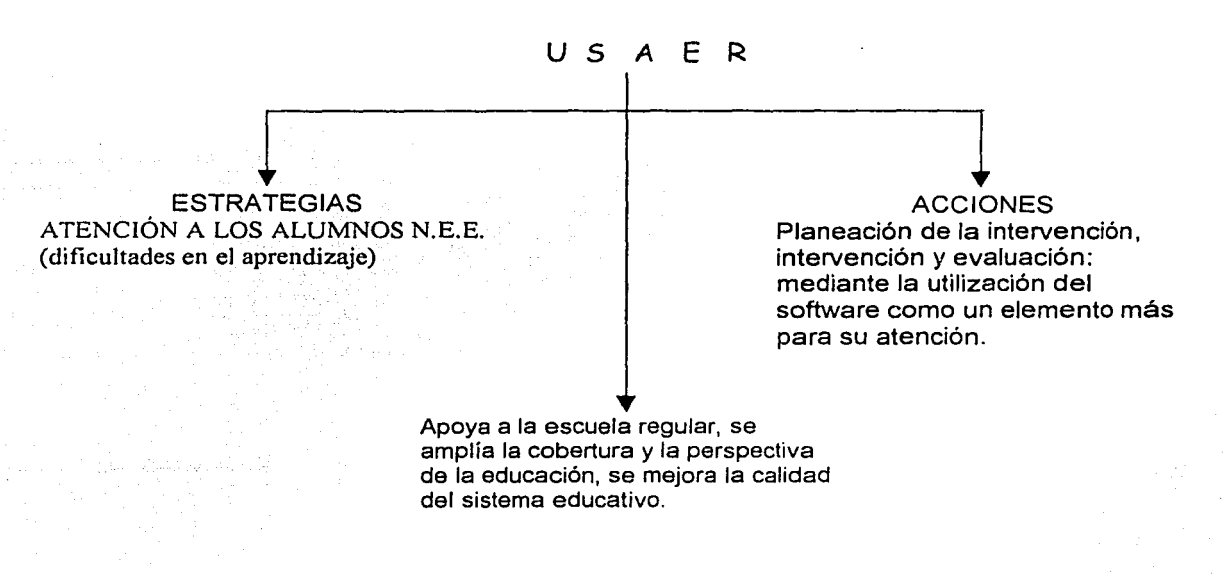

... Ubicatido al sujeto básicamente en dos niveles de interacción para el logro de aprendizajes:

- Cómo aprender el manejo de la máquina, y
- Como hacer que el software efectivamente le sirva para el logro de aprendizajes significativos (contenidos escolares), dentro de un aprendizaje activo y constructivo. (Alvarado, 1994)

Se buscaba (y se continua trabajando por ello) condiciones educativas satisfactorias para todos los niños, tratando de cerrar la brecha que se abre entre quienes tienen acceso a la tecnología y quienes no la tienen, y más aún si a estos últimos tampoco se les posibilitaba el acceso a un curriculum regular. Bajo estos planteamientos se abordaba también que para quienes en un momento de su proceso educativo lo requieran, el ordenador y/o la utilización de software representan una adaptación de acceso al curriculum, o bien puede ser un valiosísimo auxiliar para la realización de adaptaciones curriculares. El ordenador podía ser (y de hecho lo es) un elemento facilitador de un código de comunicación y naturalmente de un medio para el aprendizaje de contenidos.

Para ello se requiere de enmarcar este trabajo en el diseño de una serie de estrategias didácticas, diferentes acciones para la intervención pedagógica, mismas que implican el conocimiento del curriculum, del contenido a tratar, de las necesidades del alumno, de los recursos con los que se cuentan y de la práctica que se lleva a cabo.

Es así como dentro de este proceso de reorientación de servicios que se da la coyuntura para poder poner en práctica todas estas ideas que sentaron las bases del subproyecto "Informática educativa como apoyo a la Intervención Psicopedagógica en los servicios de Educación Especial", después "Informática educativa en la Educación Especial" como parte del Proyecto de Orientación Educativa en la dirección de educación Especial.

Este subproyecto comienza a funcionar en febrero de 1995, considerándose muy importante ya que, tal como se manifiesta en la ponencia presentada en el XII Simposio Internacional de Computación en la Educación (1996), "no existía dentro de la Dirección De Educación Especial un órgano oficial encargado de cuestiones relacionadas con la informática educativa,... y se presenta a las autoridades un proyecto que bajo la perspectiva de la atención a las

necesidades educativas especiales y a la integración educativa, pudiera brindar diferentes opciones a los docentes y alumnos a través de la introducción de elementos de informática. Teniendo en cuenta que no es emplear el ordenador simplemente por una moda o por marcar instituciones por su prestigio, sino que es una necesidad social ya que permite a los alumnos tener un mayor nivel de competencia con diversos centro escolares que ya utilizan la computadora como medio de aprendizaje y que es de entenderse que existe una desventaja para aquellos alumnos que no cuentan con la experiencia a pesar de ser ricos poseedores de potencial para su utilización, además de abrir paso a la investigación para favorecer con estos medio el aprendizaje de los contenidos educativos" (Alvarado, 1998)

# 4.2.2 CENTRO DE SOLUCIONES PARA PERSONAS CON DISCAPACIDAD (IBM).

Aun cuando la tecnología puede crear oportunidades tanto académicas como de trabajo, también puede crear barreras que van desde la adaptación del equipo menos apropiado para el cliente, como la solución más cara e inaccesible. Por tal motivo existen lugares como son: el Centro de Soluciones a Personas Con Discapacidades (CISOD) donde su principal objetivo es hacer llegar la tecnología a las personas con necesidades especiales, con el fin de mejorar su calidad de vida y propiciar su integración a la sociedad. El personal del mencionado centro está constantemente investigando y evaluando aquellas soluciones que puedan ser de mayor utilidad en la creación de ambientes accesibles que pueden ofrecer iguales oportunidades de empleo y educación a nuestra población discapacitada. (Landeros, 1993)

Hammond (1992) con "la computadora y tus hijos" y el material editado por la IBM de México (1994) sobre el Centro de Soluciones para Personas con Discapacidad. De ellos se retoman algunos aspectos sobre los requerimientos del equipo, el funcionamiento de los programas y los beneficios que representan.

Hay equipos con sistemas muy completos que, además de facilitar el manejo de la información, tienen un diseño que propicia la fácil utilización del equipo. Enseguida se describen brevemente generalidades de estos equipos y programas considerando algunas de las necesidades específicas para las que fueron diseñados.
Una de las características más sobresalientes de los sistemas de cómputo orientados para la educación especial, para que los usuarios -según sus necesidades- puedan operar la computadora, es que tanto el software como el hardware sena diseñados para facilitar aún más la entrada y salida de la información lo que propiciará la comunicación entre los usuarios con necesidades específicas, con el procesamiento de la información o mejor aún, con las personas que los rodean. Dicho proceso se inicia con interfases diseñadas para el reconocimiento de respuestas del usuario con la computadora, tomando en cuenta las características de los sujetos, por ejemplo:

• Existen programas de apoyo cognoscitivo para aplicar en los casos de afecciones neurológicas. Ellos se centran en el apoyo de funciones cognoscitivas, como la percepción, la memoria, categorización y asociación; (como el Thinkable de la IBM). Este tipo de software utiliza imágenes, fotos, voces y sonidos digitalizados. Regularmente cuenta con opciones de "ayuda", "parar", "repetir", así como diferentes niveles de dificultad. Generalmente llevan un registro gráfico de los avances del usuario en diferentes categorías como son, atención, discriminación, memoria y memoria secuencial, (visual y auditivo), etc. dependiendo de las teorías de aprendizaje en las que se encuentran basados para su diseño.

Estos varían enormemente -como ya se mencionó va de acuerdo a su necesidadya . que algunos pueden ser utilizados en computadoras sencillas hasta computadoras muy complejos y completos en discos compactos cuyos requerimientos señalan la necesidad de utilizar una pantalla sensible al tacto.

• El equipo diseñado para ayudar a personas cuya necesidad específica se centra en requerir apoyo por deficiencia visual, con sistemas más completos conformados por un teclado pequeño que controla las funciones de lector de caracteres, un reconocedor "scanner" de todo tipo de textos, un sintetizador de voz por medio del cual los atributos textuales que detectó el lector de caracteres son reproducidos en forma de un sonido parecido a la voz humana, proporcionando información al usuario de cada operación que se realiza en la computadora: movimiento del curso de una posición a otra, presión de alguna tecla desde el tablero, "lectura" de textos, letra, sílabas,

palabras, párrafos o espacios en blanco. Además se puede utilizar una estructura de software, denominado perfil, para configurar o particularizar un procesador de texto, una hoja de cálculo, etc.

Otros programas despliegan los textos e imágenes en mayor tamaño en la pantalla, facilitando la interacción entre los sujetos con debilidad visual y la computadora.

Cualquiera que sea el sistema elegido puede proporcionar a una persona con trastornos visuales posibilidades completamente nuevas de acceso a la información. Se pueden copiar documentos del desquite de un compañero de estudio o trabajo y leerlo directamente con la ayuda de las adaptaciones del ordenador. Un ejemplo de éste tipo de programas lo constituye el "Screen Readers" diseñado por la IBM o el "Brailector", el Optacon, o el PC-Voz, entre otros.

- Para ayudar en el desarrollo de una adecuada articulación bucal y mejorar la pronunciación, existen programas que proveen una retroalimentación objetiva, utilizando imágenes fijas o animadas, textos y sonidos. Asimismo, existen programas llamados visualizadores fonéticos, los cuales tiene animación en tiempo real dependiendo de los estímulos sonoros-verbales recibidos a través de un micrófono. En este caso el sonido que se emita debe mantenerse dentro de ciertos criterios de sonoridad. El software presenta diversos módulos que permiten la ejercitación y la práctica de topografías verbales *que* se requieren desarrolla. Incluye módulos de desarrollo de técnicas de juegos que motivan una mejor pronunciación del habla, así como módulos para el registro de los progresos del sujeto. Como ejemplo de este programa se encuentran el Visispeech Speech Display Computer (basado en Apple II) y el Speechvlewer II, IBM.
- Para las personas cuya alteración reside en el aparato locomotor, se han desarrollado alternativas diversas de los teclados tradicionales de las computadoras. Estos tableros pueden ser de mayor tamaño, con las teclas más separadas y agrupando las más usuales en el centro, produciendo un leve sonido al ser operadas como retroalimentación; otros son de teclas más pequeñas con membranas que requieren poca fuerza (100 gr.) para ser activadas, pudiéndose utilizar los dedos o la

boca con una barrita: tableros planos con áreas individuales sensibles en forma cuadrada, que pueden ser agrupadas y funcionar como una tecla única más grande. Esto permite configurar el teclado de muchas maneras, colocándolo con una cubierta adecuada.

Asimismo existe una diversidad de interruptores sencillos, dobles o múltiples que permiten interactuar con la computadora a personas con necesidades específicas (hemiplegia o cuadraplegia) que sólo puede mover la cabeza, un dedo o un pie, incluso las pestañas o soplar, el cual opera con un mouse inserto en una banda que se coloca alrededor de la frente. En la mayoría de los casos se utiliza un software que presenta un cursor en la pantalla, el cual hace un barrido de textos o comandos. Al accionar el interruptor se elige el carácter o comando deseado. Es posible variar la velocidad de barrido de acuerdo con la necesidad y práctica que la persona tenga con el sistema.

Las formas de los interruptores o interfaces son variadas. Por ejemplo, tablillas con una sola "tecla" muy grande que se compensa con la falta de movimiento controlado, o con superficies suaves que pueden ser activadas con la cabeza; interruptores de mercurio con superficies alisadas que facilitan su montaje/ubicación, accionadas al ladearlos levemente (5 grados) de su posición inicial; de paletillas de goma también operadas por rotación, pero montadas en un brazo tubular; otras activadas al recargar parte del cuerpo; interruptores duales operados sin soplar o aspirar; palancas que en cada dirección de movimiento accionan un interruptor distinto; cilindros accionados con el contacto de la piel o el movimiento de la lengua y otros semejantes. Para los que tiene dificultades al oprimir dos teclas simultáneamente, como sucede con SHIFT, CONTROL y ALT, se han desarrollado programas que al activarse y oprimir una tecla, ésta queda en acción durante dos segundos, dando tiempo de oprimir la otra tecla necesaria.

También existen apoyos importantes de la robótica consistente en censores que transmiten la información (casi siempre impulsos) a la computadora por medio de ultrasonidos o rayos infrarrojos. Esto elimina las limitaciones de las interfaces con cables. Las interfaces se adaptan a la cabeza (cerca de la boca), en anteojos, etc. se utiliza con software igual o semejante al de barrido o selección.

Se está hablando ahora de implantes y "prótesis" mecánicas que en cierta forma suplen la ausencia y/o deficiencia de miembros e inclusive se investigan implantes en el cuerpo de las personas de tal forma que pueda conocerse que tanto se regulan las funciones para las que fueron diseñadas (audición, movimiento, etc.). En este aspecto se ha evolucionado tanto que posiblemente este tipo de recursos sean las soluciones de un futuro inmediato.

Este es el panorama que ofrecen las nuevas tecnologías como apoyo a los sujetos con necesidades especiales. Además de representar una nueva opción de los individuos, son una posibilidad de integración social y laboral. El éxito depende de la disponibilidad de equipo y programas de cómputo adecuados, pero más que nada de la forma en que los terapeutas, los maestros o el personal responsable los incorpore a su práctica cotidiana.

Tomando en cuenta que la computación es hoy en día utilizada prácticamente en todas las áreas de actividad humana: las industrias, las comunicaciones, la medicina, la investigación científica y las artes, nuestro objetivo primordial en la educación especial es integrar a los sujetos con necesidades educativas especiales a esa sociedad mediante la capacitación de dichos sujetos en lo que se refiere a la informática, ya sea como medio o como fin para el aprendizaje de la computadora como herramienta de trabajo o como medio para el enriquecimiento del proceso de enseñanza aprendizaje.

Dentro de ese panorama mundial, de un lado están los avances de nuevas tecnologías de información y de otra está la necesidad de rescatar los grupos marginados social y económicamente en países subdesarrollados, resaltándose en este caso, las personas con necesidades educativas especiales.

#### 4.2.3 ANTARQ

En 1985 se implementó en México un proyecto integral de diseño y construcción de oficinas que facilitara el trabajo para personas en sillas de ruedas. Este esfuerzo, encargado a la compañía privada ANTARQ, no sólo requirió la construcción de rampas en todas las instalaciones, sino adecuar el mobiliario y cualquier dispositivo requerido para el desempeño de sus actividades, como el uso de computadoras y periféricos, y sistemas de comunicación.

~---------- -

La experiencia de soluciones impulsadas por ANTARQ sirvió para profundizar en renglones específicos de problemas que se presentan a las personas con discapacidad. Aunque ya existía una larga tradición de apoyos de tipo ortopédico y de materiales para personas con problemas de debilidad visualpor ejemplo los libros de Braille-, ANTARQ se convirtió en un puente para el ingreso a México de apoyos informáticos a la vida diaria de personas con problemas físicos.

Aunque los proveedores de tecnología para la discapacidad en México aumentan cada año, todavía hay una gran dependencia de productos y propuestas elaboradas en Estados Unidos y Europa. Más allá de los problemas económicos que se generan al importar la tecnología de los países mencionados, el hecho es que muchos de estos programas estén elaborados en idiomas diferentes al español o que obedezcan a instrucciones para otros climas y estilos de vida, ha obligado a las universidades locales a estudiar y proponer nuevas tecnologías par la discapacidad. El Instituto Politécnico Nacional; la Universidad Autónoma Metropolitana; el Instituto Tecnológico y de Estudios Superiores de Monterrey y las Universidades Iberoamericana y La Salle, realizan actualmente proyectos a partir de la consulta de necesidades específicas de la población mexicana, con la idea de extender el uso de este tipo de apoyos. (Cruz A, 2001, 19 de marzo)

#### 4.2.3 CENTRO EDUCATIVO ADAPTADO DE LA CIUDAD DE CAMPECHE.

El Centro Educativo Adaptado de Campeche inició sus actividades en septiembre del año 2000 y actualmente da servicio a niños de más de 20 escuelas. Asisten, también, algunos jóvenes con discapacidad que terminaron su educación primaria y estaban inactivos. (Argudin, 2001).

El Centro nació a raíz de un proyecto del Gobierno del Estado de Campeche en coordinación con la Secretaría de Educación, Cultura y Deporte (SECUD), con la finalidad de aportar instrumentos que permitieran a las personas con discapacidad reducir las diferencias que los alejan de una vida normal y ofrecerles la oportunidad de integrarse a la sociedad.

En el Centro Educativo Adaptado trabajan maestros especialistas en el área de aprendizaje, comunicación y lenguaje. Al conocer las necesidades específicas del alumno se seleccionan los programas y estrategias pedagógicas más adecuadas, adaptando el material a los intereses y edad de cada uno.

Los chicos que llegan al Centro pueden ser con o sin discapacidad, que tienen necesidades educativas especiales en áreas de aprendizaje, lenguaje o comunicación y vienen de escuelas preescolares, primarias regulares y de educación especial.

Cada alumno llega al centro con una solicitud en la que su maestro especifica las áreas o los aspectos donde requieren apoyo. El maestro hace una evaluación sobre los· retos especiales del alumno, cuáles son sus necesidades específicas y cuáles las adaptaciones curriculares que solicita. Basándonos en ese diagnóstico se hace una valoración integral, para determinar qué otras necesidades especiales tiene, cuales son las condiciones de su ambiente escolar, sus antecedentes médicos y pedagógicos, las expectativas de los padres, el clima familiar, etcétera.

El diagnóstico y evaluación son claves para poder hacer una programación individual del trabajo usando las principales herramientas del centro: las computadoras, vinculadas a los planes y programas de estudio de la currícula básica.

Trabajan en estrecho contacto con la maestra de grupo, para llevar un seguimiento de su evolución y ver si el trabajo funciona realmente. Hacen revaloraciones periódicas para ver qué manera se puede hacer más funcional el programa y lograr los objetivos que propuestos.

El conocimiento y uso de las nuevas tecnologías es un signo más de normalización en el mundo actual. Los alumnos con discapacidad no tienen porqué quedarse atrás, señala la Maestra Carmen María Cabañas en Argudin (2001) quien es maestra de Educación Especial y trabaja en el Centro Educativo Adaptado de la Ciudad de Campeche.

"Desde luego -dice Carmen María -las máquinas no hacen el trabajo. Se trata de actividades guiadas por el maestro especialista. La computadora no tiene la \_\_ función del tutor, sino la de herramienta". (Argudin, 2001).

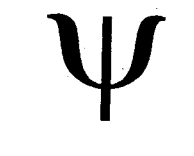

77

# CAPITULO

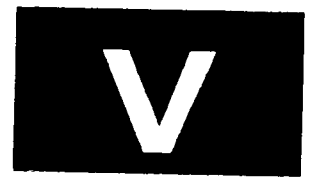

# MÉTODO

## **MÉTODO**

#### **5 .1 PLANTEAMIENTO DEL PROBLEMA**

En las diferentes épocas así como diversas regiones, a la persona con discapacidad intelectual no se le han ofrecido alternativas de tratamiento o capacitación que le proporcionen herramientas para su desarrollo e independencia en función de sus capacidades que no las limiten a causa de su discapacidad.

Debido a la falta de oportunidades, se ha brindado pocas opciones de entrenamiento a niños, jóvenes y adultos. Sin embargo el trabajo integral con los apoyos necesarios ha corroborado que se pueden tener logros muy importantes en las personas con discapacidad; ejemplo de ello es que un porcentaje significativo de la población del Centro de Adiestramiento Personal y Social (CAPyS) se encuentran laborando en las diferentes modalidades de empleo:

- a) Centros ocupacionales, capacitación y los talleres
- b) Taller de producción y transición
- c) Cuadrilla de trabajadores móvil
- d) Enclave o estación de trabajo
- e) Empleo con apoyo intensivo, este puede ser temporal o permanente.
- f) Empleo con apoyo intensivo temporal
- $g$ ) Empleo competitivo $<sup>1</sup>$ </sup>

La época que estamos viviendo nos ofrece grandes avances tecnológicos que han favorecido logros de independencia, proporcionando alternativas y estilos de vida que permitan la integración de la persona con discapacidad al medio social y laboral en que se desenvuelve. Ejemplo de ello son: el horno de microondas, relojes digitales, aparatos electrónicos y electrodomésticos, etc. Es importante mencionar que en estos medios primero se les tuvo que capacitar en el uso adecuado para que después les sirvieran de apoyos.

Existe un medio que también tiene gran importancia en esta época: LA COMPUTADORA, esta puede ser también una herramienta que favorezca en mucho a la persona con discapacidad intelectual ¿Podría la capacitación en la computadora ofrecer nuevas alternativas de empleo? ¿Permitirá la computadora servir de herramienta en el desarrollo de destrezas y habilidades

 $<sup>1</sup>$  La descripción de estas modalidades de empleo se encuentran en el Capitulo II en la parte laboral.</sup>

básicas, académicas, intereses y laborales? ¿podremos ofrecerles alternativas a las personas con discapacidad intelectual de acuerdo a los avances tecnológicos?

El dar apertura a la capacitación a las personas con discapacidad intelectual ofrecerá más opciones en su entorno para integrarse en la comunidad y participar en ella. Si además dicha capacitación se basa en la utilización de un elemento que tiene gran demanda de uso en está época: la computadora, la cual es un medio *que* en sí mismo puede servir como herramienta de apoyo para reforzar o capacitar otras áreas como son la académica, habilidades básicas, laborales, intereses entre otras, como también la capacitación en el uso de la computadora y manejo de algunos programas.

#### 5. 2 JUSTIFICACIÓN

Cada día se hacen más esfuerzos para *que* exista una integración en todas las áreas del medio en la persona con discapacidad.

Se ha visto que cada vez es mayor el número de personas que con alguna discapacidad se integran al medio productivo, se han ofrecido alternativas de capacitación *que* les permitan obtener alguna fuente laboral inserta en su comunidad.

la persona con discapacidad intelectual en algún tiempo fue marginada de su medio, además la definición y clasificación hacia mayor esta segregación debido a que etiquetaba, sobreprotegía y daba más importancia a sus limitaciones que a sus capacidades.

Actualmente se cuenta con una nueva definición a partir de 1992, la cual más que etiquetas señala *que* hay grados o niveles de apoyos en donde se tiene que ubicar a las personas con discapacidad para brindarle la mejor opción de acuerdo a sus capacidades y no a sus limitaciones.

Lo anterior nos lleva a cuestionar que en algún momento de la historia no existían la posibilidad de que se considerara a la persona con discapacidad como alguien productivo en su medio, sin embargo gracias a una filosofía de integración, a una definición basada en sistemas de apoyos, a considerar las capacidades en lugar de las limitaciones, a una adecuada capacitación, entre otros han permitido tener una mejor perspectiva en la calidad de vida de la persona con discapacidad intelectual.

> SALE **TER LA BIRLICTERCA**

El presente trabajo propone la capacitación en el uso de la computadora y de algunos programas, para ofrecer alternativas que estén acorde al avance tecnológico de nuestra era.

La computadora es un medio que en la actualidad tiene gran importancia por su demanda, por que es utilizada como herramienta para varias funciones en diferentes ambitos. Por está razón se considera que se debe brindar a la persona con discapacidad la oportunidad de utilización y capacitación en la computadora.

El presente trabajo tiene un impacto social trascendente ya que por un lado promueve la integración y el derecho que tiene toda persona a tener una herramientas para comunicarse, a acceder a la tecnología y por el otro lado ofrece una alternativa muy importante de capacitación en el uso de la computadora. Propone una metodología en el uso de la computadora en la persona con discapacidad intelectual que este disponible, lo que permitirá una utilidad práctica debido a que la institución podrá seguir capacitando con un método estructurado y además extenderlo de ser posible a otros centros o instituciones. Una persona capacitada es potencialmente más productiva a la sociedad.

#### 5.3 OB.JETIVOS:

#### OB.JETIVO GENERAL

Capacitar a 16 adolescentes con discapacidad intelectual que pertenecen al Programa "Educación para la Vida" que esta integrado a un Colegio particular con un rango de edad de 14 a 19 años, en el uso de la computadora y manejo de algunos programas, a su vez la computadora servirá de herramienta para desarrollar o reforzar habilidades básicas, destrezas académicas, habilidades pre-laborales e intereses hacía la computadora.

#### OB.JETIVOS ESPECIFICOS

- Capacitar al adolescente con discapacidad intelectual en el uso de la computadora y en el manejo de algunos programas de computación.
- Apoyar al joven con discapacidad intelectual para reforzar algunas destrezas académicas.

- Proporcionar capacitación al joven con discapacidad intelectual para el desarrollo de habilidades básicas y destrezas académicas utilizando como herramienta la computadora.

- Establecer una metodología de trabajo que facilite el acceso al uso de la computadora para personas con discapacidad intelectual.

Obtener de formas cualitativa algunas categorías psicológicas detectadas a través de los registros de capacitación.

#### POSIBILIDADES QUE SE PROPICIAN CON ESTE ESTUDIO:

- Dar capacitación a la persona con discapacidad intelectual para tener opciones de inserción al medio laboral.

- Dar apertura a nuevas oportunidades de desarrollo en la persona con discapacidad intelectual acorde con los avances tecnológicos.

- Demostrar a la comunidad que las personas con discapacidad intelectual se pueden capacitar a través del empleo de tecnología actual.

- Evaluar y analizar el grado en que el programa de capacitación promueve destrezas académicas que ofrecen un ambiente de desarrollo para la autonomía y la integración.

- Propiciar la comunicación por medio de Internet (Correo Electrónico) en las personas con discapacidad intelectual.

#### 5.4 SUJETOS

La muestra comprende 16 Jovenes con Discapacidad Intelectual con requerimientos de apoyos intermitente, limitado y extensivo<sup>2</sup>, que pertenecen al Programa "Educación para la Vida" dentro de un grupo integrado en un Colegio particular, su nivel socio-económico es medio y alto; 10 pertenecen al sexo femenino y 6 al sexo masculino. Su rango de edad esta de 14 a 19 años.

A continuación se muestran algunas características de los sujetos:

<sup>&</sup>lt;sup>2</sup> Clasificaciones citadas en A.A.M.R. (1992) 1160. Encuentro Anual Discapacidad Mental la Nueva Definición. New Orleans, U.S.A Mayo 30, 1992 o en el Capitulo l.

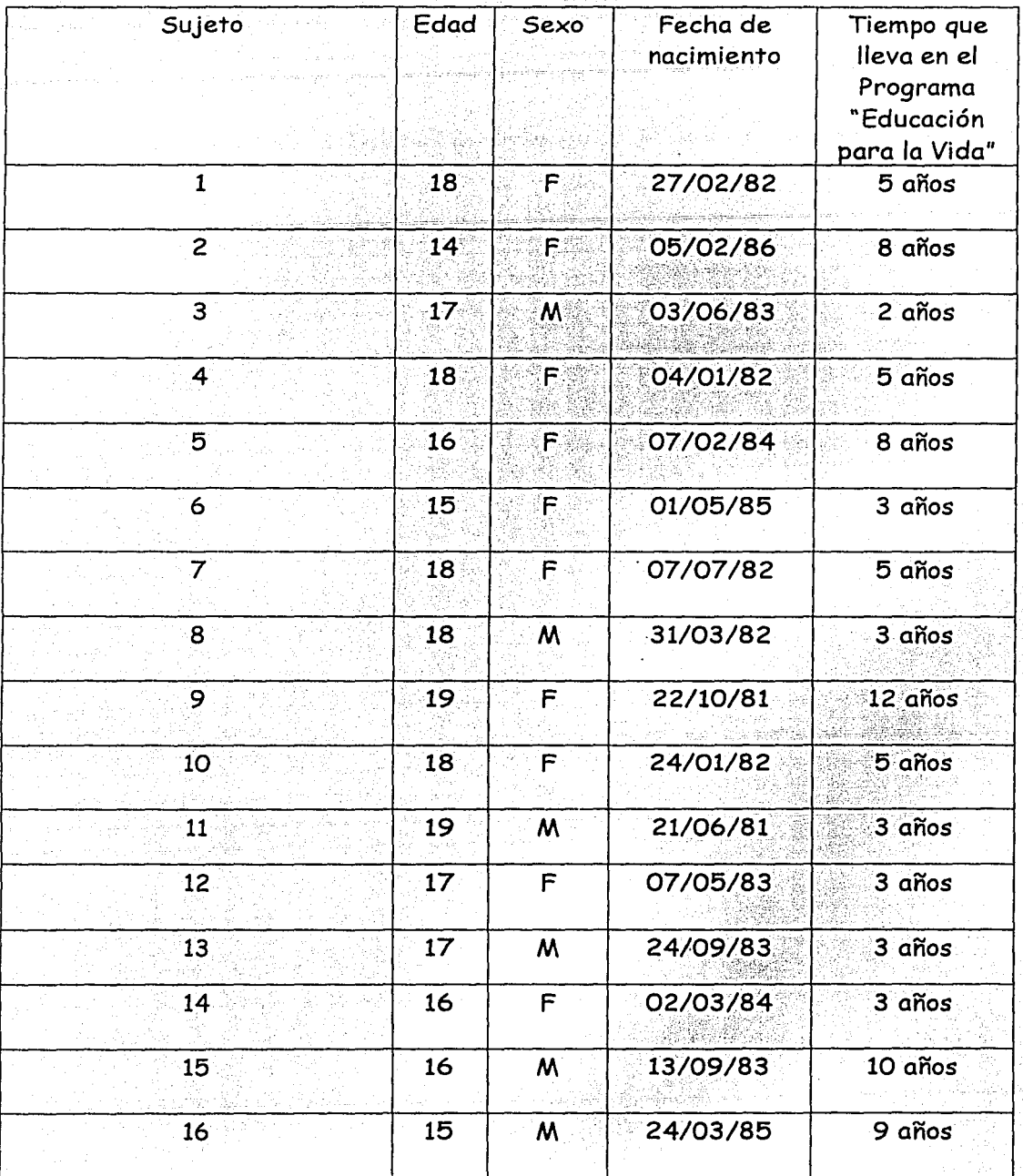

#### 5.5 H I P *O* T E S I S

1.- Hl: La persona con discapacidad intelectual que recibe una capacitación en el uso de la computadora y de algunos programas de computación (utilizando los apoyos adecuados) adquirirá las habilidades y destrezas suficientes para obtener un manejo adecuado en el uso a misma.

HO: La persona con discapacidad intelectual que recibe una capacitación en el uso de la computadora y de algunos programas de computación (utilizando los apoyos adecuados) no adquirirá las habilidades y destrezas'suficientes para obtener un manejo adecuado en el uso a misma. -.' •:,,,'.·\_

2.- Hl: La persona con discapacidad intelectual que es capacitada en el manejo de la computadora desarrollará y reforzará destrezas académicas, habilidades básicas, intereses y habilidades pre-laborales.

HO: La persona con discapacidad intelectual que es capacitada en el manejo de la computadora no desarrollará ni reforzará destrezas académicas, habilidades básicas, intereses y habilidades pre-laborales.

3.-Hl: La persona con discapacidad intelectual que es capacitada en el uso de la computadora tiene opciones de desenvolverse en su medio acorde al avance tecnológico.

HO: La persona con discapacidad intelectual que es capacitada en el uso de la computadora no tiene opciones de desenvolverse en su medio acorde al avance tecnológico.

4.-Hl:La persona con discapacidad intelectual que es capacitada en el uso de la computadora desarrollará destrezas cognitivas-académicas que por otro medio no adquiriría.

HO: La persona con discapacidad intelectual que es capacitada en el uso de la computadora no desarrollará destrezas cognitivas-académicas.

### 5.6 DISEÑO

Se realizará un diseño pretest-postest de un solo grupo representada por el siguiente esquema:

 $O_1$  X  $O_2$ 

En donde 01 es la aplicación de algunos instrumentos de medición sobre destrezas académicas, habilidades básicas, intereses y laborales **X** es el programa de entrenamiento y  $O_2$  la aplicación nuevamente de los instrumentos de medición.

#### **5.7 MUESTREO:** Estratificado intencional.

La muestra fue seleccionada de manera no aleatoria. Los sujetos pertenecen al nivel socioeconómico medio y alto.

#### **5.8 VARIABLES**

#### **VARIABLE ATRIBUTIVA:**

**Discapacidad Intelectual.-** "Se refiere a limitaciones substanciales en el funcionamiento. Se caracteriza por el funcionamiento intelectual significativamente más bajo de la norma y que coexiste con limitaciones relacionadas en dos o más de las siguientes áreas de capacidades de adaptación aplicables: comunicac1on, cuidado personal, vida de hogar, habilidades sociales, uso de la comunidad, auto-dirección, salud y seguridad, habilidades académicas funcionales, uso del tiempo libre y trabajo. La discapacidad intelectual se manifiesta antes de los 18 años." (AAMR, 1994)

#### **VARIABLE INDEPENDIENTE:**

**Capacitación en la computadora.** - Es el entrenamiento en el uso adecuado del equipo de cómputo en sus componentes físicos -Hardware-(monitor, teclado, mouse, CPU, impresora, regulador, etc.) así como en el manejo de algunos programas -Software- (Windows, Word, Internet, Desarrollo de habilidades de Mecanografía). Dicha capacitación basada en apoyos apropiados para cada uno de los sujetos los cuales fluctúan entre intermitente, limitado y extensivo $3$ 

**VARIABLE DEPENDIENTE: Habilidades básicas Destrezas académicas Destrezas en el uso de la computadora Habilidades pre-laborales Intereses** 

<sup>&</sup>lt;sup>3</sup> Los niveles de intensidad de apoyos se encuentran en A.A.M.R. (1992) 1160. Encuentro Anual Discapacidad Mental la Nueva Definición. New Orleans, U.S.A Mayo 30, 1992 o en el Capitulo 1 del Marco teórico.

Habilidades básicas.- Capacidad que se tiene para ejecutar algunas condiciones que son punto de partida para otras condiciones más complejas.

Las habilidades básicas que se van a evaluar de manera cualitativa son:

1.-Coordinación motora

2.-Destreza manual

3.-Destreza de dedos

4.-Discriminación de color

5.- Coordinación Ojo-mano

6.-Percepción de forma

?.-Destreza de comunicación

8.-Habilidad para comparar

9.-Destrezas de cálculo

- 10.-Retención
- 11.-Atención
- 12.-Calidad

Destrezas académicas.-" Las habilidades académicas son habilidades cognoscitivas y las relacionadas a los estudios en la escuela. Se incluye el saber escribir y leer; conceptos fundamentales prácticos de matemáticas, ciencia relacionada al conocimiento del ambiente físico, salud, sexualidad, geografía y estudios sociales." (AAMR, 1994)

Las habilidades o destrezas académicas evaluadas por el Becoming Indepent (1978) son:

4.1.0 Dominio de lectura

- 4.2.0 Lectura práctica
- 4.3.0 Dominio de números

4.4.0 Destrezas en imprimir/escribir

4.5.0 Matemáticas prácticas (dinero)

4.6.0 Matemáticas prácticas (medidas)

4.7.0 Matemáticas prácticas (tiempo)

4.8.0 Matemáticas prácticas (calendario)

Destrezas en el uso **del a computadora.** - Habilidad en el manejo del equipo de computo en el aspecto físico(hardware) y en los programas que contiene (Software).

Los criterios de ejecución de las destrezas evaluadas son:

1.Prende la computadora, identificando los apagadores del monitor, CPU y regulador

2.Apaga la computadora, identificando los apagadores del monitor, CPU y regulador

3.Identifica las partes de la computadora (monitor, CPU, teclado, impresora, mouse, regulador.

4.Introduce adecuadamente un diskette en la computadora

5. Identifica las unidades de disco (A: C:)

6. Ejecuta los cambios de unidad (A: C:)

?.Identifica las teclas Enter y Ese. Reeconociendo su función

8.Identifica las teclas Tab y Barra espaciadora, reconociendo su función

9.Identifica las teclas Bloq de Mayús y Shift, reconociendo su función

!O.Identifica las teclas de funciones

11. Identifica la sección de teclas numéricas

12. Identifica la sección de teclas alfabéticas

13. Puede oprimir dos teclas a la vez (Shift+letra o Alt-letra, etc)

14.Identifica y se desplaza a través de la pantalla utilizando las flechas de desplazamiento

15.Se desplaza a través de la pantalla utilizando el mouse

16.Reconoce y selecciona con click el lugar correcto

17.Selecciona con doble click

18.Desplaza el puntero del mouse sin soltarlo

19.Identifica un icono

20.Identifica un grupo de programas

WINDOWS

21.Reconoce la pantalla inicial de Windows (Escritorio)

22.Localiza correctamente la Barra de tareas

23.Localiza el botón de inicio

24.Reconoce el puntero del mouse y da clic en el lugar correcto

25.Accesa a algún programa desde el botón de inicio

26.Accesa a algún programa desde un icono en la pantalla

\. 27.Reconoce donde se encuentra la hora en la barra de tareas

28.Reconoce donde se encuentran la ventana cerrar, restaurar y

87

minimizar

29. Sabe donde se localiza el Titulo del programa en una ventana

30. Sabe como entrar a accesorios

31.Sabe como entrar a la calculadora

32.Puede utilizar la calculadora de accesorios y reconoce los principales

33.Sabe como entrar a Paint

34.Puede utilizar Paint en Accesorios

35. Sabe como entrar a bloc de notas

36.Puede utilizar el bloc de notas de Accesorios

37. Sabe como entrar a WordPad

38. Puede utilizar WordPad de Accesorios.

**WORD** 

39.Reconoce el icono del procesador de textos

40. Acceso al programa del Procesador de Textos

41.Crea un archivo nuevo

42.Abre un archivo

43.Guarda un archivo

44.Nombra un archivo

45. Reconoce en una ventana cerrar, restaurar y minimizar

46. Ubica el cursor de la pantalla

47. Identifica la barra de titulo

48. Identifica y utiliza la barra de menú

49.Identifica y utiliza la barra de herramientas

50. Identifica y utiliza la barra de dibujo

51. Identifica y utiliza la barra de desplazamiento

52.Ejecuta las instrucciones necesarias para salir del procesador de textos.

53 .Copia en tablas letras mayúsculas

54.Copia en tablas palabras mayúsculas

55.Copia enunciados en letras mayúsculas

56.Copia un texto en letras mayúsculas

57.Copia en tablas letras minúsculas

58.Copia en tablas palabras minúsculas

59Copia enunciados en letras minúsculas

60.Copia palabras con mayúsculas/minúsculas

61.Copia un párrafo o texto con la secuencia correcta mayúscula/minúscula

62.Copia y da formato a un texto (tamaño, tipo de letra, alineación)

63 .Maneja adecuadamente cortar, copiar, pegar.

64.Identifica y discrimina los números en la computadora INTERNET

65.Reconoce el icono de internet

66.Accesa a internet con apoyo

67. Accesa a internet sin apoyo

68. Se desplaza en la pantalla inicial con teclas

69. Se desplaza en la pantalla con mouse en las barras de desplazamiento

?O.Reconoce una dirección de internet

71.Accesa a un sitio web por medio de una dirección de internet

72.Accesa a un sitio web por medio de un buscador (portal)

73.Reconoce cuando la computadora esta procesando información

74.Identifica una liga en la página de internet

75.Identifica una dirección de correo electrónico

76.Diferencia una dirección de internet de un correo electrónico

77.Maneja la tabla de herramientas de internet

78. Se desplaza y navega en internet

**Habilidades pre-laborales:** Son las destrezas adquiridas que permiten la colocación y permanencia en un empleo. Las habilidades evaluadas incluyen:

- l. Asistencia y puntualidad.- Cumplimiento por parte del trabajador de reglas laborales previamente establecidas.
- 2. Cantidad de supervisión requerida.- Atención por parte del supervisor del empleo hacia el trabajador, para que éste trabaje adecuadamente cumpliendo con los requisitos necesarios solicitados por la empresa.
- 3. Nivel de productividad.- Cantidad de trabajo realizado durante una jornada diaria en base a la producción estándar de los trabajadores de la empresa.
- 4. Calidad.- Proceso adecuado de elaboración cumpliendo con las características requeridas en la realización del producto (trabajo manual)o en la prestación de un servicio (trabajo personal). (Mejía, 1992)

**In1'ereses:** Definido con relación al presente estudio es: motivación por el uso de la computadora manifestado en algunas formas de expresión como son: ser una de sus actividades preferidas, hablar sobre la computadora y temas de computación, no desear que quiten esta actividad, ser reforzante y gratificante su capacitación en la computadora.

#### 5.9 INSTRUMENTOS DE EVALUACIÓN

#### Evaluación de Habilidades básicas•

Esta evaluación se diseño en CAPyS {Centro de Adiestramiento Personal y Social) donde es utilizado para detectar las habilidades básicas que tienen los adultos que participan en el Programa Educación de *Vida.* 

#### Becoming independent Evaluación de Destrezas Académicas

Es un instrumento de medición cualitativa que detecta un sistema de habilidades para la vida editado en 1978 por Edmark Asociados por la Organización Sonoma para retardados.

-------------

Consta de las siguiente áreas:

- 1.- Manejo personal
- 2.- Desarrollo social
- 3.- Destrezas académicas
- 4.- Destrezas Laborales

Se evaluará sólo el área de destrezas académicas<sup>\*</sup>: Destrezas académicas

- 4.1.0 Dominio de lectura
- 4.2.0 Lectura práctica
- 4.3.0 Dominio de números
- 4.4.0 Destrezas en imprimir/escribir
- 4.5.0 Matemáticas prácticas (dinero)
- 4.6.0 Matemáticas prácticas (medidas)
- 4.7.0 Matemáticas prácticas (tiempo)
- 4.8.0 Matemáticas prácticas (calendario)

<sup>\*</sup> Formatos de Evaluación se encuentran en ANEXOS

#### Evaluación en el Uso de la computadora•

Se realizo para evaluar con criterios de ejecución el uso de la computadora en las áreas de: !)Reconocimiento de la computadora que abarca identificación y manipulación de aspectos básicos del equipo de cómputo; 2) Windows, donde se evalúa conceptos generales del programa; 3) Word, Se detecta los conceptos básicos del procesador de Textos; 4) Internet, se identifican a partir de los criterios de ejecución si tiene las destrezas básicas para utilizar Internet.

#### Evaluación de habilidades pre-laborales•

Esta Evaluación se obtuvo a partir de la Información reportada de la Tesis de Mejía, 1992 sobre Factores que influyen para la Permanencia en el empleo en personas con discapacidad intelectual, obteniendo las habilidades más importantes del área laboral, en relación a: Asistencia y puntualidad, supervisión requerida y calidad y productividad.

#### Cuestionario de intereses en computación•

Cuestionario que se realizó para detectar los intereses que mostraban ante las capacitación de computación

#### 5.10 MATERIALES

Para el entrenamiento se utilizarán 16 computadoras que se encuentran en el laboratorio de computación de un Colegio Partícular. Sus características son las siguientes:

- Procesador Pentium a 75 Mhz
- Mouse de 2 botones
- 16 Mb. de memoria en RAM
- Disco duro de 4 Gb.
- Floppy de  $3^{\frac{1}{2}}$
- Sin multimedia
- Monitor a color de 12 pulgadas

El software con que se cuenta para el entrenamiento es:

<sup>\*</sup> Formatos de Evaluación se encuentran en ANEXOS

#### WINDOWS 95

Plataforma en la que trabajan los programas o aplicaciones

#### OFFICE 97

WORD (Procesador de texto)

#### INTERNET

#### 5 .11 ESCENARIO

La evaluación del uso de la computadora se realizará en el laboratorio de Computación del Colegio México el cual cuenta con las siguientes características:

- \_ Mide 15.40 *x* 10.80 metros.
- Tiene 63 equipos de cómputo conectadas en una red local(B con multimedia y
- 2 para edición de vídeo)
- Cuenta con una impresora láser en red
- En la parte de enfrente tienen un pizarrón y dos monitores de proyección en circuito.

#### 5 .12 PROCEDIMIENTO

... ..,;:ra·., .... ,.

- 1. Se realizo una investigación bibliográfica relacionadas al tema, recabando la información para sustentar la parte metodológica.
- 2. Fueron estructuradas las evaluaciones que se iban a aplicar antes y después de la capacitación en los diferentes rubros: habilidades en el uso de la computadora, habilidades académicas, habilidades básicas, habilidades prelaborales e intereses. Se seleccionaron los sujetos (de manera propositiva) para participar en el estudio. Siendo 16 alumnos adolescentes pertenecientes al Programa "Educación para la Vida" integrados a un Colegio Particular quienes participarían en el estudio. Se evaluaron en los rubros de: uso de la computadora, destrezas académicas del Becoming Independent, habilidades básicas y Evaluación de habilidades pre-laborales. Se abarco aproximadamente un mes para esta parte que es la Evaluación del Pretest .

3. Una vez evaluado se comenzará a capacitar en el uso de la computadora en forma básica los siguientes: RECONOCIMIENTO DE LA COMPUTADORA, WINDOWS 98. WORD (Procesador de Textos) e INTERNET. Dentro de este entrenamiento se reforzaron o se dio entrenamiento en algunas habilidades básicas, destrezas académicas, habilidades prelaborales, este entrenamiento a su vez se reflejará en sus intereses. El entrenamiento se llevó a cabo con un programa individualizado donde se daban ejercicios académicos con sistemas de apoyos acorde a cada uno de los alumnos y relacionado a las actividades que realiza en el salón de clase.

La capacitación se realizó dos veces por semana en sesiones de una hora. En una de ellas se entrenaba Windows, Procesador de textos y el otro día Internet.

Se utilizaron apoyos como son: tarjetas para accesar a un programa, tarjetas con direcciones de internet, tarjetas con direcciones de correo electrónico, micas con hojas de ejercicios o trabajos académicos de diferentes niveles de dificultad que se utilizaran de acuerdo a cada sujeto como por ejemplo: numeraciones, letras (vocales, consonantes). sílabas, palabras, enunciados listados, seriaciones, copias, cartas tablas de Pitágoras, etc.

A la par que se trabaja en lo anterior se capacita en lo siguiente: RECONOCIMIENTO DE LA COMPUTADORA.

- ¿Qúe es la computadora?
- Funciones y usos de la computadora
- Partes que componen un equipo de computo
- Secciones del teclado y descripción de algunas teclas de mayor uso
- Cuidados de un equipo de computo

#### PROGRAMAS WINDOWS 98

- Concepto de Windows
- Modos de funcionamiento
	- \*Teclado
	- \*Mouse
- -Esctructura general de Windows
	- \*Escritorio
	- \*Barra de Tareas
	- \*Descripción de los elementos de inicio
- \*Elementos de una ventana
- -Accesorios principales
	- \*WordPad
	- \*Paint
	- \*Bloc de notas
	- \*Calculadora

### OFFICE 97 (WORD) PROCESADOR DE TEXTOS

- Accesar al Programa
- Estructura general de la pantalla (barras y elementos de la ventana)
- Abrir, guardar, cerrar y crear nuevo documento
- Captura de información (letras, palabras., enunciados, textos)  $\tilde{\phantom{a}}$
- Formas de presentación del trabajo (tablas, Columnas, Documento,)
- Formato de un documento
- Word Art
- Insertar imagen
- Imprimir un archivo o documento

#### INTERNET

- Accesar a Internet
- Utilizar direcciones o portales para encontrar un tema en Internet
- Barra de herramientas de Internet  $\mathbb{R}^{\mathbb{Z}^2}$
- Diferenciar dirección de Internet de Correo Electrónico.
- Buscar información en Internet y comunicarse a través del Correo electrónico.

En el proceso de la capacitación se realizaron registros en cada sesión así como observaciones.4 La capacitación se realizó aproximadamente 8 meses.

- 4. Una vez concluida la capacitación se procedió a evaluar para obtener los resultados del postest. Aproximadamente esta parte se realizó en un período de un mes.
- 5. Con la evaluaciones del pretest y postest de cada uno de los 16 alumnos se contabilizaron respuestas. En la evaluación de uso de la computadora las opciones que se contabilizaron fueron: SI o NO realizaban los criterios de ejecución.

<sup>4</sup> El formato de este Registro se encuentra en el ANEXO 6

En las evaluaciones de Destrezas académicas, habilidades básicas, habilidades pre-laborales las opciones se categorizaron en Muy Bien, Bien, Regular y No logrado y con su tipo de apoyo (Sin apoyo, apoyo intermitente y apoyo constante). Se hizo un concentrado de datos, y estos fueron transformados a una escala homogénea de porcentaje, para poderlos graficar.

En el cuestionario de intereses de hizo un vaciado de datos para detectar las frecuencias de respuesta.

6. Con los Registros de Capacitación en Computación se obtuvieron categorías psicológicas que se presentaron durante este proceso de capacitación en el uso de la computadora.

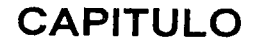

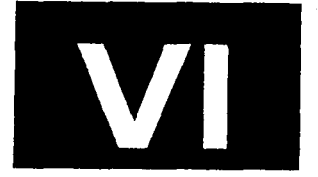

ANÁLISIS Y DISCUSIÓN DE RESULTADOS RESULTADOS GENERALES **CONCLUSIONES** SUGERENCIAS Y LIMITACIONES

### ANÁLISIS Y DISCUSIÓN DE LOS RESULTADOS

Los resultados serán presentados en gráficas, para lo cual fue necesario: 1) Cuantificar la ocurrencia de respuestas categorizadas en eventos específicos.

- 2) Establecer una escala homogénea del 100% estableciendo proporciones de la ocurrencia de eventos, para poder compararlos.
- · 3) En los casos de respuestas SI se considera como puntaje favorable y en los casos de NO como ausencia.
- 4) Los rubros evaluados fueron los siguientes:

\*Uso de fa computadora \*Destrezas académicas \*Habilidades básicas \*Habilidades Pre-laborales. \*Intereses

#### Uso de la computadora

Para el análisis de esta parte se realizaron los siguientes procesos:

a) Se cuantificaron las respuestas de los 16 sujetos de la evaluación de Destrezas en el Uso de la computadora<sup>1</sup>, donde las opciones eran SI o NO realizaban los criterios de ejecución relacionados a 4 áreas que son:

-Reconocimiento de la computadora

- -Windows
- -Word

-Internet

- b) Se cuantificaron los totales de si y de no para detectar el grado de dominio de manera general del "Uso de la computadora" como de cada una de las áreas que la conforman (Reconocimiento de la computadora, Windows, Word, Internet), tanto en pretest como postest.
- c) Los datos se convirtieron a una escala homogénea al 100% de forma independiente en cada área y de manera general. Se consideraron los SI como puntaje favorable y el no como ausencia de puntaje por lo que también fue graficado.

<sup>1</sup> La evaluación de Destrezas en el Uso de la Computadora se encuentra en ANEXO 3.

d) Con los porcentajes se realizaron las gráficas correspondientes obteniéndose en esta sección 5 gráficas:

Gráfica 1: Uso de la computadora (Gráfica general) Gráfica 2: Reconocimiento de la computadora Gráfica 3: Windows Gráfica 4: Word Gráfica 5: Internet

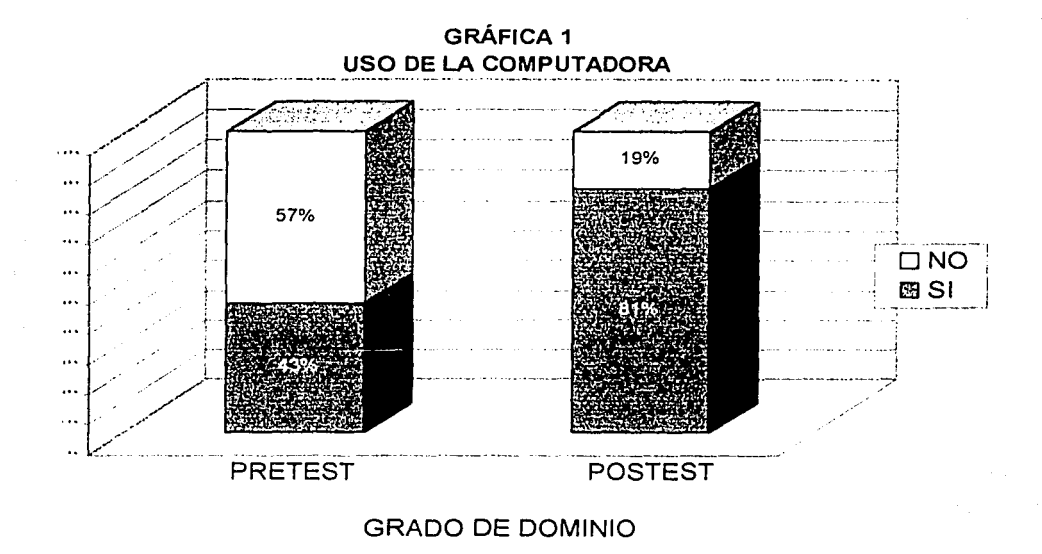

En la Gráfica 1 "Uso de la Computadora" observamos que el pretest reporta un puntaje favorable (SI) en el grado de dominio de 43% y 57% como ausencia de puntaje (NO). En el postest hay un puntaje favorable (SI) del 81% y ausencia de puntaje (NO) del 19%.

Las áreas que incluyen al Uso de la computadora están representadas gráficamente para poder observar de forma específica que reportan.

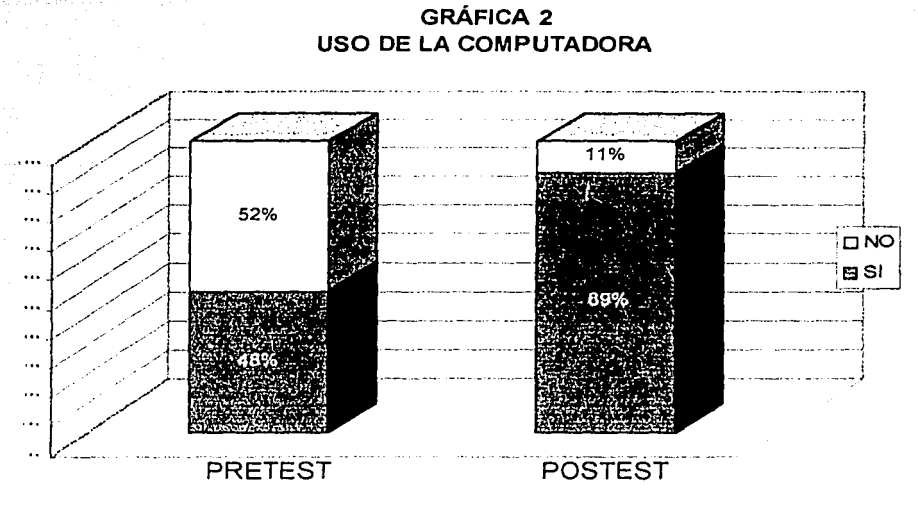

RECONOCIMIENTO DE LA COMPUTADORA

En el pretest de Reconocimiento de la computadora se obtuvo un 48% de puntaje favorable y 52% de ausencia de puntaje, en el postest se obtuvo un 89% de puntaje favorable y 11% de ausencia de puntaje.

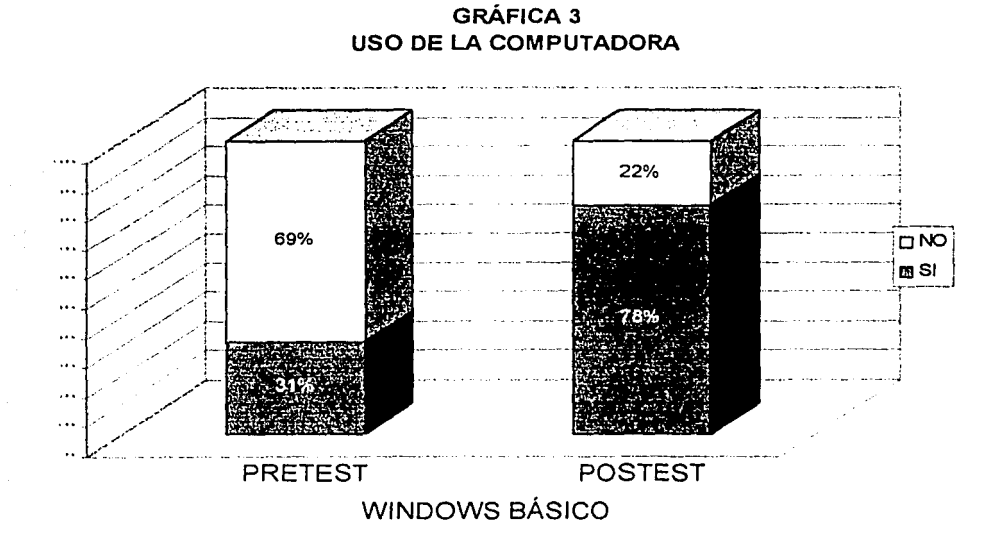

En Windows básico se obtuvo en el pretest 31% de puntaje favorable y 69% de ausencia de puntaje en el postest 78% de puntaje favorable y 22% de ausencia de puntaje.

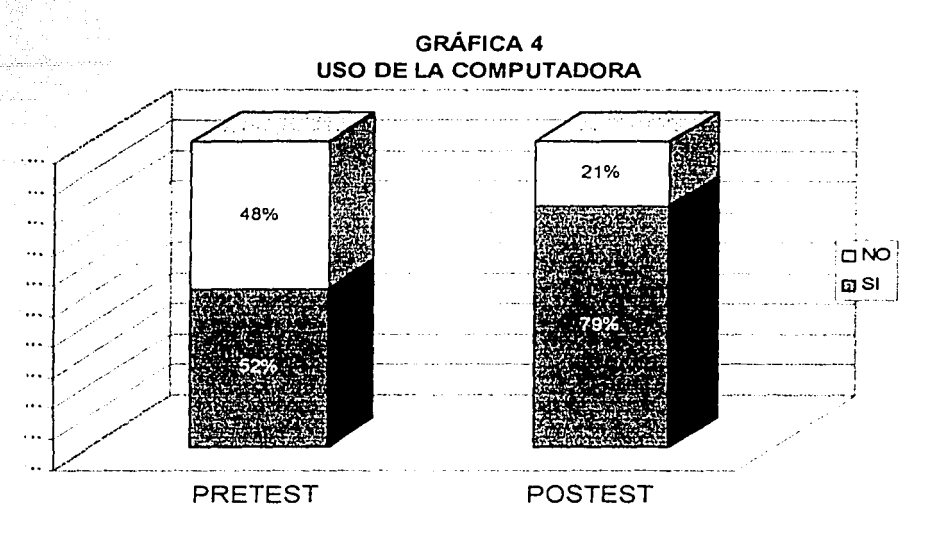

**WORD** 

En Word se obtuvo el 52% de puntaje favorable y 48% de ausencia de puntaje. En el postest 79 % de puntaje favorable y 21% de ausencia de puntaje.

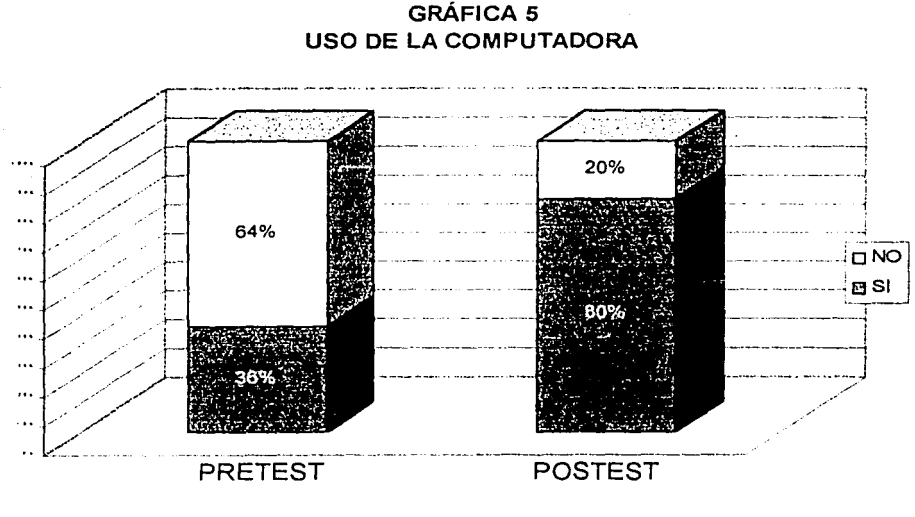

#### INTERNET

En Internet se obtuvo 36% de puntaje favorable y 64% de ausencia de puntaje en el pretest. En el postest se obtuvo el 80% de puntaje favorable y 20% de ausencia de puntaje.

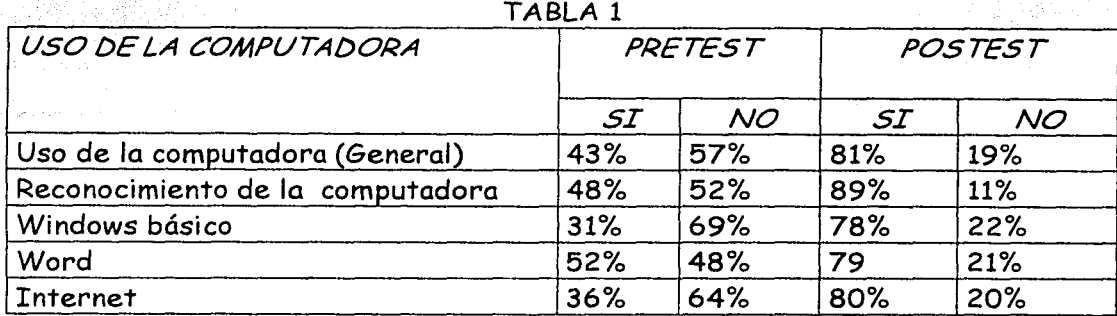

En esta tabla se muestran los porcentajes en pretest y postest de puntajes favorables (SI) y de ausencia de puntajes (NO), notándose un incremento de porcentaje favorable en ei postest y decremento en la ausencia de puntaje del mismo.

#### Destrezas académicas

Para evaluar esta parte se realizaron los siguientes procesos:

a) Se cuantificaron las respuestas de los 16 sujetos de la evaluación de Destrezas Académicas<sup>2</sup>, donde las opciones podían ser:

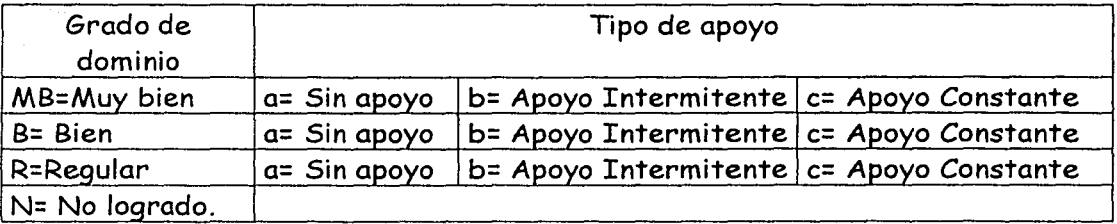

Los resultados podían ser un Grado de Dominio que va de Muy Bien, Bien, Regular y un tipo de apoyo de los descritos en la Tabla. En No logrado no hay ningún apoyo (Es una ausencia de puntaje, que también fue graficado).

<sup>2</sup> La evaluación de Destrezas Académicas se encuentra en el ANEXO 2

Las áreas evaluadas dentro de destrezas académicas son:

Lectura práctica. Destrezas en escribir. Conceptos Básicos de Aritmética. Matemáticas Prácticas-Dinero. Matemáticas Prácticas-Medidas. Matemáticas Prácticas-Tiempo. Matemáticas Prácticas-Calendario.

- b) Los datos se convirtieron a una escala homogénea al 100% para cada una de las áreas de las destrezas académicas tanto en pretest como postest, en cada área con sus respectivos tipos de apoyo.
- c) Con los porcentajes se realizaron las gráficas correspondientes obteniéndose en esta sección 14 gráficas (7 de pretest y 7 de postest). Cada una esta representada por una Gráfica circular en donde están mostrados los porcentajes del Grado de dominio con las categorías Muy Bien, bien, Regular, No Logrado y donde visiblemente sea más alta la proporción deriva una Gráfica en donde se representan los porcentajes de Tipo de apoyo.
- d) Se presentan las gráficas por cada área evaluada, mostrándose primero pre test y después postest, para poderse contrastar.

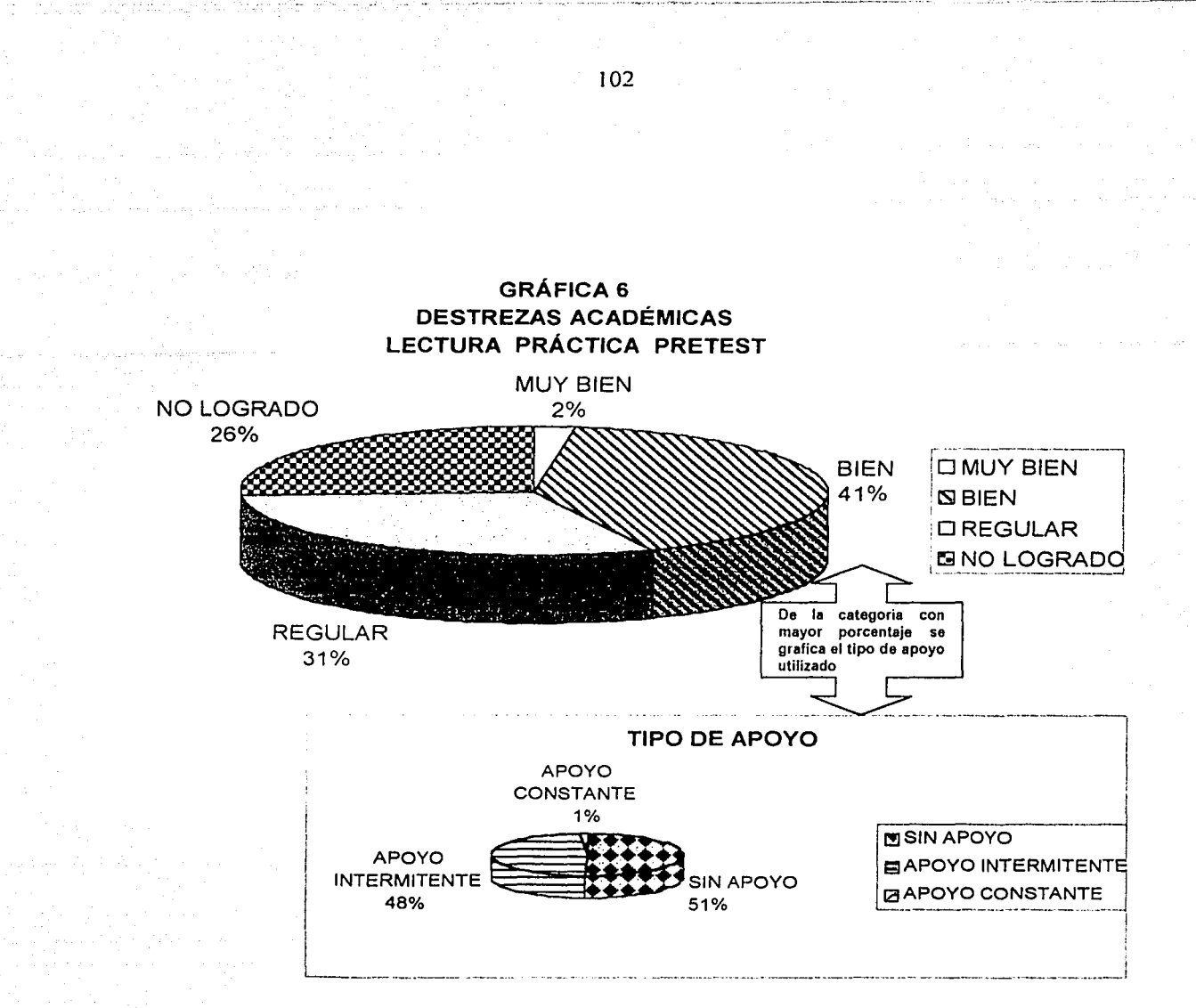

En Lectura práctica pretest el porcentaje más alto fue en la categoría Bien con un 41% del cual el 51% trabajaba sin apoyo, que es la proporción visiblemente mas alta.

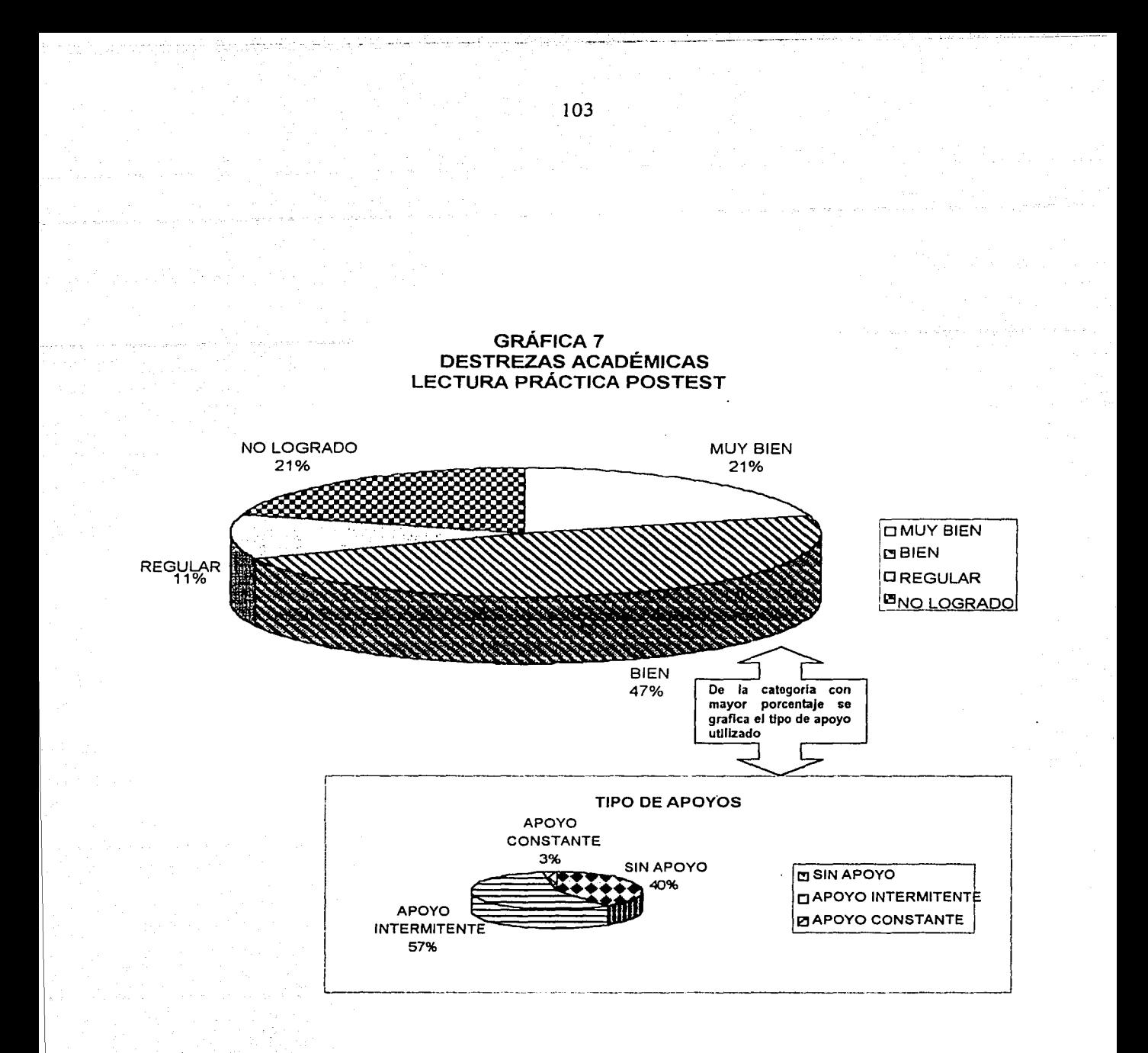

En Dominio de la Lectura postest la categoría visiblemente más alta fue de Bien con un 47% con un 57% de apoyo intermitente.

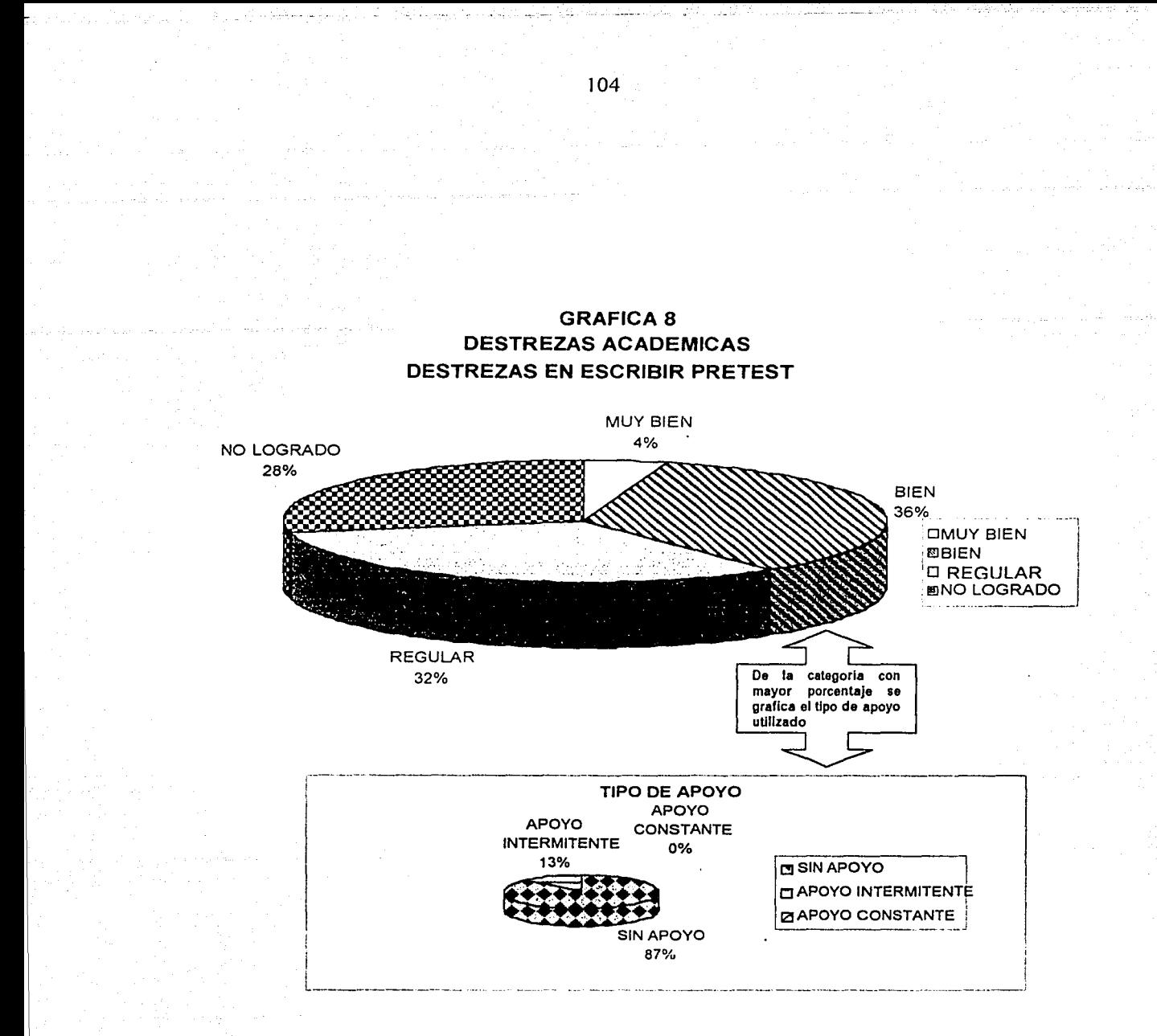

En Destrezas en escribir pretest, el porcentaje más alto fue Bien con 36% y con un 87% sin apoyo, siendo estas las proporciones más altas.

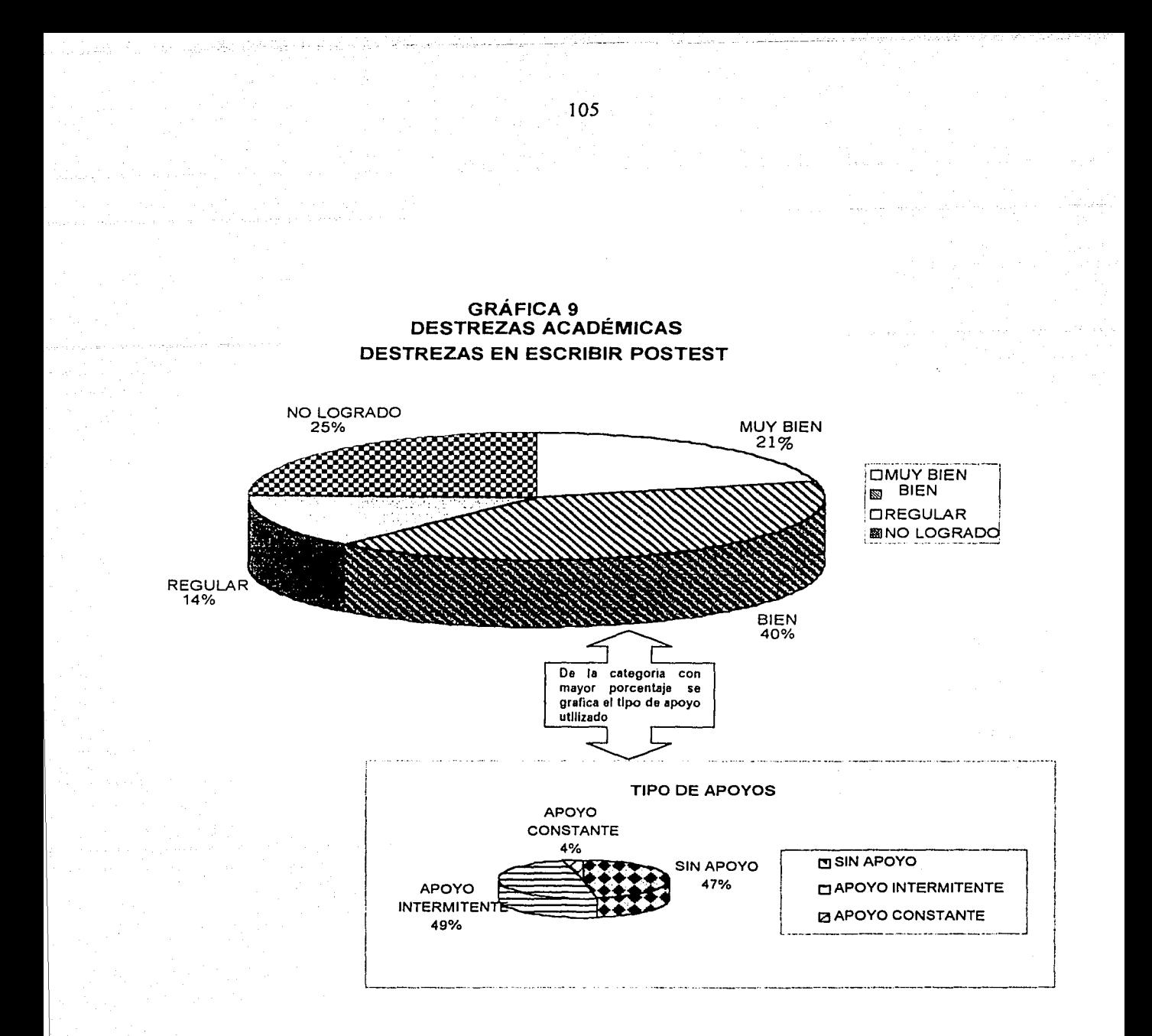

En Destrezas en escribir postest se obtuvo el porcentaje más alto con 40% en la categoría Bien con 49% de apoyo intermitente.

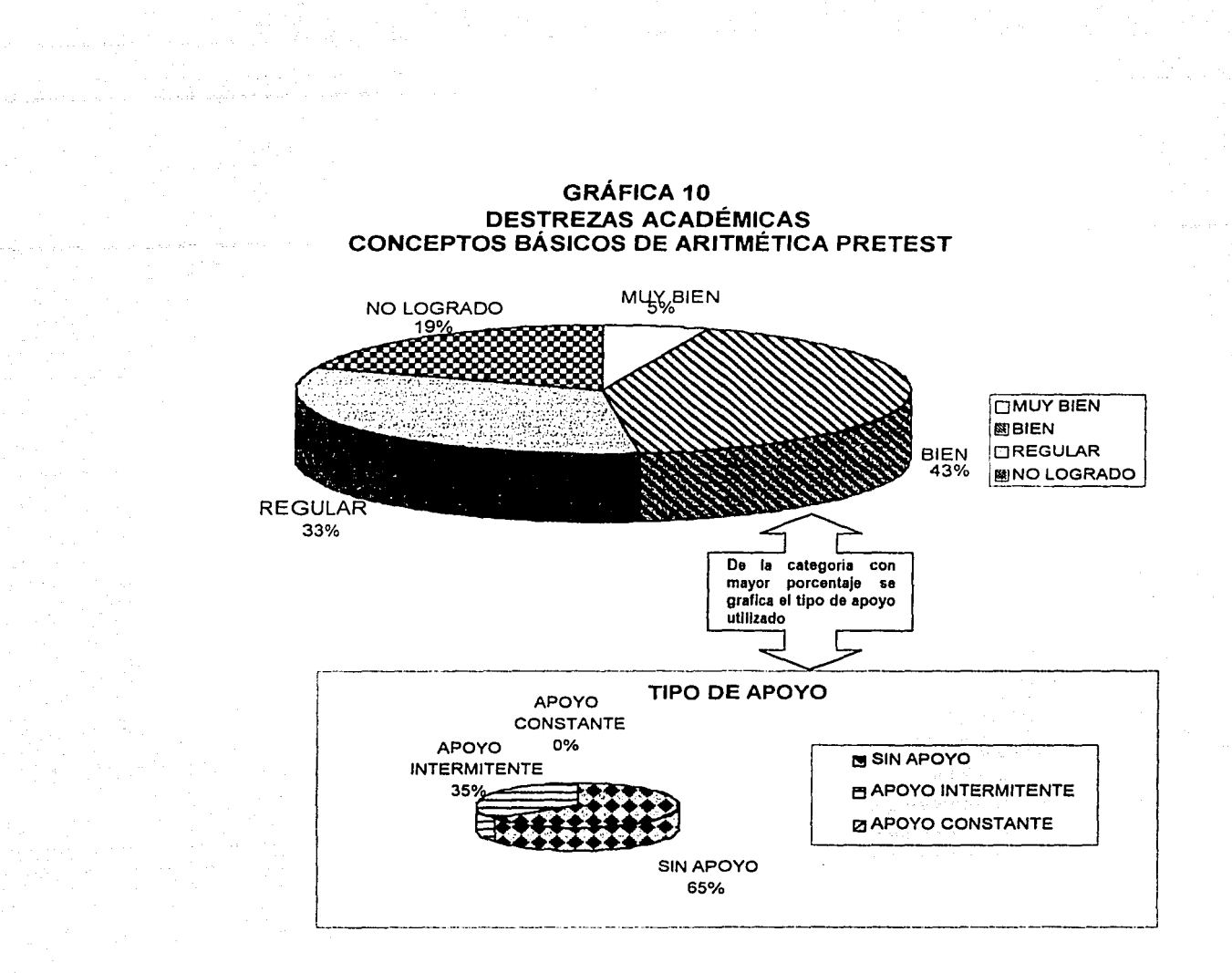

En conceptos básicos de aritmética pretest se obtuvieron los porcentajes más altos en la Categoría Bien con 43% con 65% sin apoyo.
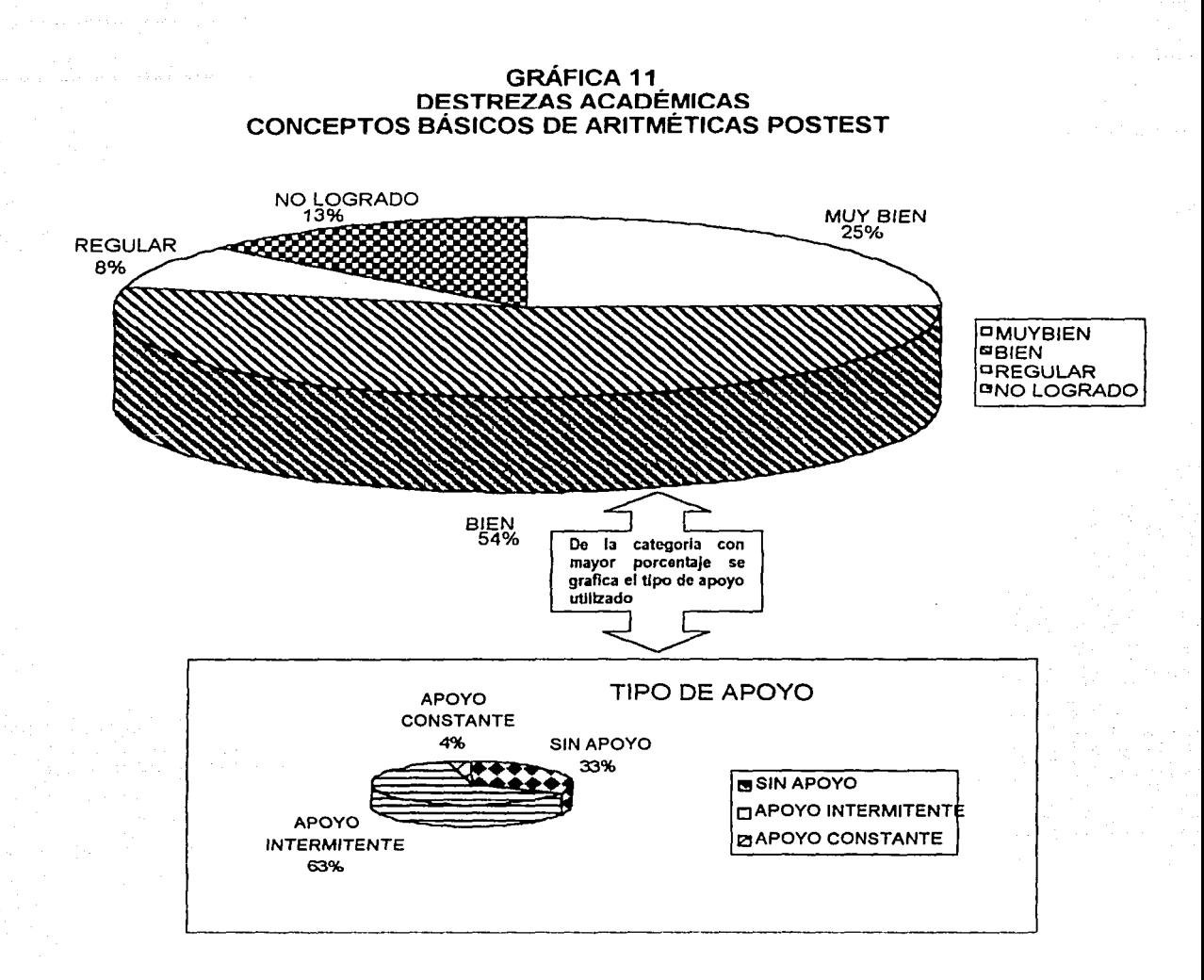

En Conceptos Básicos de Aritmética postest la categoría más alta fue de Bien con el 54% de la cual el 63% fue con apoyo intermitente.

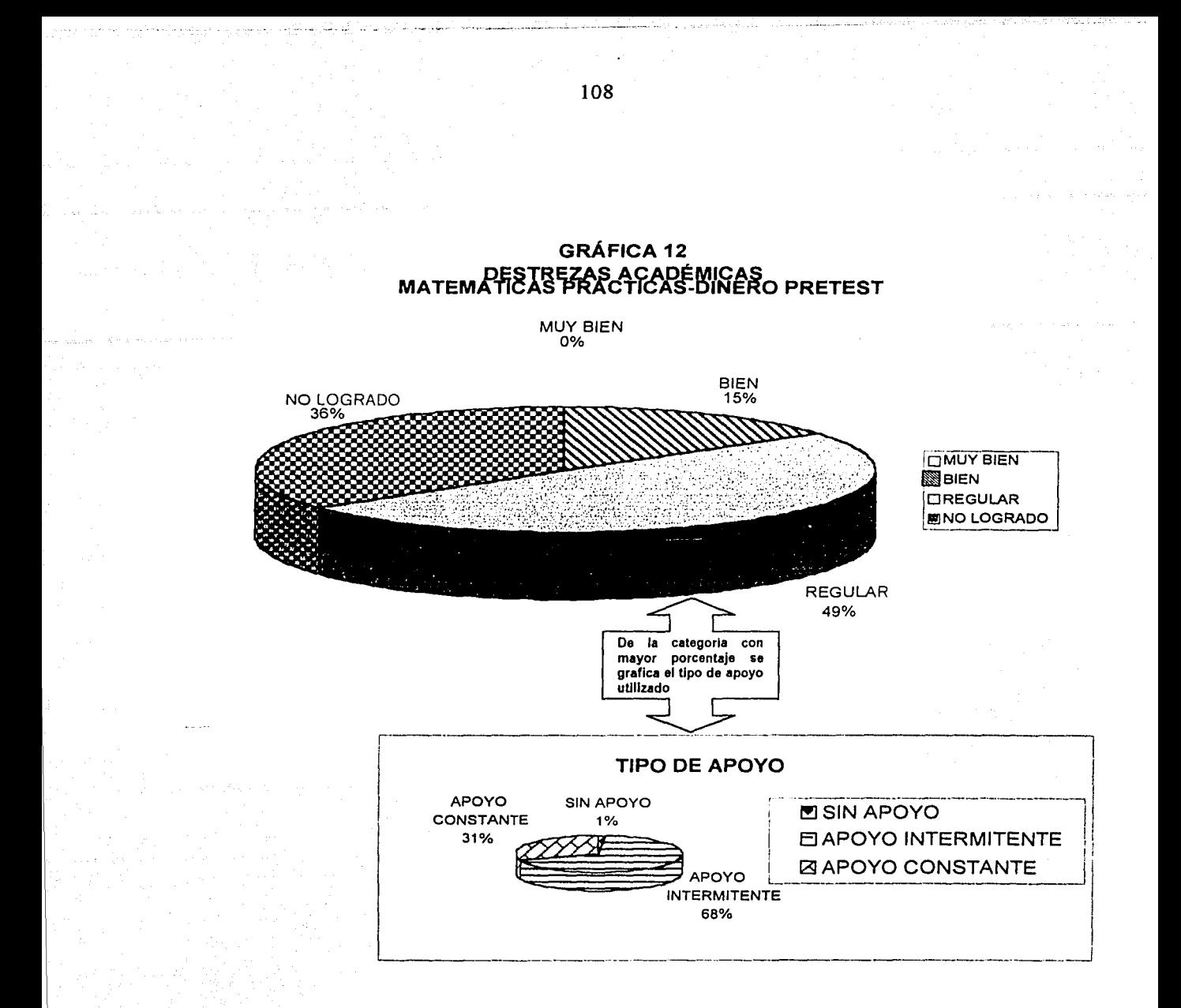

En Matemáticas Prácticas-dinero pretest se obtuvieron los porcentajes visiblemente más altos en la categoría Regular con el 49% del cual el 68% es con apoyo intermitente.

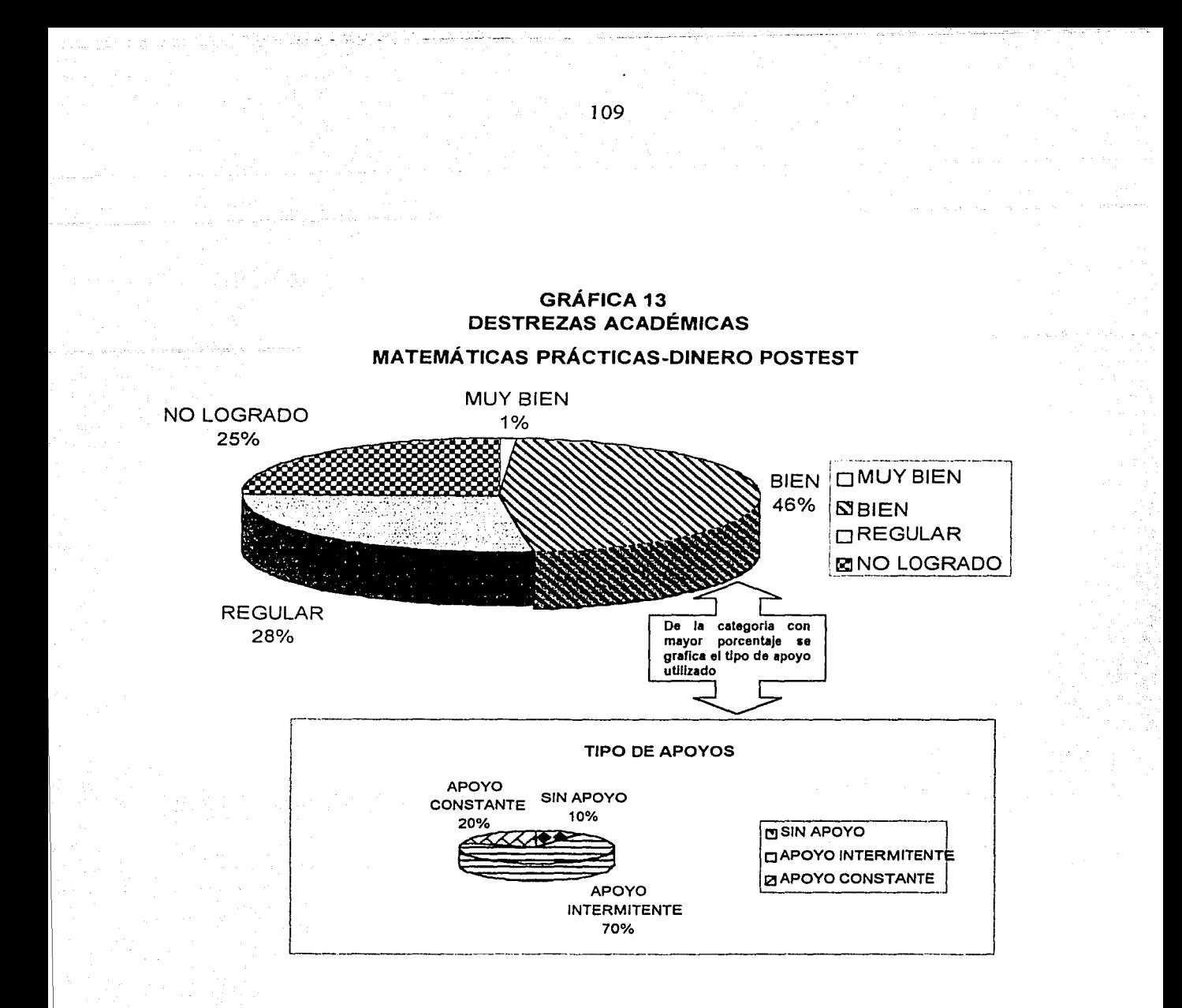

En Matemáticas Prácticas-dinero postest se obtuvo el porcentaje visiblemente más alto en la categoría Bien con 46% con un 70% de apoyo intermitente.

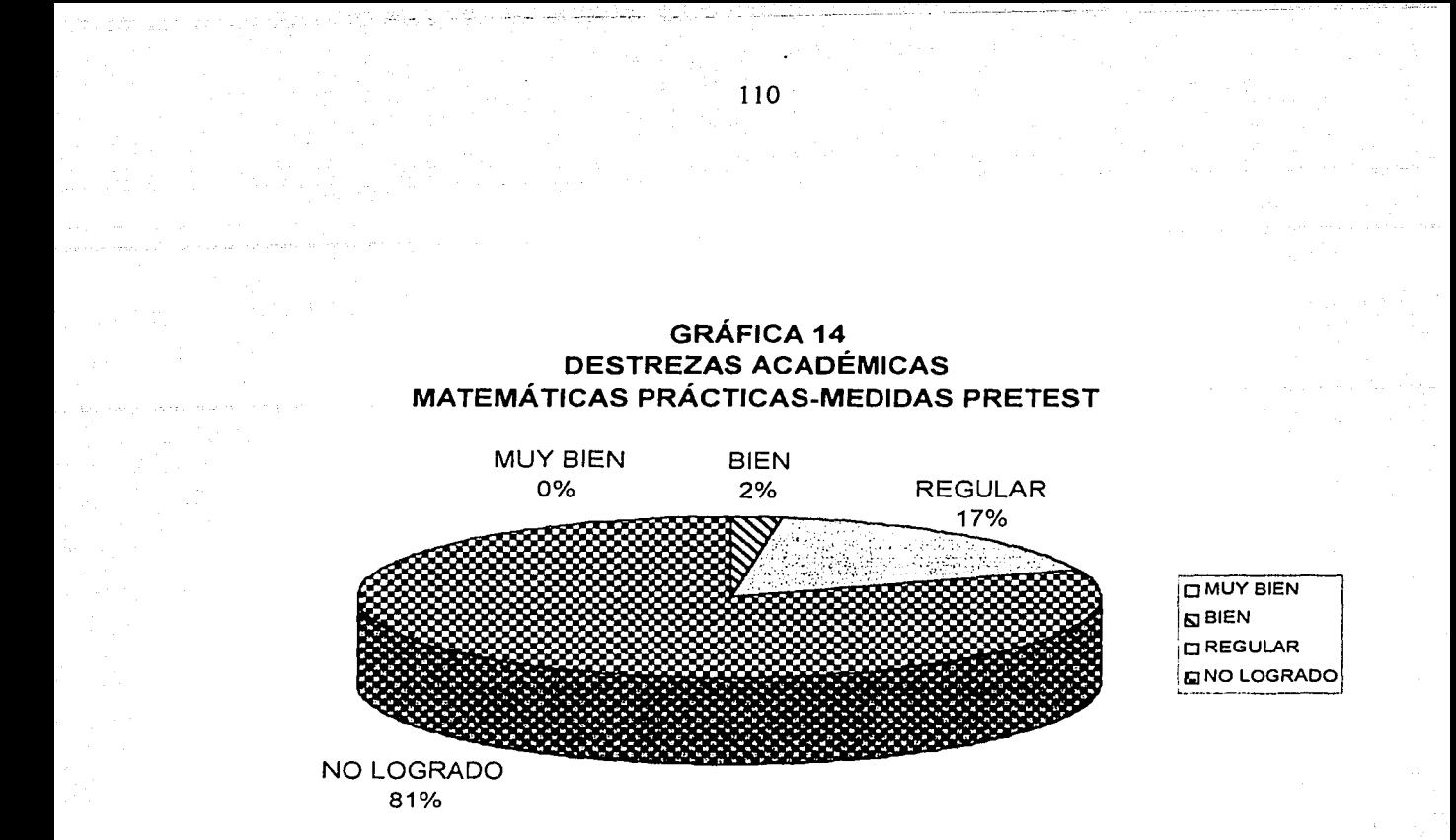

En Matemáticas Prácticas-Medidas pretest el porcentaje más alto fue el No logrado con un 81%, por lo que no se reporto tipo de apoyo.

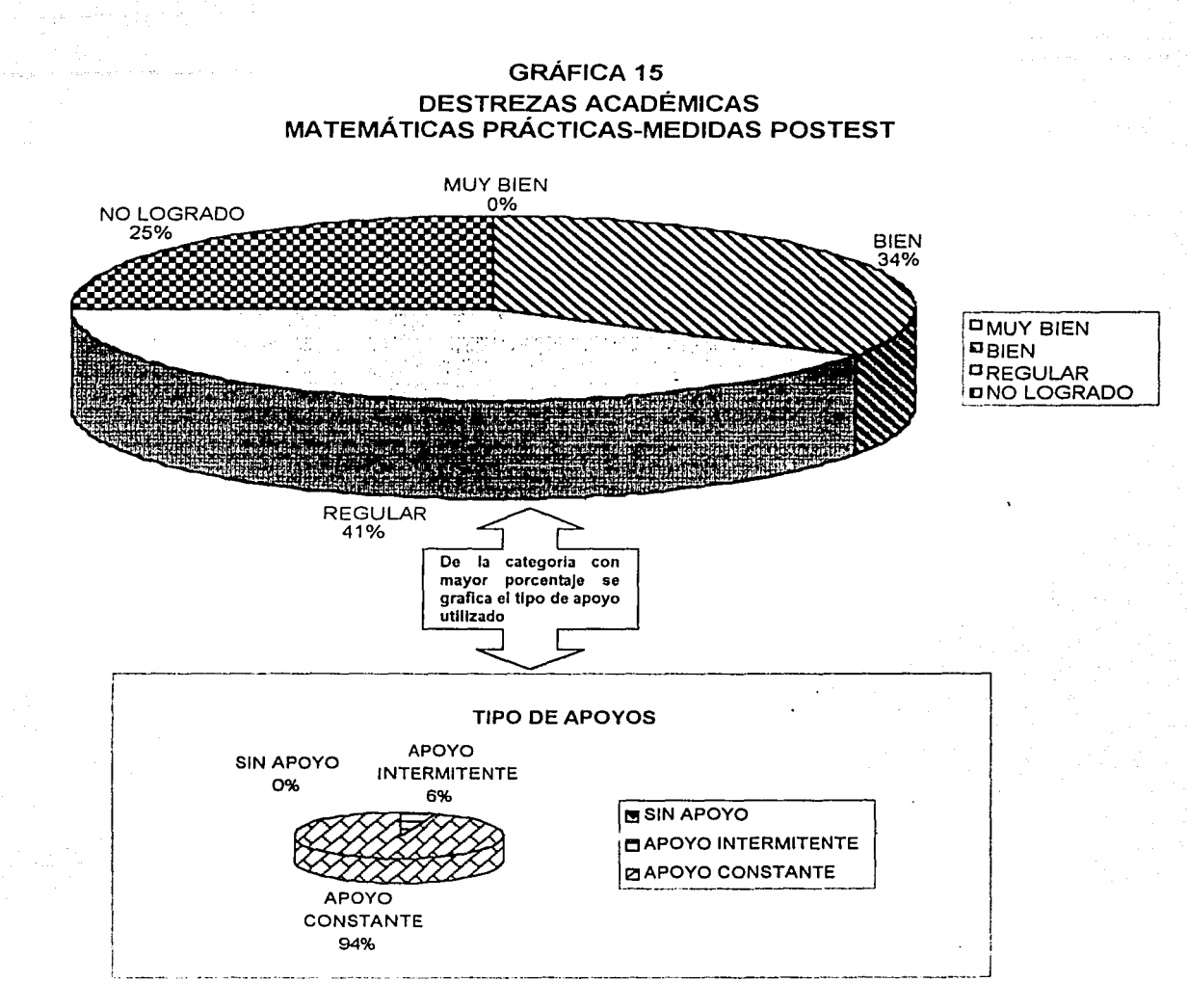

En Matemáticas Prácticas-Medidas postest se obtuvo el porcentaje más alto en la categoría Regular con 41% con un 94% de apoyo constante.

 $111$ 

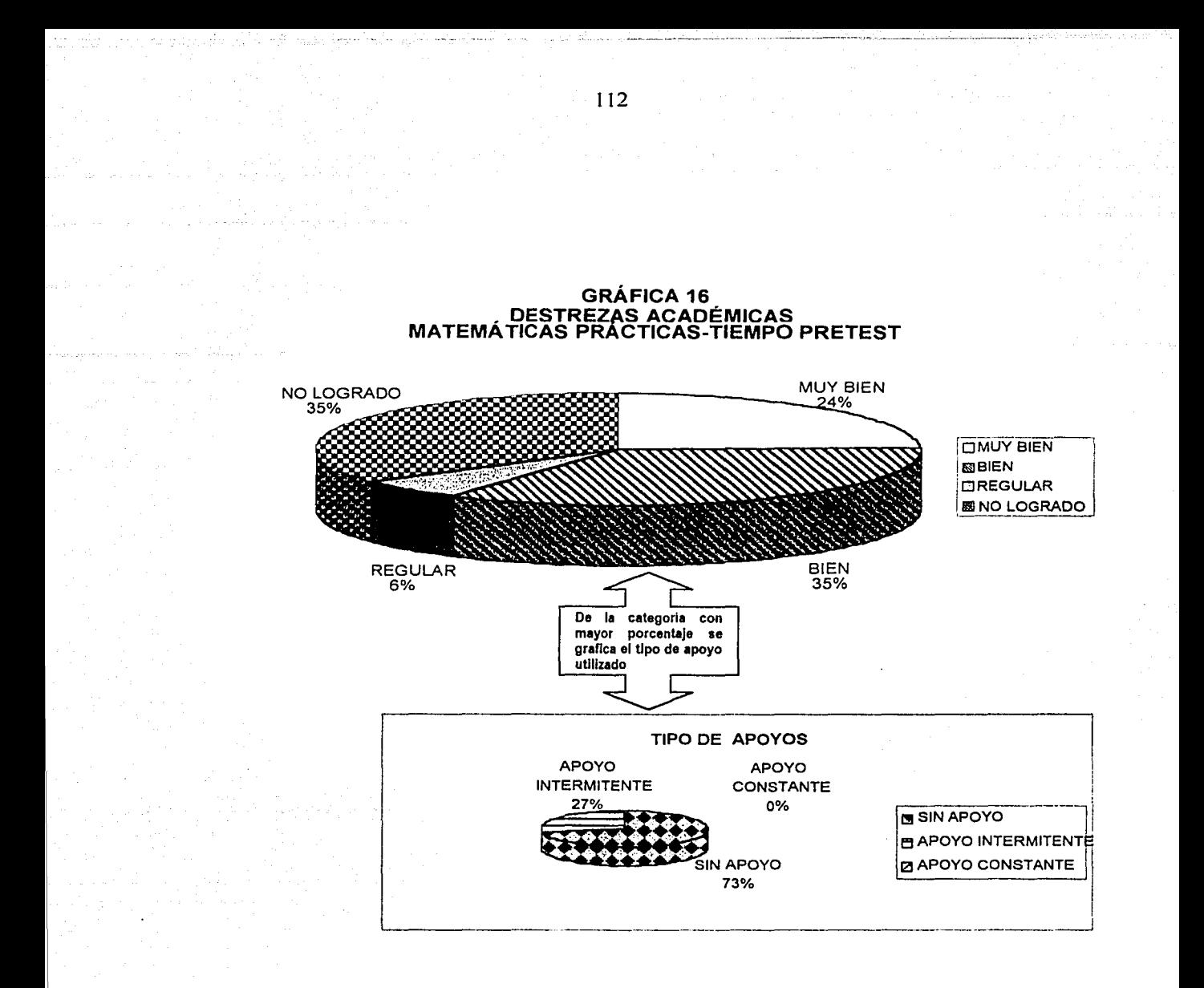

En Matemáticas Prácticas-Tiempo pretest se reportan dos porcentajes iguales, el No logrado con el 35%, considerado este como ausencia de puntaje. En la categoría Bien obtuvo el 35% del cual el 73% es sin apoyo.

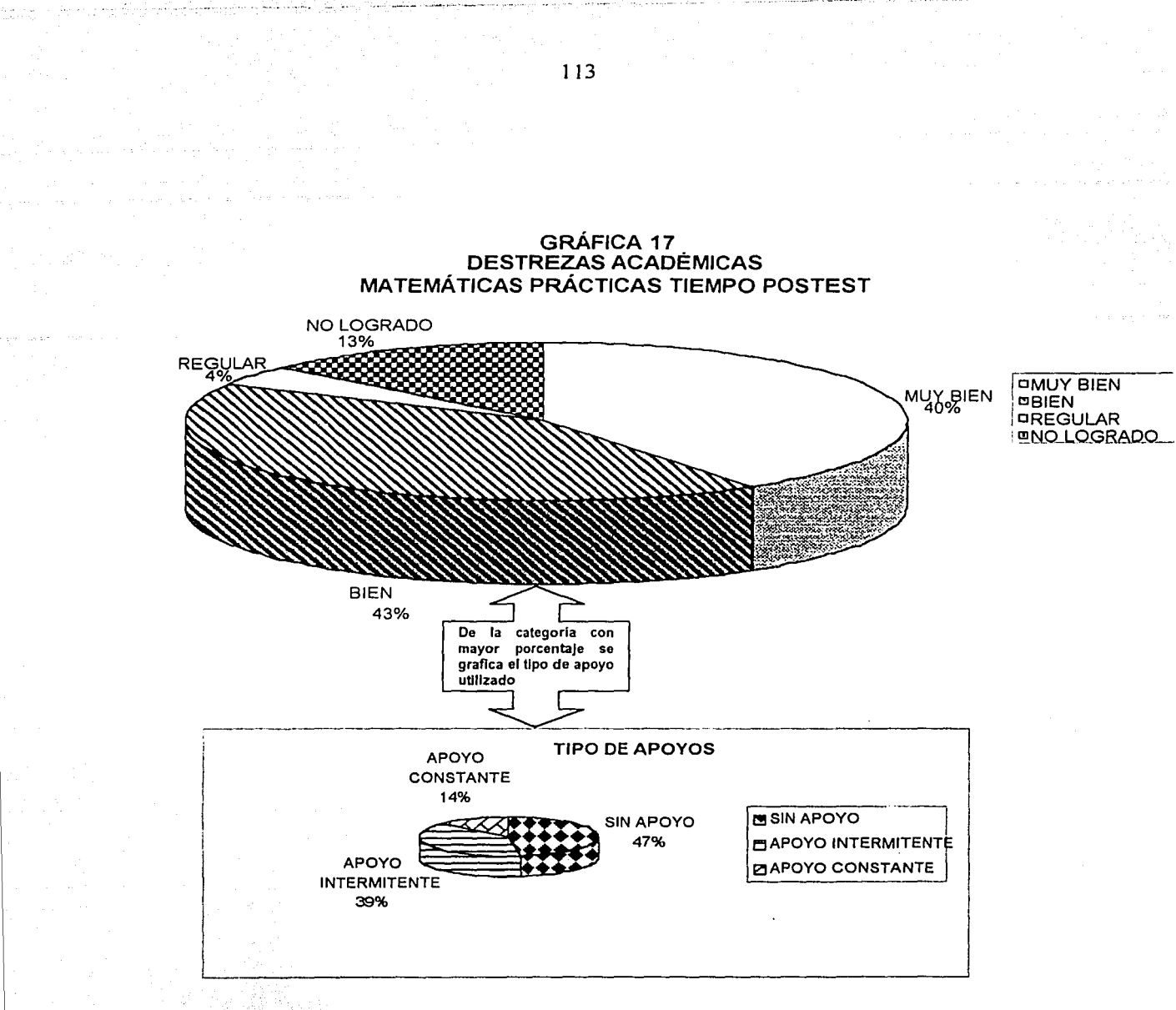

En Matemáticas Prácticas-Tiempo postest el porcentaje visiblemente más alto fue en el categoría Bien con un 42% con un 47% sin apoyo.

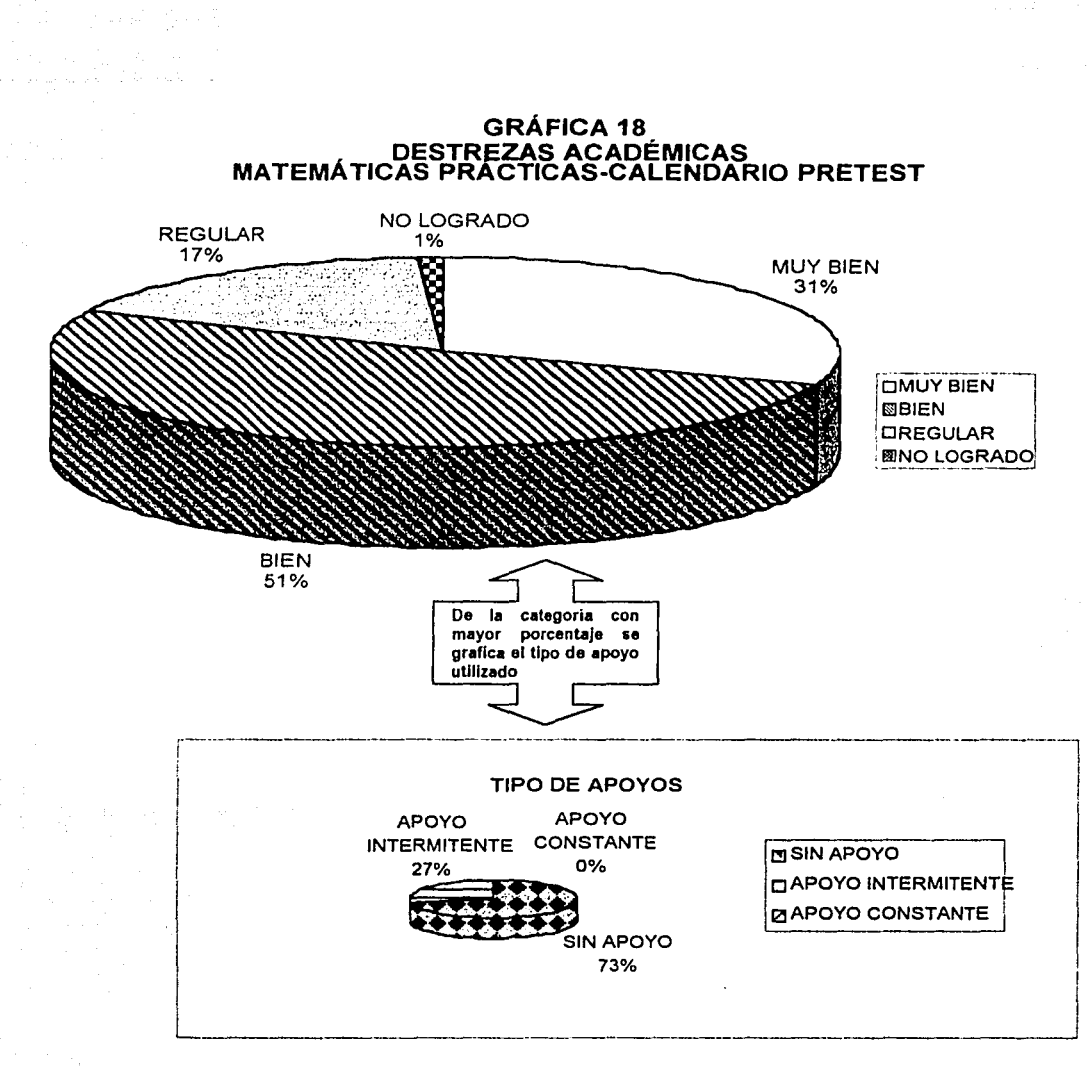

En Matemáticas-Prácticas Calendario pretest la categoría con mayor porcentaje fue la de Bien con el 51% del cual el 73% era sin apoyo.

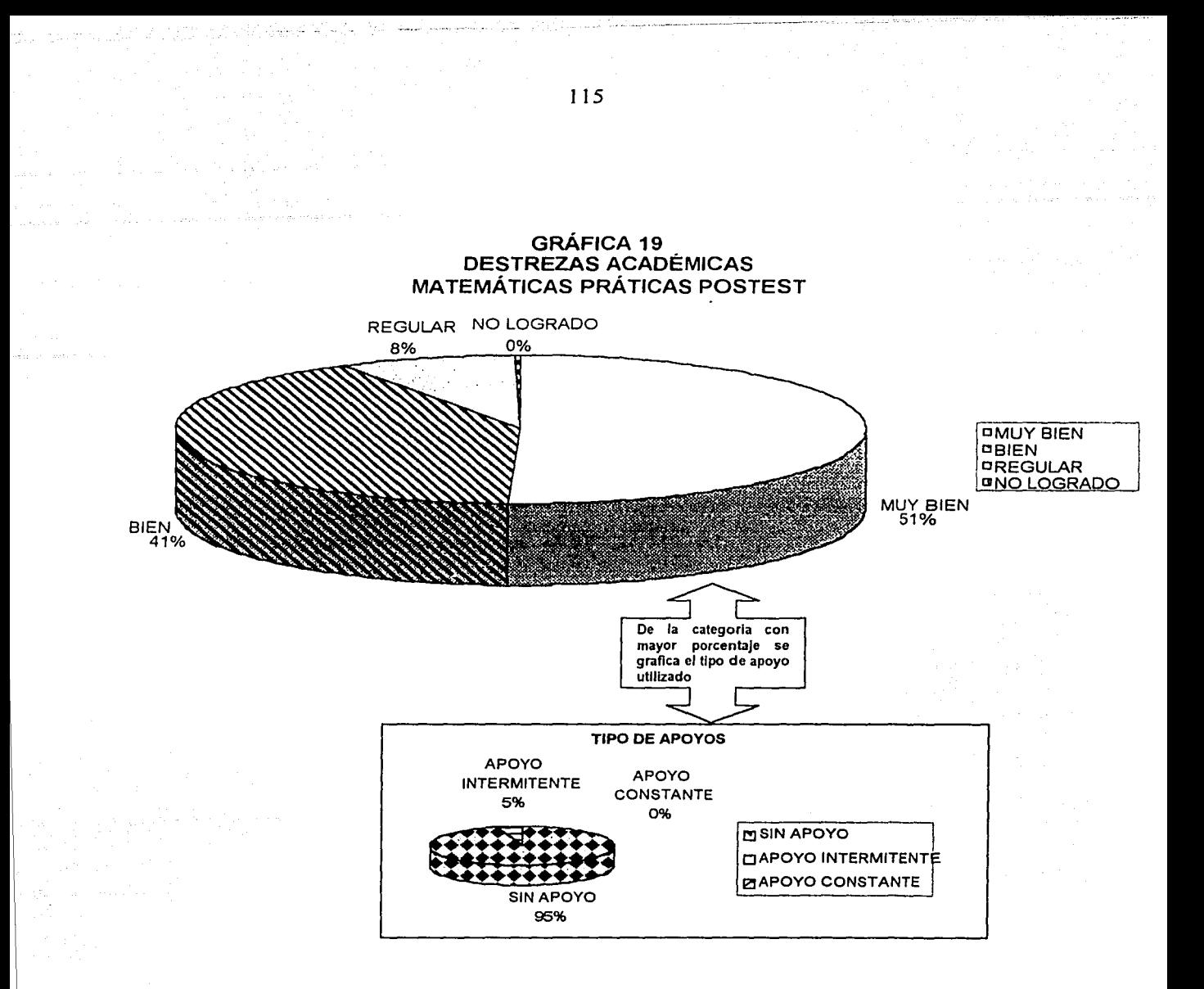

En Matemáticas Prácticas-Calendario postest se obtuvo el porcentaje más alto en la categoría de Muy Bien con un 51 % con 95% sin apoyo.

Realizando comparaciones de las gráficas anteriores obtenemos: <sup>3</sup>

<sup>&</sup>lt;sup>3</sup> En la Tabla 2 en el grado de dominio de cada área evaluada en Destrezas académicas se observan los porcentajes obtenidos de cada categoría y en el porcentaje más alto se encuentran los porcentajes de Tipo de apoyo donde significan: SA= Sin apoyo Al= Apoyo lntemlitente y AC= Apoyo Constante.

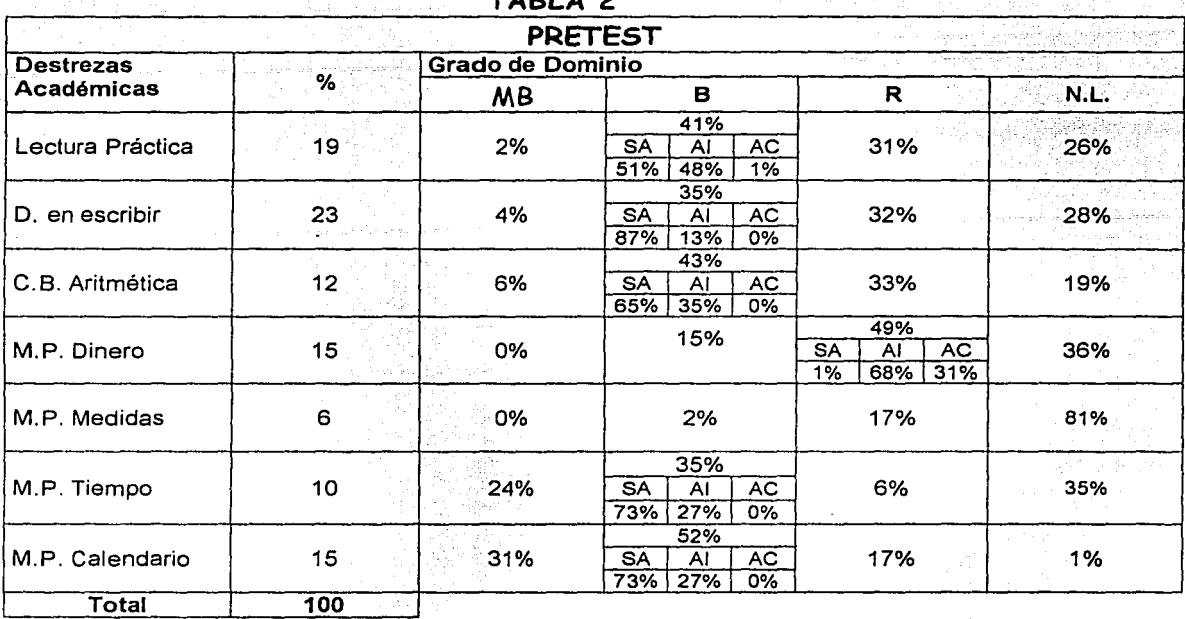

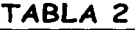

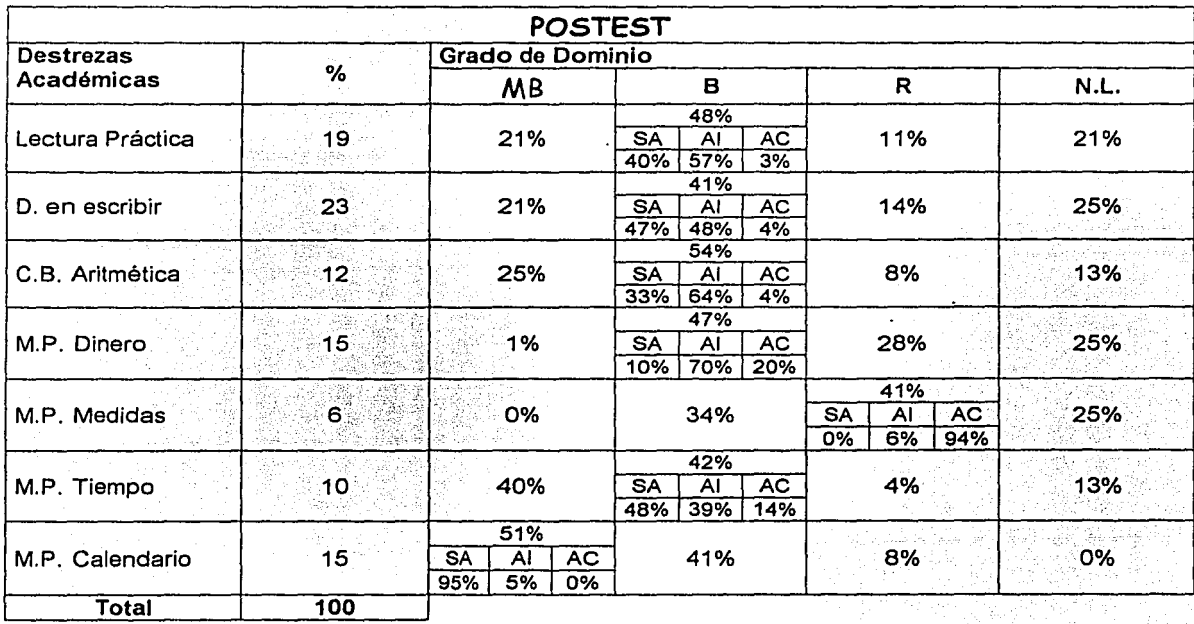

Comparando los resultados del pretest con el postest se destaca lo siguiente: En M.P Medidas y M.P Calendario hubo un salto de Categoría.

En lectura práctica, destreza en escribir, conceptos básicos de aritmética, matemáticas prácticas-tiempo aumentaron los porcentajes; en matemáticas prácticas-dinero redujo el porcentaje en su categoría en el postest, pero cabe señalar que aumentaron el porcentaje en la categoría de Muy bien.

Con lo anterior se confirma la hipótesis que la persona con discapacidad intelectual que es capacitada en el uso de la computadora desarrollará destrezas cognitivas académicas.

#### Habilidades básicas

Para evaluar esta parte se realizaron los siguientes procesos:

a) Se cuantificaron las respuestas de los 16 sujetos de la evaluación de Habilidades básicas<sup>4</sup>, donde las opciones podían ser:

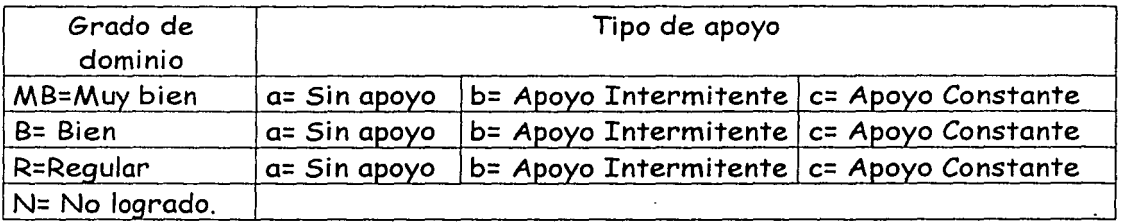

Las áreas evaluadas dentro de habilidades básica son:

- !.-Coordinación motora
- 2.-Destreza manual
- 3.-Destreza de dedos
- 4.-Discriminación de color
- 5.- Coordinación Ojo-mano
- 6.-Percepción de forma
- 7.-Destreza de comunicación
- 8.-Habilidad para comparar
- 9.-Destrezas de cálculo
- 10.-Retención
- 11.-Atención
- 12.-Calidad

<sup>4</sup> La Evaluación de Habilidades Básicas se encuentra en el ANEXO 1.

- b) Los datos se convirtieron a una escala homogénea al 100% considerando todas las áreas. Por lo que se obtuvieron combinaciones de grado de dominio con tipo de apoyo.
- c) Se grafico el pretest y postest de habilidades básicas de forma general en donde están incluidas las áreas antes mencionadas.

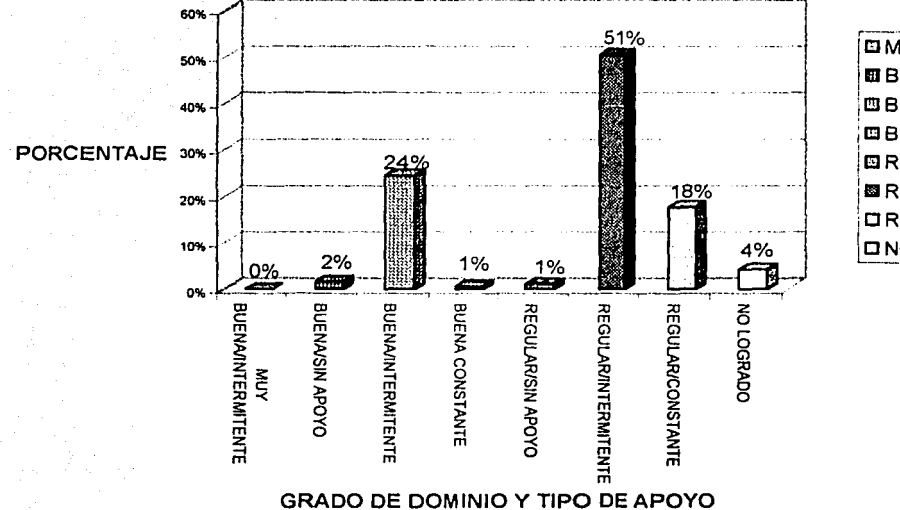

#### **GRÁFICA 20 HABILIDADES BÁSICAS PRETEST**

**GMUY BUENA/INTERMITENTE EI BUENA/SIN APOYO BBUENA/INTERMITENTE EBUENA CONSTANTE** EIREGULAR/SIN APOYO **SEGULAR/INTERMITENTE OREGULAR/CONSTANTE DNO LOGRADO** 

En la gráfica se observa que En Habilidades básicas pretest la categoría que obtuvo mayor puntaje fue el de Regular con Apoyo Intermitente. Con un 51%, sequido de Buena sin apoyo con un 24%.

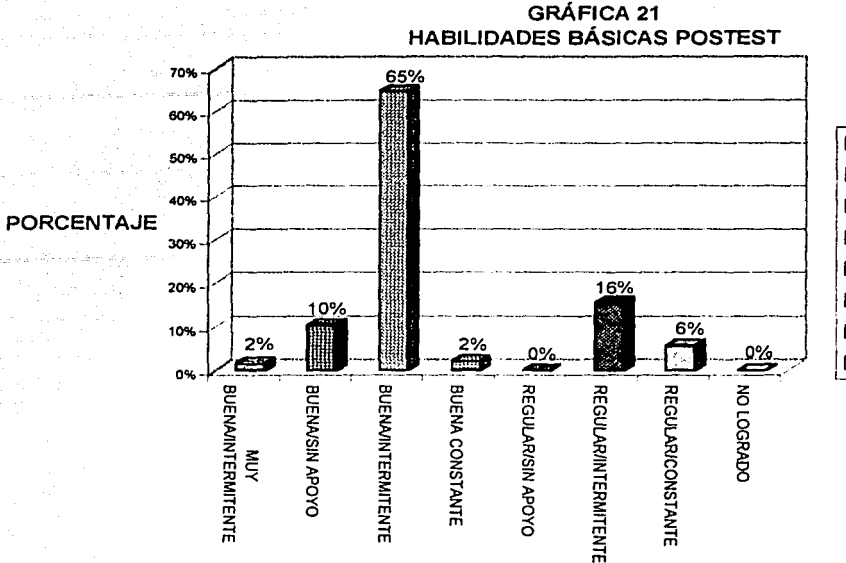

**EMUY BUENA/INTERMITENTE BBUENA/SIN APOYO KIBUENA/INTERMITENTE MBUENA CONSTANTE PAREGULAR/SIN APOYO PIREGULAR/INTERMITENTE OREGULAR/CONSTANTE CINO LOGRADO** 

En Habilidades Básicas Postest se observa el porcentaje visiblemente más alto fue Buena Con Apoyo Intermitente con un 65% sequido de Regular con apoyo Intermitente con un 16%.

**GRADO DE DOMINIO Y TIPO DE APOYO** 

Con los resultados anteriores se observa que hubo un salto en grado de dominio pasando de Regular a Bien en Habilidades Básicas aunque en el tipo de apoyo continuo siendo intermitente.

#### Habilidades Pre-laborales.

Para evaluar esta parte se realizaron los siguientes procesos:

a) Se cuantificaron las respuestas de los 16 sujetos de la evaluación de Habilidades Pre-laborales $^{\rm 1}$ , donde las opciones podían ser:

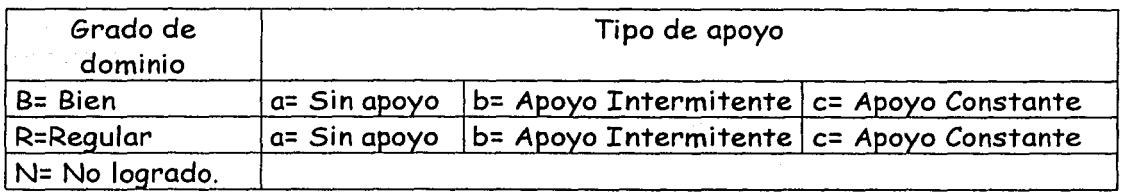

No se presento la categoría de Muy Bien por lo que no fue reportado en las gráficas

Las áreas evaluadas dentro de pre-laborales son:

- -Asistencia y Puntualidad
- -Supervisión requerida

-Calidad y productividad.

- b) Los datos se convirtieron a una escala homogénea al 100% considerando todas las áreas. Por lo que se obtuvieron combinaciones de grado de dominio con tipo de apoyo.
- c) Se graficó el pretest y postest de habilidades básicas.

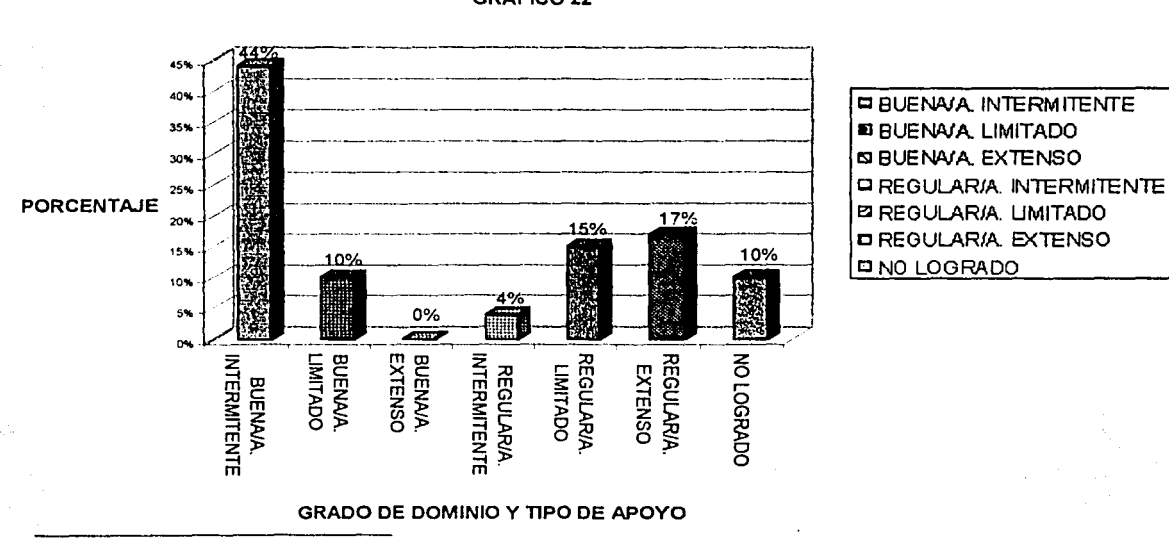

GRÁFICO 22

 $<sup>1</sup>$  La Evaluación de Habilidades Pre-laborales es encuentra en el ANEXO 4.</sup>

En Habilidades Pre-laborales pretest se observó que el mayor porcentaje fue Buena Con Apoyo Intermitente con un 44% seguido de Regular con apoyo Extenso con un 17%.

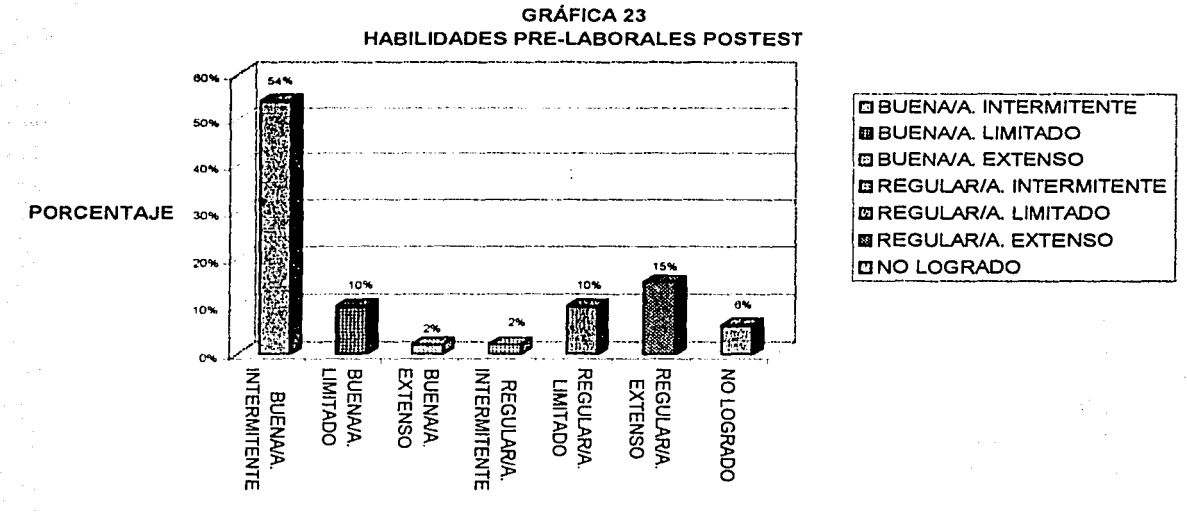

GRADO DE DOMINIO Y TIPO DE APOYO

En Habilidades Pre-laborales Postest se observó que el mayor porcentaje fue Buena Con Apoyo Intermitente con un 54% seguido de Regular con apoyo Intermitente con un 15%.

Con los resultados anteriores se observa que no hubo cambio de grado de dominio y tipo de apoyo en el más alto porcentaje que fue Bien con Apoyo Intermitente, pero aumento el 10% en esta misma categoría.

#### **Intereses**

En esta sección se realizó un concentrado de datos (respuestas) a partir de un Cuestionario de Intereses en Computación<sup>6</sup>. En la Tabla 2 se observa en la primera parte las respuestas que se obtuvieron en el muestra el pretest y la segunda parte las que se obtuvieron en el postest, al final se encuentran abreviadas las preguntas.

#### TABLA 3

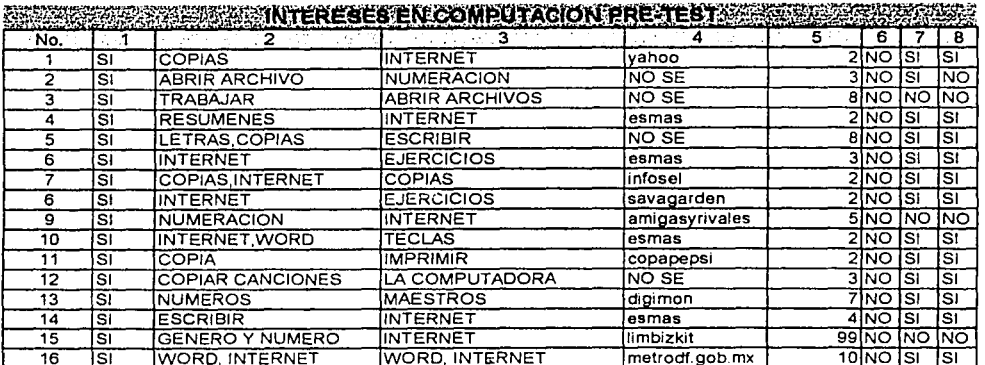

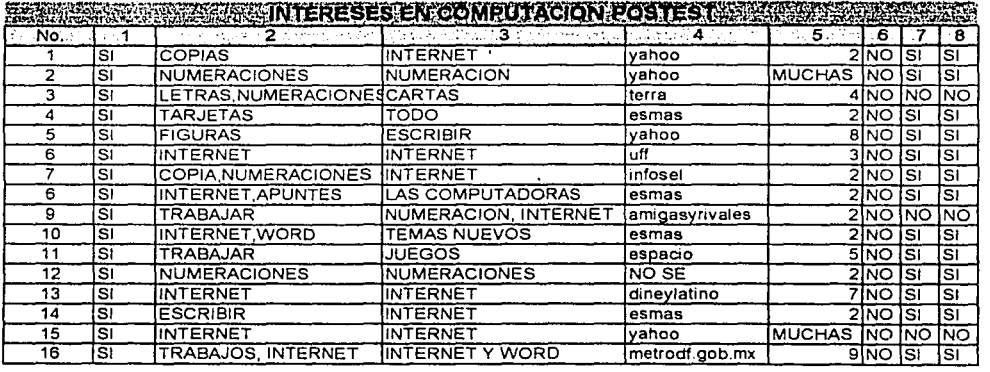

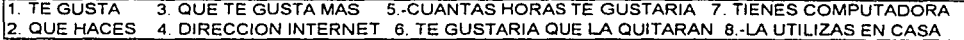

<sup>&</sup>lt;sup>6</sup> El cuestionario en Intereses en computación se encuentra en el Anexo 5.

De los datos anteriores podemos observar lo siguiente:

1. En el pretest y postest (es decir antes y después de la capacitación en la computadora) les qusta la computación a todos<sup>7</sup>,

2.- A la pregunta de ¿qué hacen en computación? En el pretest lo que es más frecuente son las copias y numeraciones. En el postest lo más frecuente es internet y numeraciones.

3.Lo que más les gusta en el pretest es más frecuente Internet, en el postest también es más frecuente internet.

4. Al escribir una dirección de internet en el pretest no se destaca ninguna por su frecuencia (aunque "esmas" se repite 4 veces), pero en el postest "yahoo" y "esmas" son las más frecuentes.

5.Las horas que les gustaría tener en computación tanto en pretest como postes la que más frecuencia tiene es 2 horas.

6.En el pretest y Postest a nadie le gustaría que quitaran computación.

7.En el Pretest y Postest 3 personas no tienen computadora en su casa.

8.De los que tienen computadora en su casa uno de los sujetos no la utilizaba antes de la capacitación y después ya la utilizo.

<sup>7</sup> Cabe hacer notar que estos sujetos ya habían estado trabajando en la computadora, es decir tienen una experiencia previa, pero este interés por la clase de computación se ha mantenido.

#### **RESULTADOS GENERALES**

Los rubros evaluados antes y después de la capacitación y reportados en los resultados generales fueron:

- 1) Uso de la computadora
- 2) Destrezas académicas
- 3) Habilidades básicas
- 4) Habilidades Pre-laborales.
- 5) Intereses
- 1) Uso de la computadora.

Los alumnos en su mayoría ya utilizaban la computadora por lo que ya existía un grado de dominio.

Después de la capacitación el grado de dominio aumento notoriamente. A su vez las cuatro áreas que forman este rubro incrementaron (Reconocimiento de la computadora, Windows Básico. Word e Internet) donde fue más visiblemente notorio el incremento fue en Internet y donde fue menos es Word. Debe mencionarse que fue el primer ciclo escolar que se dio internet al grupo, en cambio Word ya tenían 2 años trabajando en él; aunque no con un proyecto de trabajo estructurado.

2) Destrezas académicas.

Dentro del rubro de destrezas académicas se evaluaron antes y después de la capacitación las siguientes áreas:

Lectura práctica.

Destrezas en escribir.

Conceptos Básicos de Aritmética.

Matemáticas Prácticas-Dinero.

Matemáticas Prácticas-Medidas.

Matemáticas Prácticas-Tiempo.

Matemáticas Prácticas-Calendario.

En el pretest las áreas con puntajes más altos se encontraron en la categoría Bien sin apoyo y fueron: Lectura-Práctica, destrezas en escribir, conocimientos básicos de aritmética, matemáticas prácticas tiempo y matemáticas prácticas calendario. En el área de manejo de dinero se ubicaron en la categoría regular con un requerimiento de apoyo intermitente y en matemáticas prácticas medidas se observó con un puntaje más alto la categoría de No logrado.

En el postest en las áreas de lectura práctica, destrezas en escribir, conceptos básicos aritmética, matemáticas prácticas-tiempo permaneció el puntaje visiblemente más alto en la categoría Bien pero incremento la categoría Muy bien. En 3 áreas se paso a otra categoría, las cuales fueron:

- En matemáticas prácticas dinero paso de la categoría regular con requerimiento con apoyo intermitente a la categoría bien con apoyo intermitente.
- En matemáticas prácticas medidas paso de la categoría no lograda a la categoría regular con apoyo constante.
- En matemáticas prácticas calendario paso de la categoría bien sin apoyo a la categoría muy bien sin apoyo.

Se observa que en el rubro de Destrezas académicas algunas áreas no tuvieron cambios significativos pero si hubo una mejoría o bien permanencia de destreza lo que me indica que si no desarrolla la destreza si la esta reforzando.

3) Habilidades Básicas

En este rubro antes de ser capacitados obtuvieron un porcentaje visiblemente más alto en la categoría de Regular con apoyo intermitente con 51%, seguido de Bien con apoyo intermitente con 24%.

En el postest la categoría cambio a Buena con apoyo intermitente con un 65% seguido de regular con apoyo intermitente con un 16%.

En habilidades básicas se observa un cambio después de la capacitación al pasar de una categoría a otra aunque el tipo de apoyo continuo siendo en mismo, dentro de este rubro se consideraron los siguientes habilidades incluidas:

- 1.-Coordinación motora
- 2.-Destreza manual
- 3.-Destreza de dedos
- 4.-Discriminación de color

5.- Coordinación Ojo-mano 6.-Percepción de forma ?.-Destreza de comunicación 8.-Habilidad para comparar 9.-Destrezas de cálculo 10. -Retención 11.-Atención

12.-Calidad

4) Habilidades Pre-laborales.

En esta área en el pretest y en el postest el porcentaje más alto fue en la categoría de Buena con apoyo intermitente, en el pretest el porcentaje fue de 44% y en el postest 54%. Es decir, aumento un 10% después de la capacitación, lo cual no es significativo solo hay un mínima mejoría.

Las áreas evaluadas dentro de pre-laborales son:

-Asistencia y Puntualidad

-Supervisión requerida

-Calidad y productividad.

Debe considerarse que el uso de la computadora no incide en las habilidades prelaborales, porque es un aspecto que el programa "Educación para la Vida" específicamente el que se lleva a efecto en grupo integrado trabaja continuamente. Habría que ver si con otra población que no lleve a efecto dicho programa que resultados reporta.

#### 5) Intereses

En este rubro no se observo un cambio significativo después de la capacitación pero si hubo una permanencia de interés en el pretest como en el postest hacia una actitud favorable en el uso de la computadora. Los alumnos ya habían tenido clases de computación previa a la capacitación del ciclo escolar evaluado por lo que su gusto por la computadora ya se era manifiesta pero permaneció aún después de la capacitación, tampoco disminuyó.

Los intereses que se detectaron más frecuentes antes y después de la capacitación son los siguientes:

-Gusto por la computadora

-Internet como la actividad que más les gusta en computación.

-2 horas el tiempo que desean tener a la semana

-A nadie le gustaría que quitaran computación.

-Los mismos 3 que no tenían computadora antes de la capacitación reportaron no tener después de la capacitación.

En donde se notaron mínimos cambios:

-Lo que percibían que hacían en computación antes de la capacitación era copias y numeraciones después fue Internet y numeraciones.

-La dirección de internet más frecuente en el pretest fue "esmas" y en el postest "esmas" y "yahoo".

-Uno de los alumnos que no utilizaba la computadora en su casa antes de la capacitación la utilizó después de la capacitación.

#### **CONCLUSIONES**

Si comparamos dos siglos atrás a la fecha podemos darnos cuenta de los grandes avances que se han tenido: la Nueva definición de Discapacidad Intelectual, la integración de la persona con discapacidad a la sociedad en todos los ámbitos, sus derechos, su calidad de vida. Considerando estos aspectos el acceso a la tecnología en la persona con discapacidad no es solo un derecho sino una opción necesaria para poder promover una "Calidad de Vida". El uso de la computadora representa desde la posibilidad de comunicación, capacitación, creación y construcción de conocimientos, desarrollo de habilidades y destrezas hasta formas de diversión.

De manera científica no se reportan muchos estudios relacionados con la capacitación por medio de la computadora en las personas con discapacidad intelectual en México, aunque existen algunos lugares donde sé esta trabajando con la persona con discapacidad en el uso de la computadora, ellos son:

- El Centro de Soluciones a Personas Con Discapacidades (CISOD) de IBM
- Dirección General de Educación Especial (USAER y CAM)
- Centro Educativo Adaptado de la ciudad de Campeche
	- ANTARQ.

El uso de la computadora como una herramienta para desarrollar diferentes habilidades y destrezas como las analizadas en la presente investigación es una opción más de capacitación y apoyo para la persona con discapacidad intelectual, además de fomentar el derecho al acceso a la tecnología. Argudin (2001) señala que el conocimiento y uso de las nuevas tecnologías es un signo más de normalización en el mundo actual. Los alumnos con discapacidad no tienen por qué quedarse atrás.

Los resultados arrojados en esta investigación propone dar apertura al acceso de la utilización de la computadora como una herramienta que como tal podemos darle el uso idóneo para la población no sólo con discapacidad intelectual sino para todos aquellas personas con requerimientos educativos especiales.

Analizados los resultados de esta investigación se observa que la persona con discapacidad intelectual que recibe una capacitación en el uso de la computadora y de algunos programas de computación (utilizando los apoyos adecuados) adquiere habilidades y destrezas suficientes para obtener un manejo adecuado en el uso de la misma.

De los rubros evaluados se detectó lo siguiente:

Donde se observó un desarrollo más notorio después de la capacitación fue en destrezas académicas y en habilidades básicas.

En habilidades pre-laborales no hubo un cambio significativo después de la capacitación en la computadora, se observó una permanencia de estas habilidades, debe considerarse que es un aspecto que se trabaja en forma continua en el Programa Educación para la Vida y dentro del grupo integrado.

Su interés por el uso de la computadora se mantuvo favorable antes y después de la capacitación.

En el uso de la computadora su grado de dominio aumento notoriamente después de la capacitación, aun cuando ya tenían cierto grado de dominio por que en su mayoría ya utilizaban la computadora.

Paralelamente a las evaluaciones aplicadas antes y después de la capacitación se hicieron Registros de computación<sup>1</sup> cada que tenían su clase, de los cuales se obtuvieron las siguientes conductas observadas durante la capacitación:

- l. Traer por iniciativa material para copiar como: canciones, listas de películas, cuentos, historias, etc.
- 2. Traer direcciones de internet de su interés por iniciativa propia.
- 3. Aprenderse de memoria algunas direcciones de internet. Tres memorizaron después de la tercera clase su correo electrónico.
- 4. Tomar iniciativa dentro del salón de computación para repartir o recoger el material (discos, hojas para copias, micas de apoyos, etc.)
- 5. Apoyarse en la computadora para realizar trabajos del salón de clases, cuestionarios de secundaria abierta, temas de exposición, memoramos.
- 6. Recibir y enviar correos a amigos, familiares y entre ellos mismos.

<sup>1</sup> El Registro de Capacitación en Computación que se realizaba cada que se capacitaba en la computadora se encuentra en el ANEXO 6.

- 7. Se intercambian páginas de internet, reconociendo en muchos casos entre una dirección de internet y un correo electrónico.
- 8. Tener presente el día y hora de la clase.

10. Consultar noticias, páginas de interés para ellos e información general.

11. Comentar sobre Internet, programas en computadora, sobre actividades que realizaban en su casa en la computadora, manifestando siempre su interés hacia su utilización de la misma.

12. En tiendas de autoservicio o lugares donde había computadora la utilizaban consultar alguna información, (algunos requerían de apoyo).

De estas conductas observadas se derivan las siguientes categorías:

INICIATIVA.- Por decisión propia los alumnos llevaban a la clase de computación material para copiar, listas de direcciones de internet, direcciones memorizadas de internet, cartas etc.

CONVERSACIÓN.- Dentro de sus diálogos, comentarios y platicas los chicos se refieren a las clases de computación, trabajos que están realizando, se dicen y pasan direcciones de internet, entre otros.

GENERALIZACION A OTROS CONTEXTOS. - Temas vistos en la clase de computación tanto en word como en internet los han podido aplicar a otros contextos, por ejemplo, al utilizar la computadora en su casa, hablar de noticias que vieron en internet, poderse mandar su correo desde otra computadora, utilizar otra computadoras en otros lugares, no sólo el escolar.

RECURSOS DE APRENDIZAJE.- Es una forma en la que se apoyan par reforzar o repasar temas vistos en el salón de clase como alternativa al sistema tradicional de lápiz -papel. Promueva que desarrollen la capacidad de memorización al serles reforzante, por ejemplo al memorizar las direcciones de internet y los correos electrónicos.

COMUNICACIÓN FUNCIONAL.- Utilizan la computadora como un medio práctico para comunicarse entre ellos (por medio del correo electrónico) así como en algunos caso con familiares y amigos, además de poder conocer noticias importantes por medio de internet.

MOTIVACIÓN.- El trabajar y utilizar la computadora es un estímulo para los muchachos, demostrándolo al esforzarse dentro del salón de clases para que no se les quite computación, por que ellos siempre tienen presente el horario de su clase y por que ellos mismos en ocasiones sugieren lo que desean hacer.

INTERÉS.- Su manifestaba al estar siempre pendientes del día y hora de la clase de computación, así como de las actividades y trabajos que estaba realizando cada uno.

**AUTOESTIMA.-** Tener el acceso a la computadora como los demás alumnos del Colegio, como sus hermanos o familiares en algunos de los casos, como un medio socialmente utilizado en diferentes ámbitos, apoya el desarrollo personal y a su vez fomenta la autoestima.

La capacitación en el uso de la computadora le da opciones a la persona con discapacidad intelectual para desenvolverse en un medio acorde a la tecnología.

La computadora es una herramienta muy útil para desarrollar destrezas académicas habilidades básicas por que la computadora por sus características encuadra y estructura a su vez el conocimiento que se ofrezca al alumno. Apoya a su vez el aprendizaje individualizado por que de igual modo se hacen adaptaciones de acuerdo a las necesidades, intereses y requerimientos de apoyo de cada alumno lo que permite la particularidad de la enseñanzaaprendizaje. fomenta además la auto-estima, la iniciativa, la comunicación, la motivación, el interés entre otros siendo por lo cual un recurso infinito "donde la limitación o la imposibilidad la mayoría de las veces no está en ellos sino en nosotros" (Alvarado T. M. J. Bustillos E. E., Luna K. M., Trejo A. I., Zetina L. M., 1996).

Los profesionales que utilicen o promuevan el uso de este medio deben conocer los elementos básicos y necesarios para trabajar pues el mejor recurso puede fracasar según la utilización dada. Debe considerarse además si se está utilizando Internet, la prevención de su uso por medio de restricciones de páginas Web, así como medidas de seguridad al utilizarlo,<sup>2</sup> debido a que son una población vulnerable de riesgo en el manejo de la Red Mundial.

El Programa Educación para la Vida con un enfoque integral y humanista promueve el desarrollo de Proyectos e investigaciones para encontrar alternativas en pro de la persona con discapacidad intelectual, dando la apertura a investigaciones como la presente, que nos permiten tener una perspectiva vanguardista tanto en el enfoque tecnológico como conceptual de la discapacidad intelectual.

 $<sup>2</sup>$  La descripción de sugerencias para la Prevención en el uso de Internet estas se encuentran en el Capitulo III.</sup>

#### **SUGERENCIAS Y LIMITACIONES**

A partir de la revisión teórica, los resultados y la experiencia se sugiere:

- Comparar la capacitación propuesta con otras poblaciones: a) Otros grupos integrados que pertenezcan al Programa Educación para la Vida, b) grupos que no pertenezcan al Programa Educación para la Vida. Así podríamos tener parámetros de comparación de cómo funciona la capacitación en el desarrollo de habilidades, destrezas académicas, habilidades pre-laborales e intereses en diferentes poblaciones.
- Aplicar la investigación con grupo control y experimental lo que nos ofrecería resultados comparativos.
- Dentro de la capacitación en el rubro de uso de la computadora se puede capacitar en excel y usos multimedios (programas educativos).
- Las evaluaciones que se utilizaron para los rubros de destrezas académicas, habilidades básicas, habilidades pre-laborales e intereses que se utilizaron pueden ser adaptadas para capacitar a personas con discapacidad (no sólo con Discapacidad intelectual) de acuerdo a sus requerimientos.
- Se sugiere utilizar la computadora como herramienta para apoyar actividades académicas y habilidades básicas con grupos con necesidades educativas especiales con las adecuaciones y apoyos necesarios.
- Diseñar programas específicos a los requerimientos e intereses de cada alumno de acuerdo a sus requerimientos para desarrollar o trabajar con programas individualizados en la computadora.

Las limitaciones que se encontraron en este estudio son:

- No fue posible realizar un análisis estadístico paramétrico, debido a las características de las evaluaciones.
- El escenario no contaba con multimedia razón por la que en la capacitación no se enseñaron Programas Educativos. Los Programas que se utilizaron fueron Windows, Word e Internet. Al no contar con Sistema de multimedia se limitó el trabajo interactivo y la opción de estimular más los sentidos (tacto, oído, vista)
- Los datos obtenidos sólo son aplicables a la población estudiada, es decir, no puede generalizarse.

132

Es importante hacer uso de los medios tecnológicos que nos ofrece esta época y dar esta opción a las personas con discapacidad intelectual ya que además de que es su derecho es también una gran oportunidad de utilizar en este caso la computadora como herramientas para desarrollar o reforzar habilidades, conocimientos, destrezas, intereses que por sus características específicas nos van a permitir esta dinámica de enseñanza o capacitación.

## BIBLIOGRAFÍA

 $\Psi$ 

 $134$ 

#### **BIBLIOGRAFÍA**

A.A.M.R. (1992) 1160. Encuentro Anual Discapacidad Mental la Nueva Definición. New Orleans, U.S.A Mayo 30, 1992

A.A.M.R. (1994) Retardación Mental. Definición, Clasificación y Sistemas de Apoyo. Manual práctico. Washington, D.C U.S.A

A.P.A (1998) Manual de estilo de publicaciones de la American Psychological Association Ed. Manual Moderno.

Alvarado Torres Judith, (1994). "La utilización del Software educativo: una alternativa para la atención de las necesidades educativas especiales" *X*  Simposio Internacional de computación en la Educación. Memorias. SEP. SOMECE UNAM México.

Alvarado Torres Judith. (1998) "La informática educativa en la Educación Especial. Historia de autogestión y esfuerzo" *XIV* Simposio Internacional de Computación en la Educación. Memorias. SEP. SOMECE UNAM México.

Alvarado Torres Judith, (1999) Nuevas Tecnologías en Educación Especial. Introducción a la utilización del ordenador como apoyo a la intervención psicopedagogíca en los servicios de Educación Especial. SEP-DGEE

Alvarado T. J., Bustillos E. E., Luna K. M., Trejo A. I., Zetina L. M. (1996). Utilización de la Informática como apoyo a la intervención psicopedagógica en los servicios de Educación Especial. XII Simposio Internacional de Computación en la Educación. Memorias. México , pp. 144-150.

Argudin, C. (2001, agosto-octubre) Computadoras. Teclados y pantallas para aprender mejor. Ararú. No. 53. 25-27.

Burgos Gloria, (1992). Ponencia: Taller de Capacitación Laboral (Modelo de desarrollo).Documento presentado en el VI Encuentro Nacional de padres y Asociaciones CONFE en Acapulco.

Burgos Gloria, (1996). Ponencia. La Discapacidad Intelectual ante el panorama económico actual: un cambio de perspectiva. Trabajo presentado durante el 8° encuentro Nacional CONFE en México, D.F.

CAPyS, Tríptico informativo del Centro de Adiestramiento Personal y Social A.C Apoyado por Fernández editores. (Disponible en Pilares 310 Col. Del Valle C.P 03100 México D.F)

Comisión Nacional de los Derechos Humanos (1987). Los Derechos Humanos de los Discapacitados. Gobierno del estado de Aguascalientes: Comisión Nacional de Derechos Humanos.

Confederación Mexicana de Padres y Asociaciones a favor de la persona con discapacidad intelectual (1992). Directrices para el año 2000. México: CONFE.

Chigier, Emanuel,(1983) "Oportunidades normales de empleo para los Deficientes Mentales." Tomado de La Rehabilitación Profesional de los Deficientes Mentales. Ginebra Suiza: O.I.T. p.p 91-100

Cruz Antimio (2001, 19 de marzo) facilitan la incorporación social a discapacitados. Reforma, pp.2C.

Chávez José Antonio (2000, 10 de enero) ¿Le preocupa lo que sus hijos vean en la Red? Duerma tranquilo... Reforma, Sección A. Interfase.

Da Inicio el X Congreso Internacional (2000, 17 de noviembre) Año I Tomo I. CONFE. Organo Informativo.

Kerlinger F. N (1988) Investigación del comportamiento. McGraw-Hill

DGEE, (1984). Lineamientos para la Orientación Vocacional. Departamento de programación académica México: DGEE.

DGEE-SEP, (1981) Bases Para una Política de Educación Especial. México: FONAPAS.

DGEE-SEP, (1985) La educación especial en México. México: FONAPAS.

.<br>مەنبەئەت ئەسىرى بەزىرى بەلگەنگەن ئەسىرى بەزىرە ئ

 $\sim$   $\sim$ .<br>Нас

Gómez V.M (1987) Educación informática y educación informatizada. Revista Latinoamericana de estudios Educativos México. *Vol.* XIX, No. 1 pp. 35-63

Gonzalez H. J' A., Martínez G. C. L., Medra T. J'. O., Pecechea N. L. R. (1998) ~Sistema computacional de apoyo al fortalecimiento de actividades psicomotrices en niños con Parálisis Cerebral". *XIV* Simposio Internacional de Computación en la Educación. Memorias. México I.P.N

Galicia T. M. y Martínez D. G. (1991) El autoconcepto, locus de control y desamparo. en mujeres adultas con deficiencia mental que se encuentran en diferentes sistemas educativos. Tesis de Licenciatura en Psicología. México: UNAM.

Hammond R. (1992) "La computadora y tus hijos". Micro-Aula No. 17.

Kerlinger, F (1975). La Investigación del Comportamiento. México:Interamericana.

Lambert Jean-Luc. (1981), Introducción al Retraso Mental. Barcelona: Herder

Landeros C. E. (1993, octubre). Tecnología y Educación. Información Científica y Tecnológica. *Vol.* 15. Núm. 205

Ingalls, R, (1982). Retraso Mental. La nueva perspectiva. México: Manual Moderno.

Mejia Martínez Claudia y Ma Evelia Montalvo Rodriguez (1992). Factores personales y sociales que intervienen en la Permanencia en el empleo de adul"tos mexicano relas con Discapacidad Mental. Tesis de Licenciatura en Psicología. México: UNAM.

Microsoft (1998). Enciclopedia Encarta co ROM

Macotela, S, (1993) Introducción a la Educación Especial. Mecanograma no publicado, facultad de Psicología, UNAM México, D.F

Motta Jimena, Gerardo José San. (2000) ¿Los mejores CD Roms educativos? Saber compacto. QUO Año 3 No. 28.

Nueva Definición, (nov1999-ene2000) ARARÚ 28. Revista para padres con Necesidades Educativas Especiales. Documento Especial.

Neufeldt H. Alfred, (1983). "Sistemas Integrados de servicios Profesionales para los deficientes mentales. Definición, principios y cuestiones." Tomado de La Rehabilitación Profesional de los Deficientes Mentales. Ginebra Suiza: O.I.T. p.p 26-38.

Ochoa C. Ma. de los A., Torres M. G. (1996) Aplicación de un Programa de sensibilización como una estrategia para modificar la actitud de alumnos regulares hacia alumnos con necesidades educativas especiales que asisten a una escuela regular. Tesis de Licenciatura en Psicología. México: UNAM.

Rogers, C (1961) On Becoming a Person. Boston: Houghtonn Mifflin. Company Boston.

Shea Thomas M. Bauer Anne Marie. (2000) Educación Especial. Un enfoque ecológico. Ed. Me Graw Hill.

Shalock, R. L., Stark J. A., Snell M. E., Coulter D. L., Polloway E. A., Luckasson R., Reiss S. Y Spitalnik D.M. (1994) Mental Retardation Cambios en el concepto de Discapacidad Intelectual: implicaciones para el campo. *Vol.* 32, No. 3, 181-193, Jun. 1994. Traducido por Dina Murga Sasson y Elisa Saad Dayan.

Schalock, Robert L. (1999) Hacia una Nueva Concepción de la Discapacidad. Revista Siglo Cero. Vol.30(1)

Sevilla, C. C; Valdespino D. L; Velez L. Ma. E. (1991). Actitudes de las personas con capacidad de emplear hacia la integración Laboral de personas con Deficiencia Mental. Tesis de Licenciatura en Psicología. México: UNAM.

Sewell D. F & Rotheray D. R (1987) Las aplicaciones de la computadora en la enseñanza. Perspectivas. Vol XVII, No.3.

Soloyanis, G. (1983) Centro de desarrollo de empleo para los Deficientes Mentales. Tomado de La Rehabilitación Profesional de los Deficientes Mentales. Ginebra Suiza: O.I.T

Vicario Solórzano C. M (1998). XIV Simposio Internacional de computación en la Educación. Memorias. "En busca de un nuevo Paradigma Educativo"-. México UPIICSA-I.P.N

Zacarías, P. J. (1983) Educación para la Vida. Un modelo de Rehabilitación Integral para Deficientes Mentales mexicanos. Tesis de Doctorado en Psicología. México: Universidad Iberoamericana.

Zacarías P. J., Saad D. E., Burgos G. (1997) Aplicación del paradigma de vida independiente: la experiencia del modelo educación para la vida con niños, adolescentes y adultos con discapacidad intelectual. sus familias y los profesionales participantes. Mecanograma.

Zeus No. 0 Presente y Futuro de la Informática Educativa. México. pp. 8-12

Zazzo René (1973) Los Débiles Mentales. Barcelona: Fontanella.

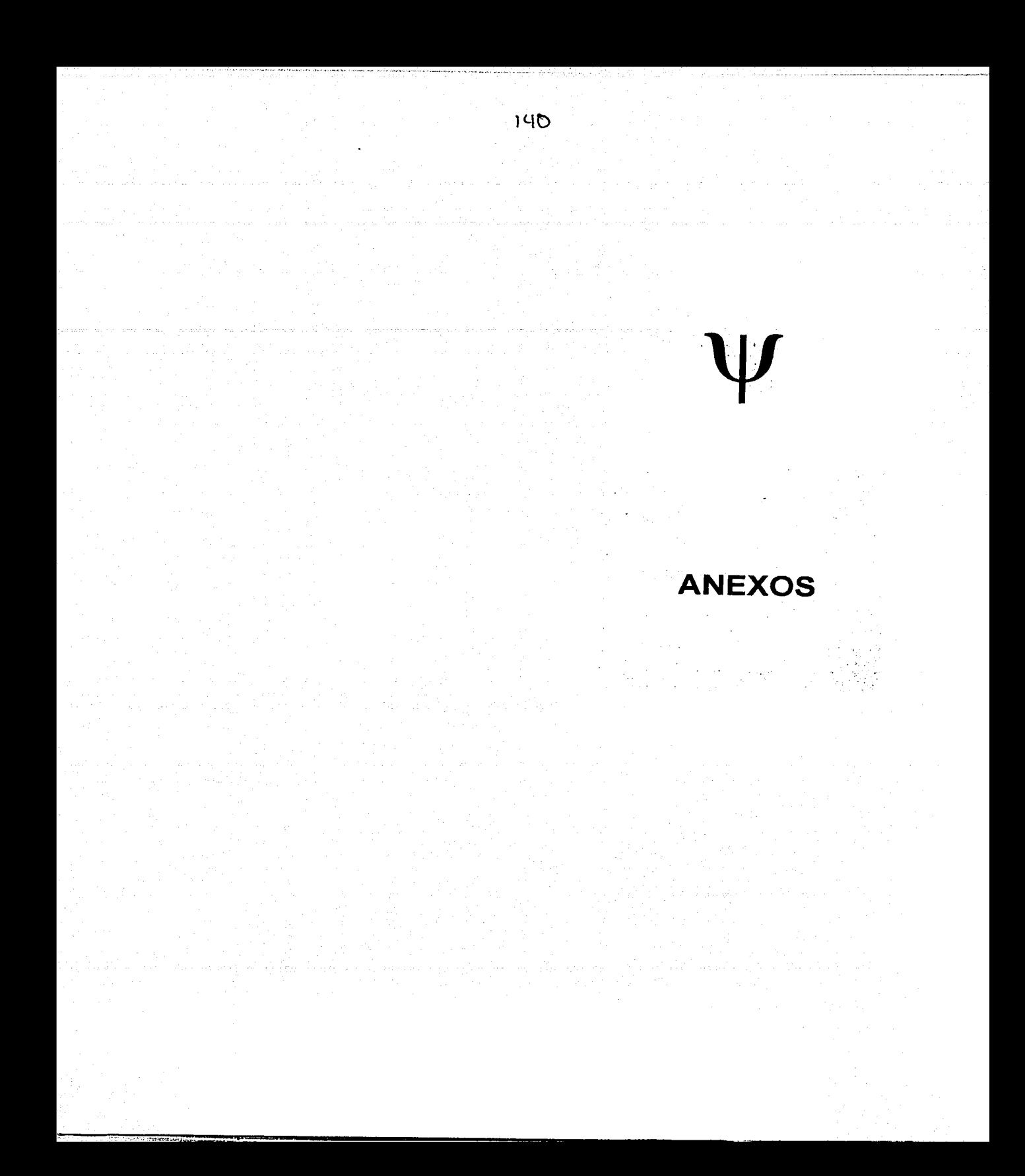

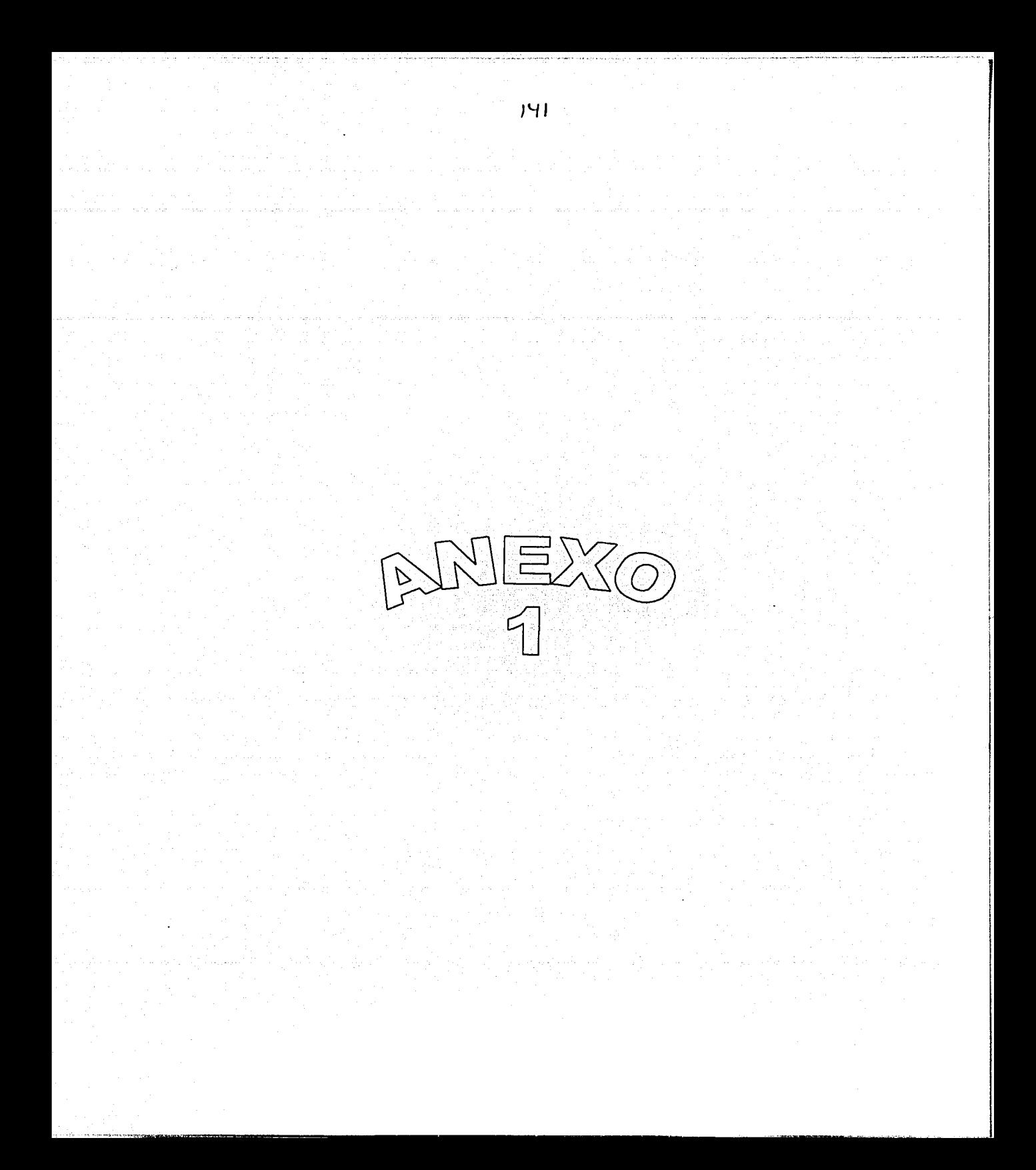

#### EVALUACION DE HABILIDADES BASICAS

# $NOMBRE:$   $EDAD:$

### FECHA DE APLICACIÓN:

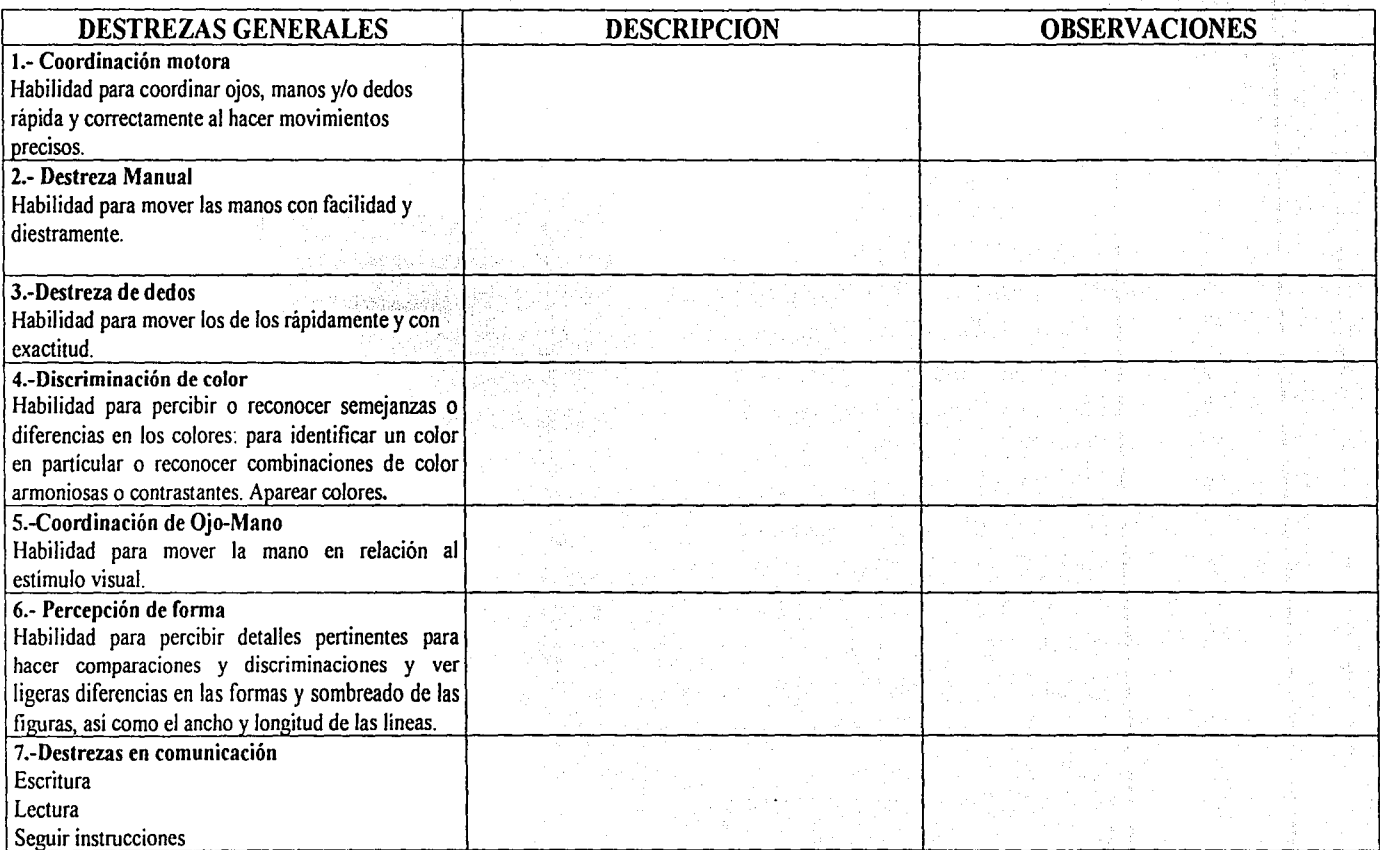

 $2h$
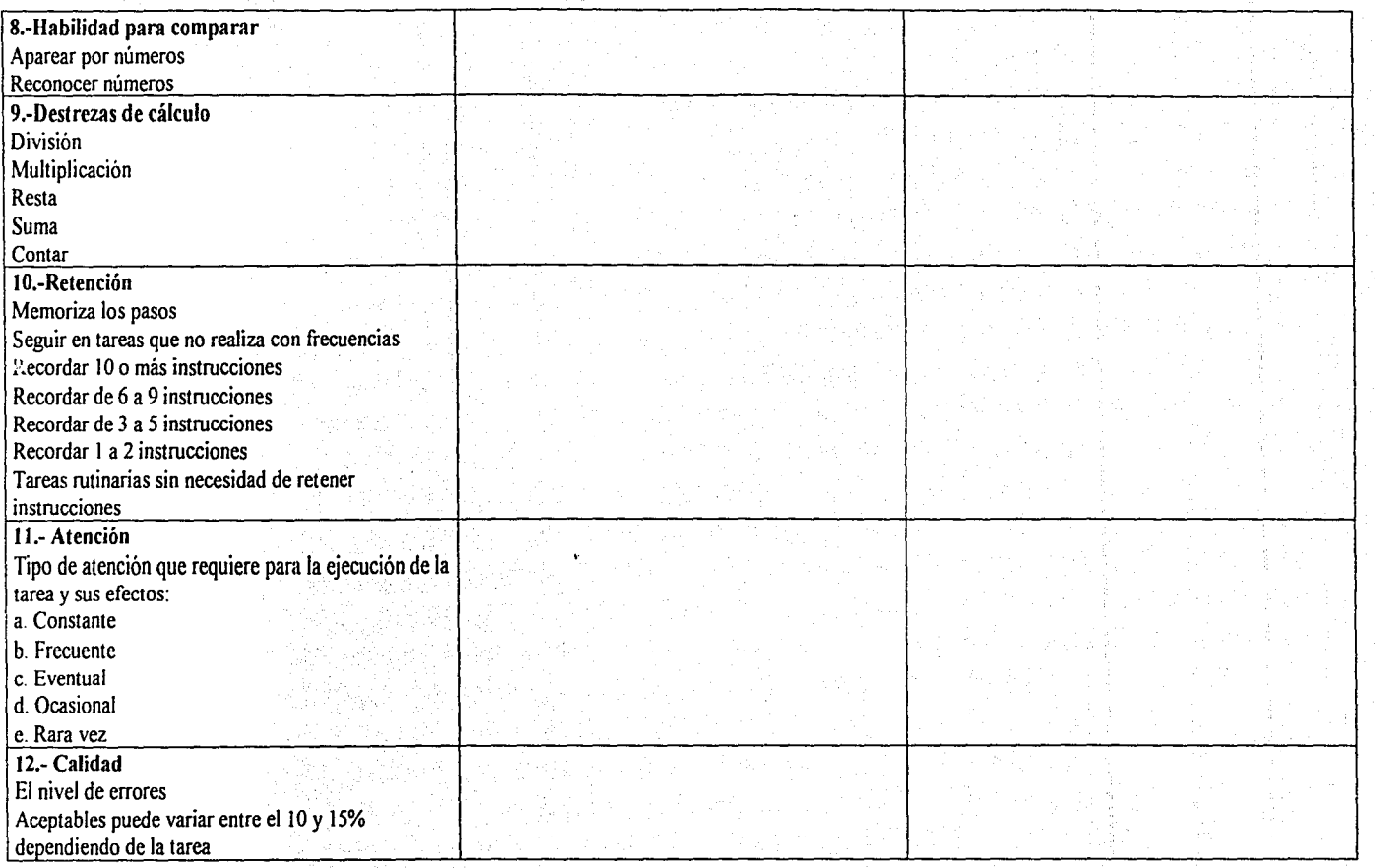

 $-143$ 

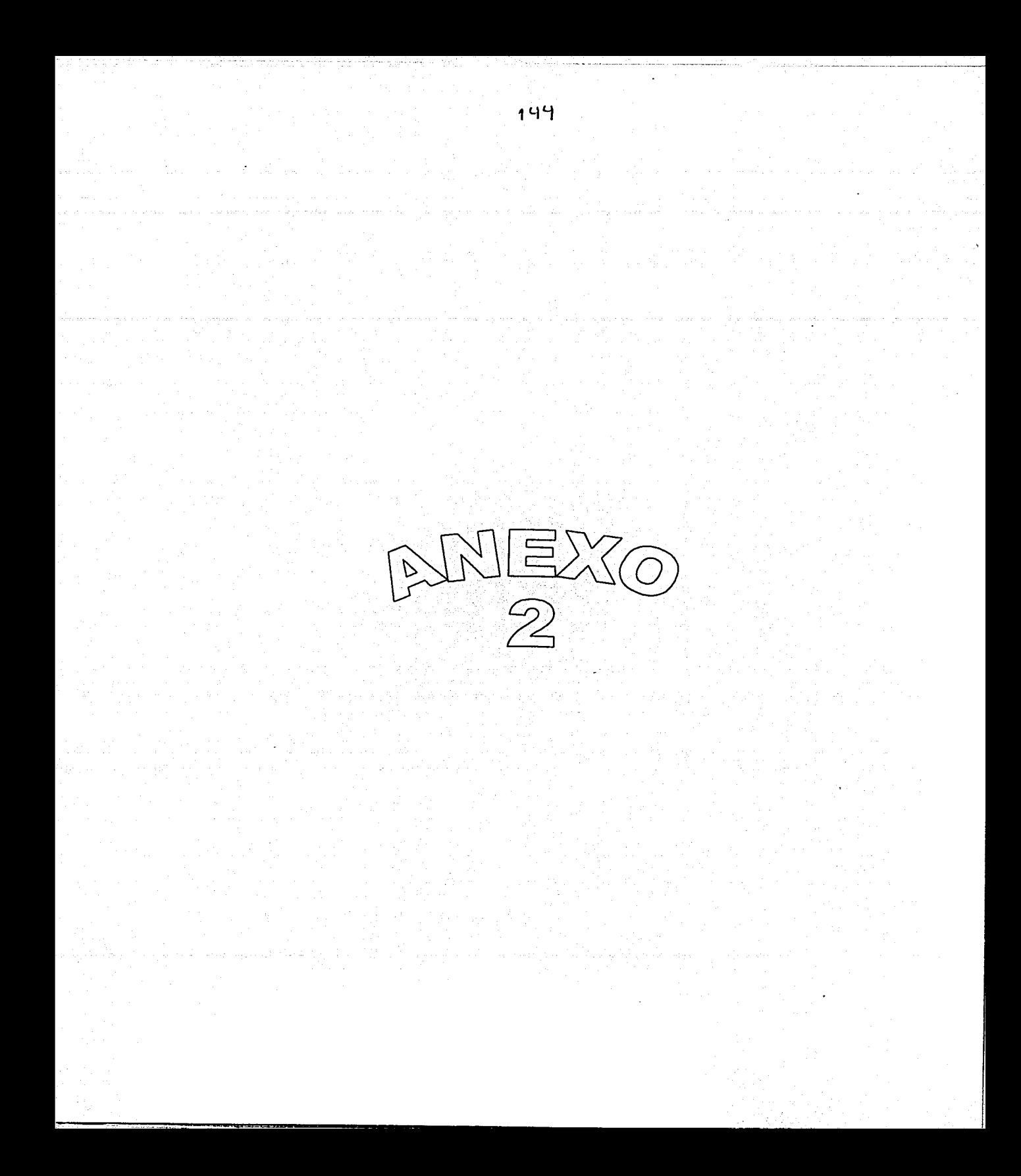

## EVALUACION DE DESTREZAS ACADEMICAS (BECOMING INDEPENDENT)

~.

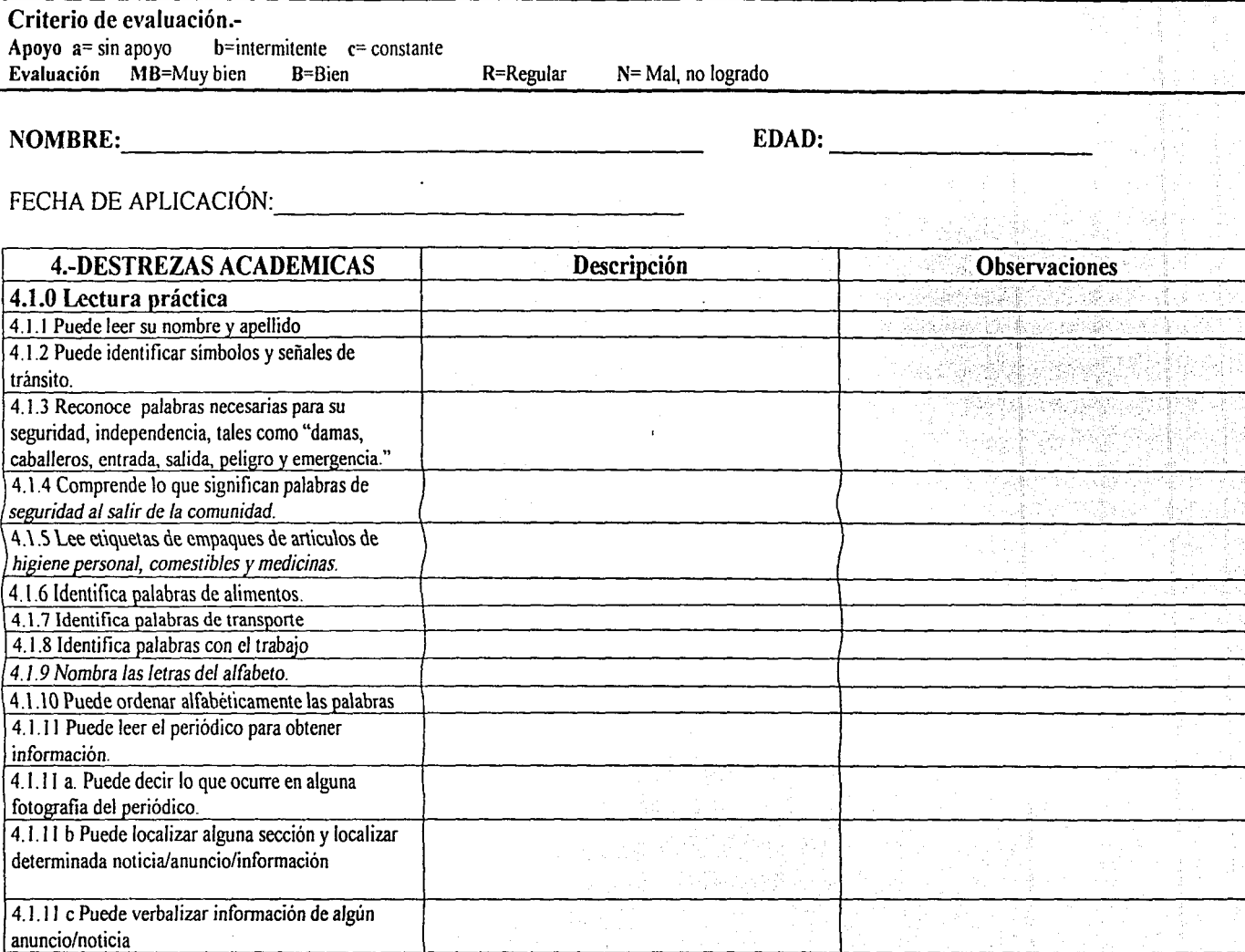

 $\frac{1}{2}$ 

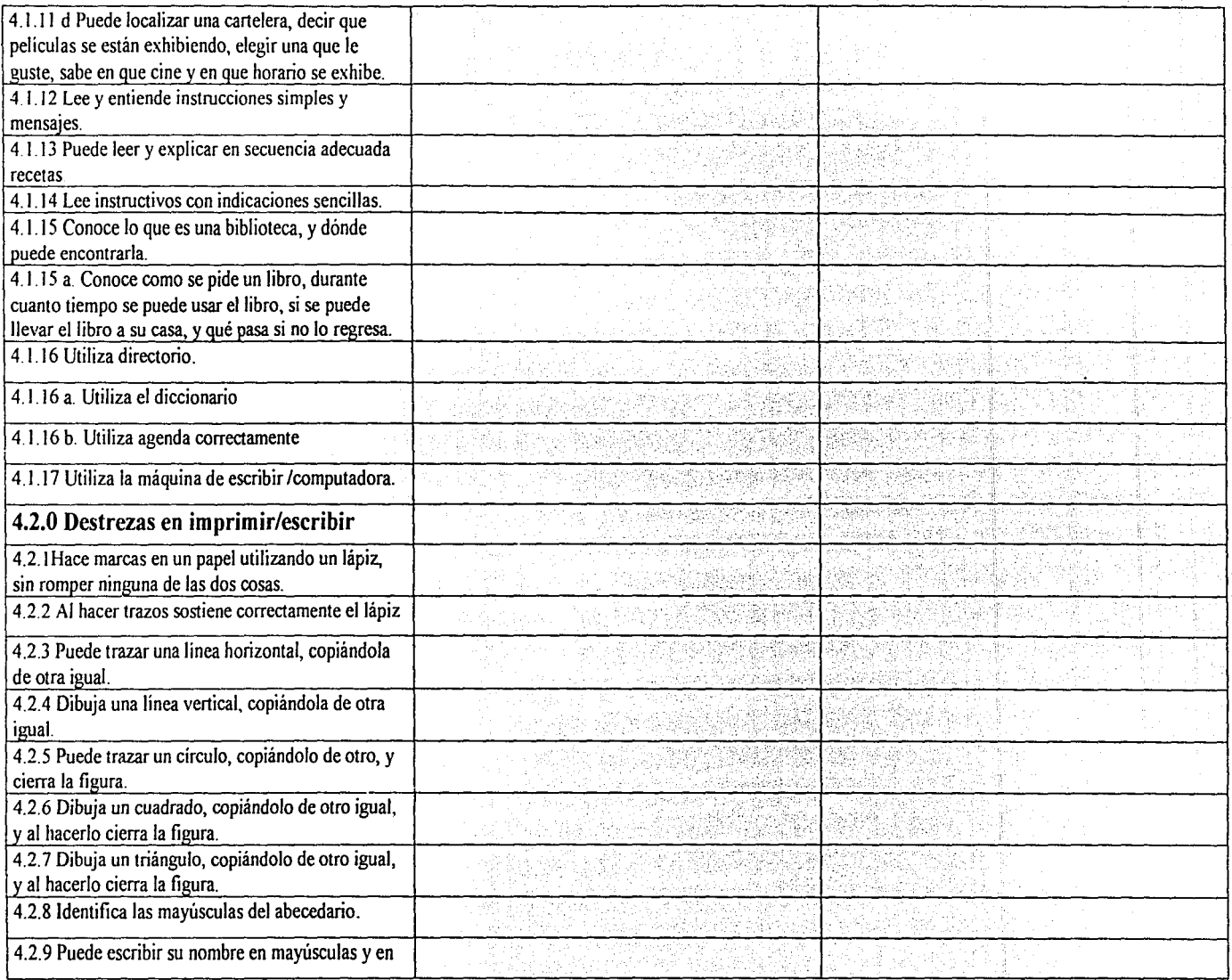

 $\sigma$ 

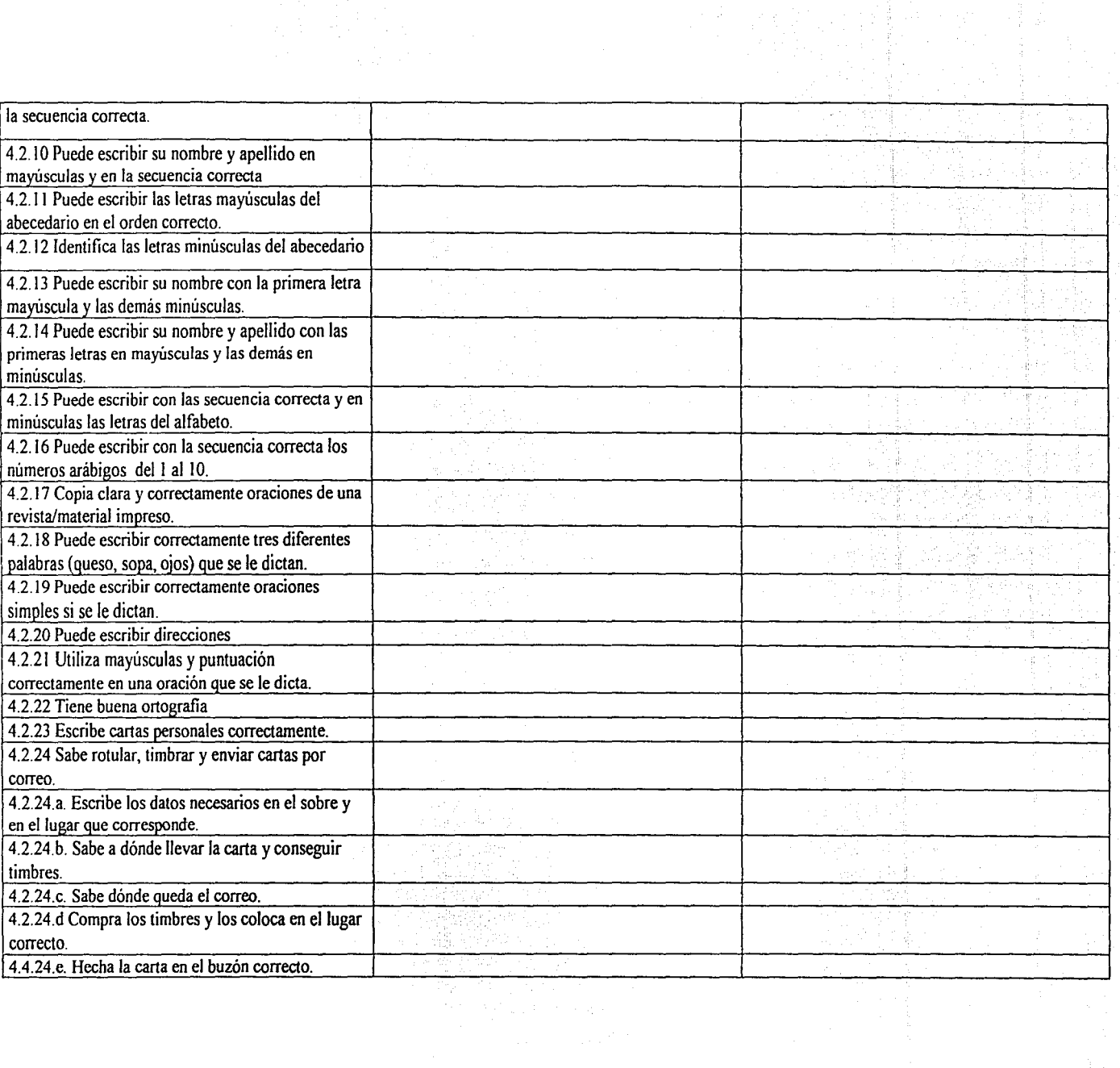

ׇ֡֡֓<br>׆

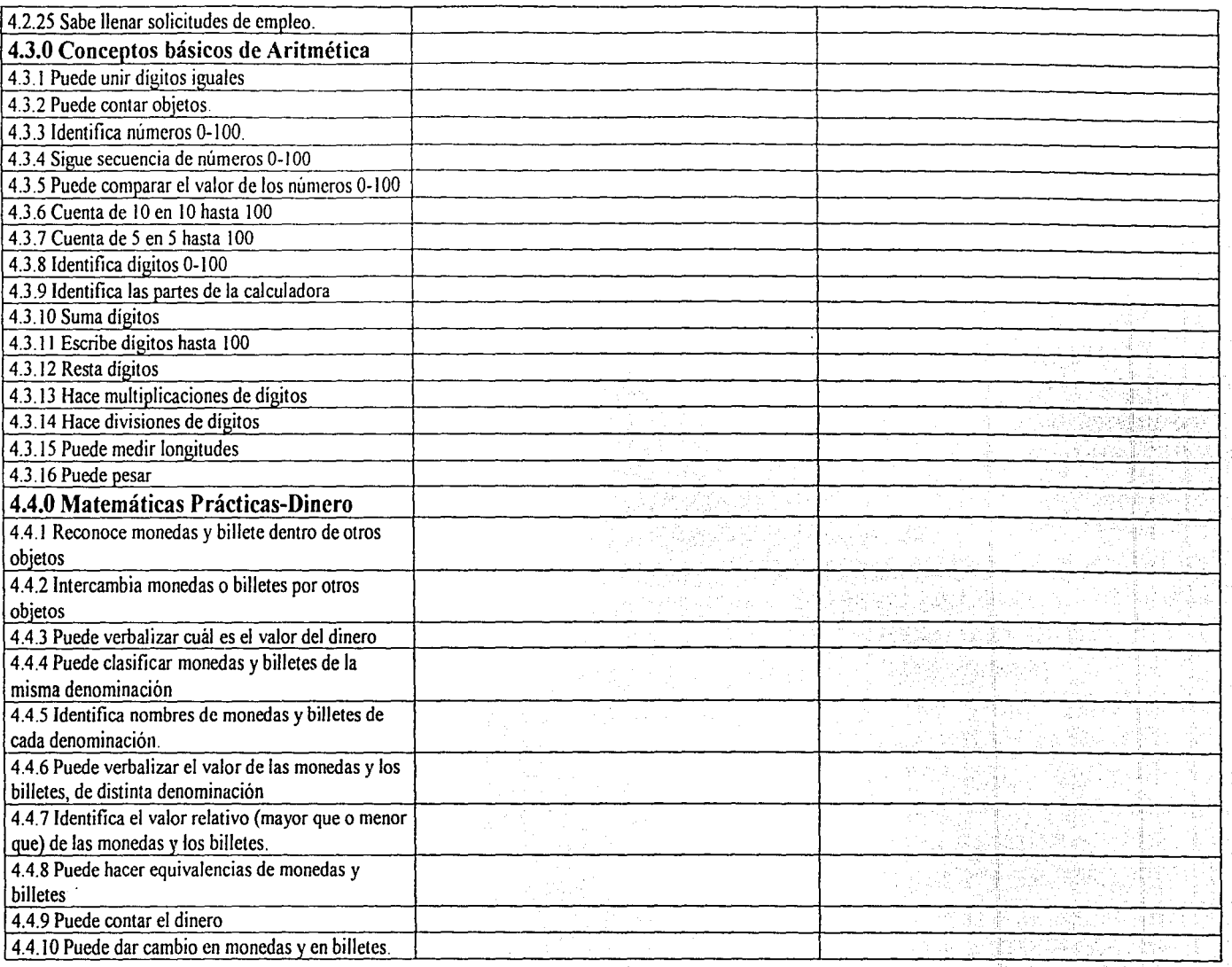

 $\overline{\mathbf{B}}$ 

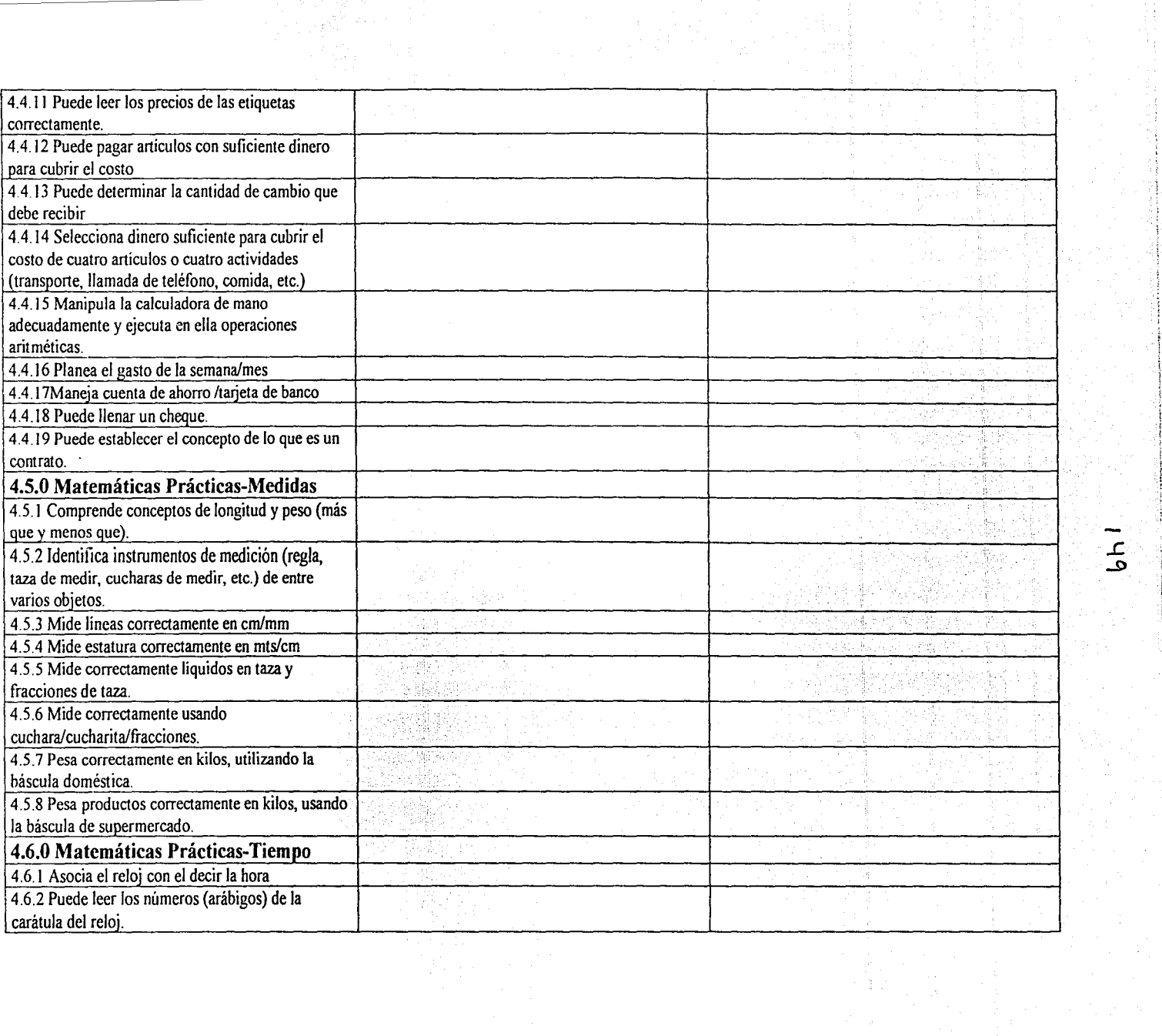

 $\begin{aligned} \frac{\partial}{\partial t} & = \frac{1}{2} \left( \frac{\partial}{\partial t} \right) \frac{\partial}{\partial t} \end{aligned}$ 

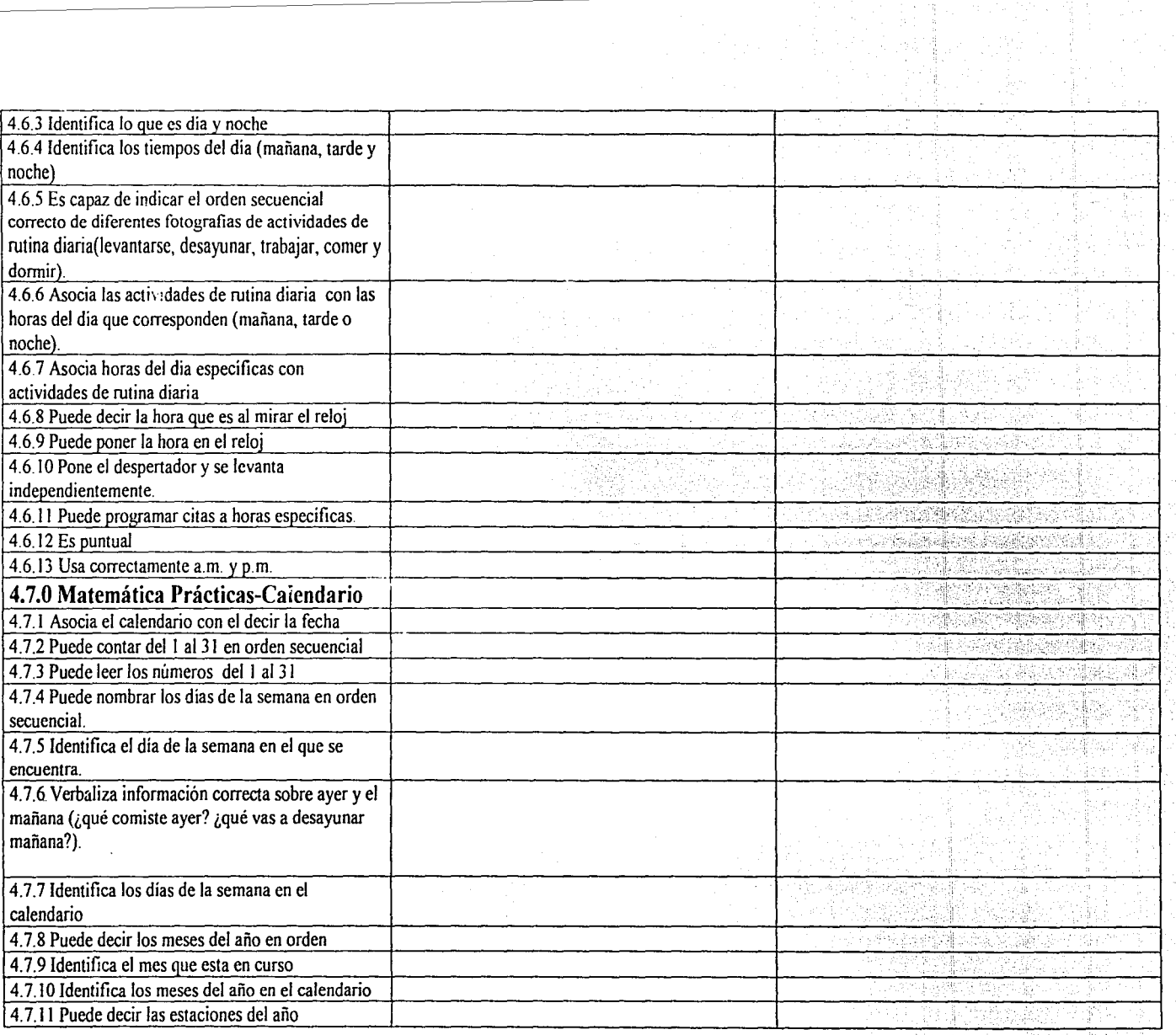

ာ<br>၁၁<br>၁၁

 $\mathbf{I}$ la componenta del continuo del continuo del continuo del continuo del continuo del continuo del continuo del c ¡

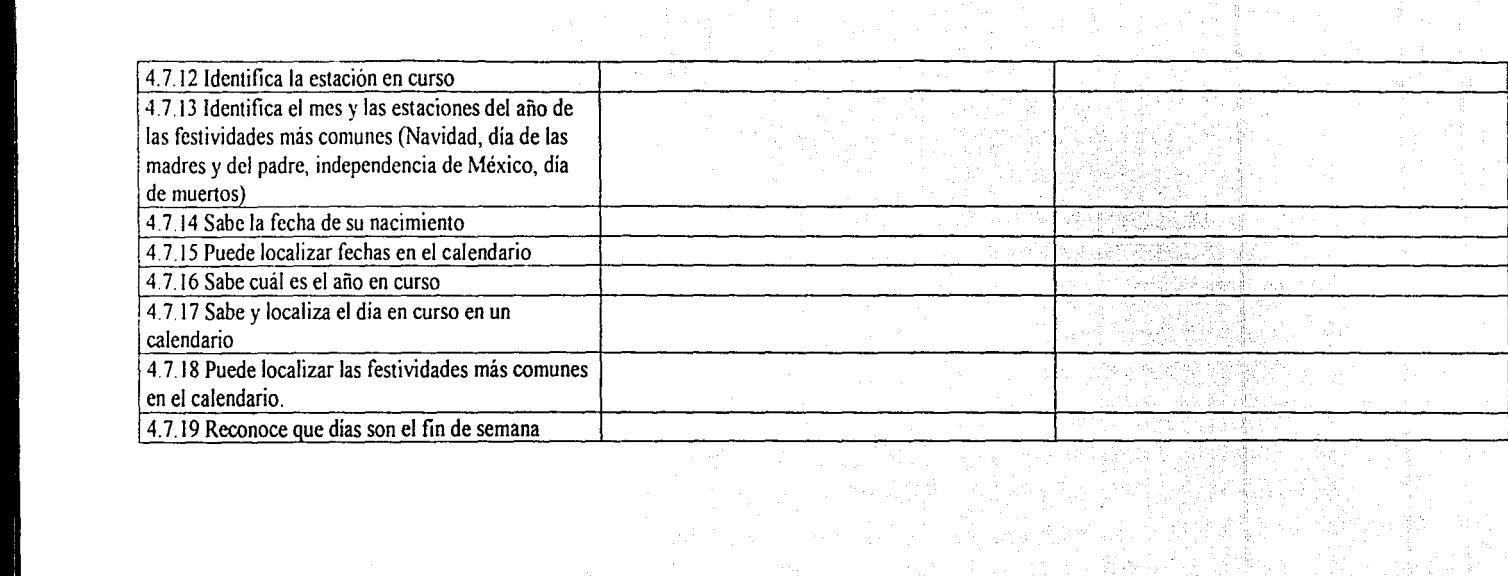

 $\overline{\phantom{m}}$ <u>୍କ</u>

 $\mathcal{G}^{(i)}_t$ 

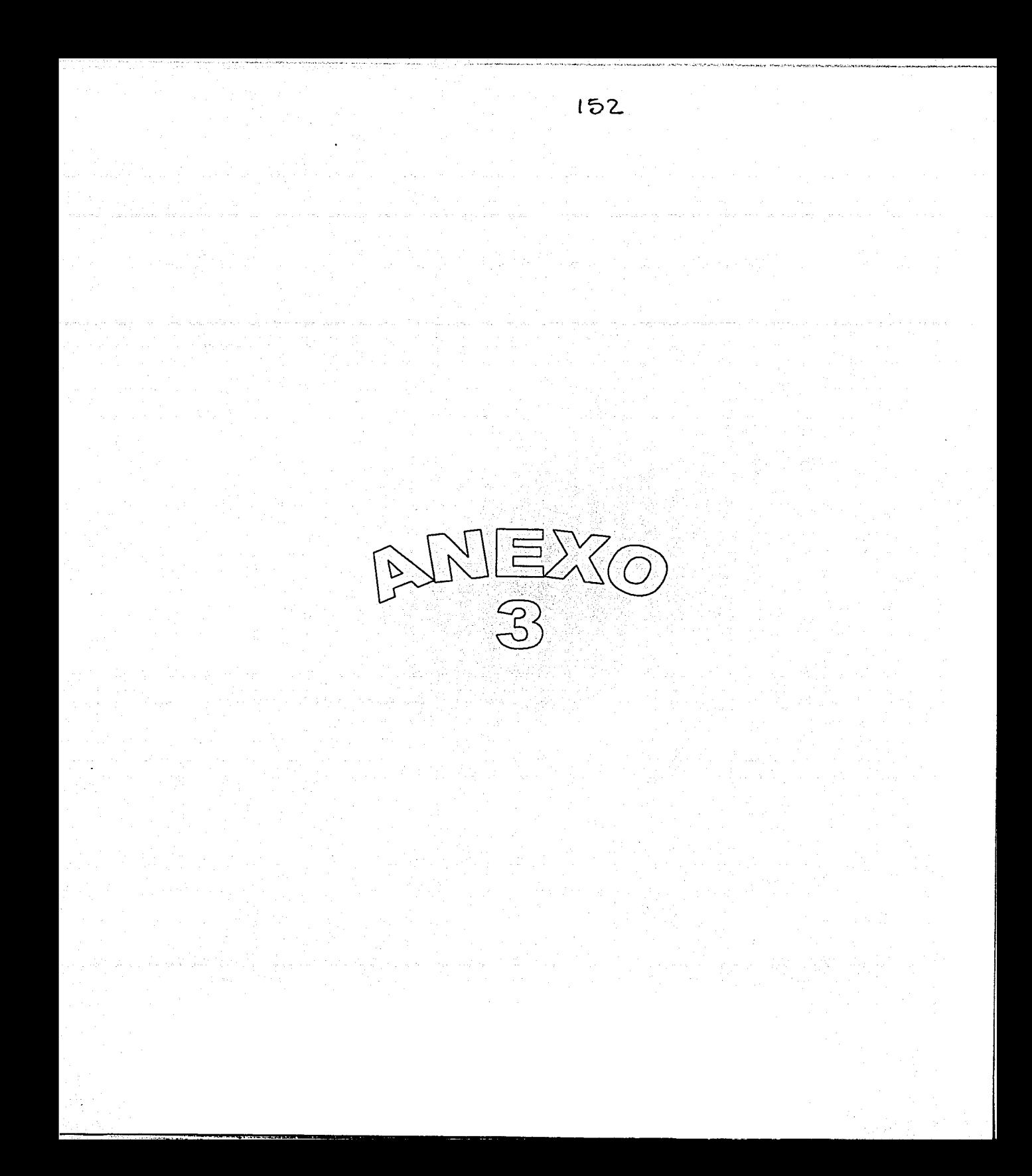

## EVALUACION DE DESTREZAS EN EL USO DE LA COMPUTADORA

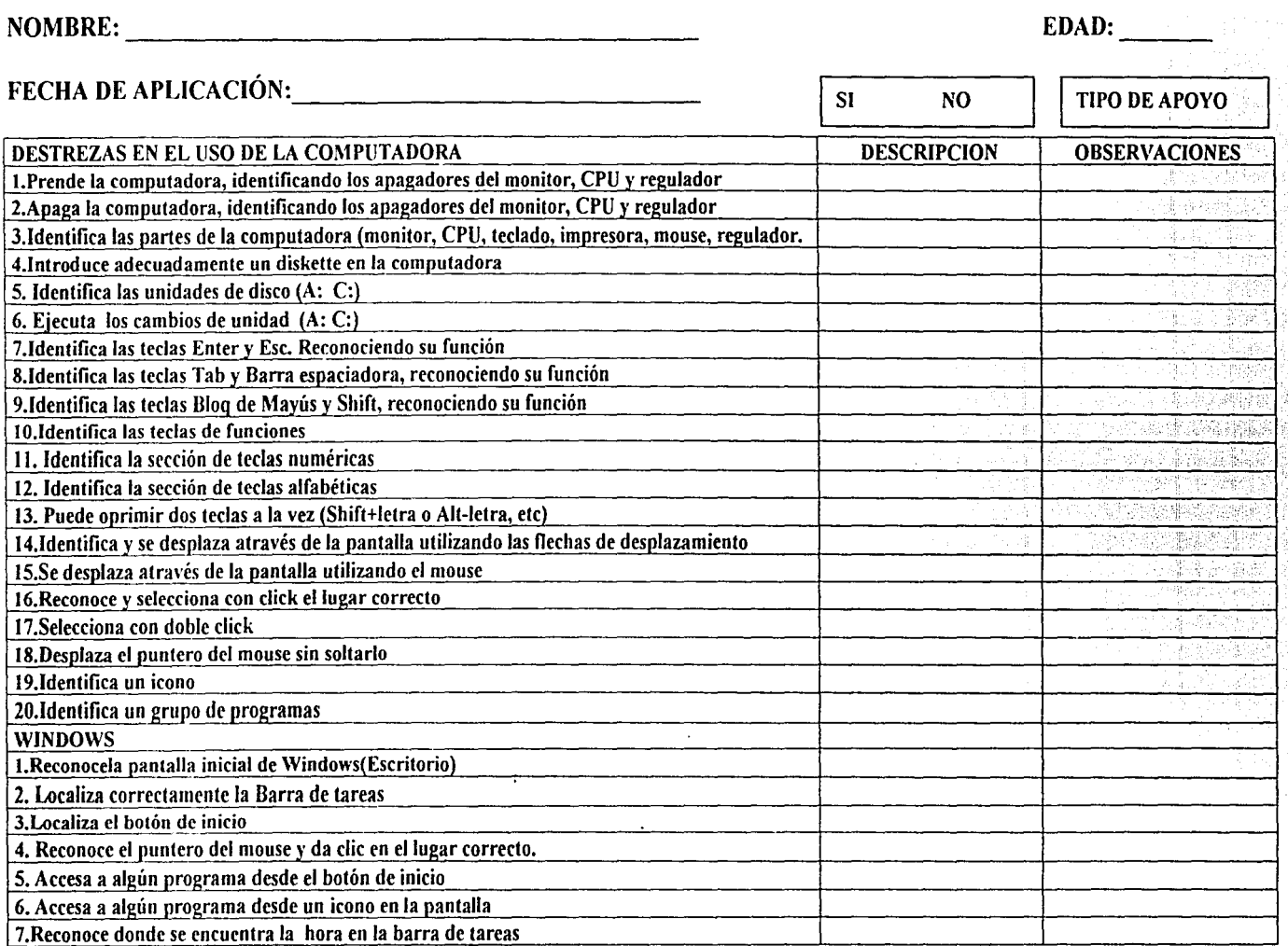

ဖြ

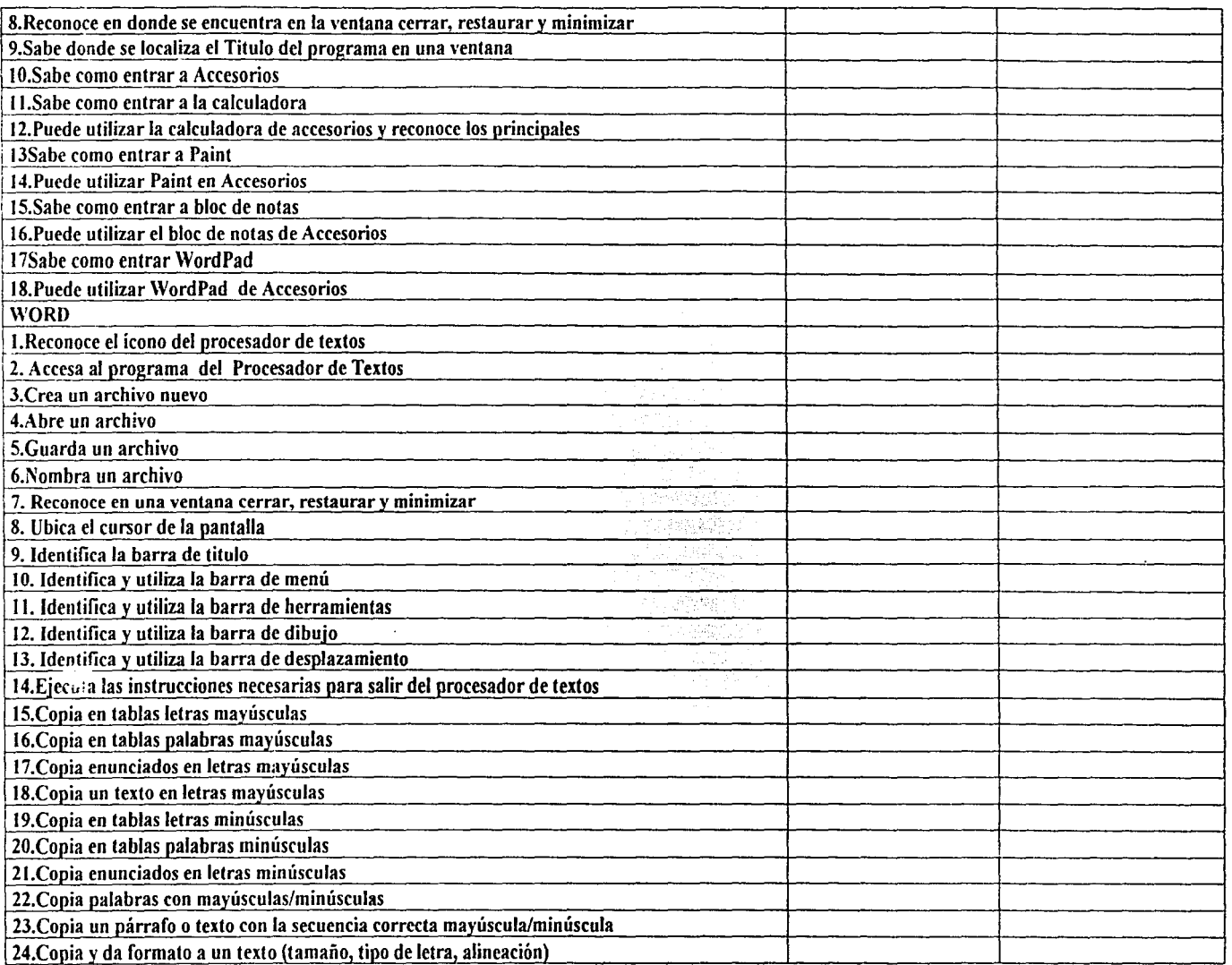

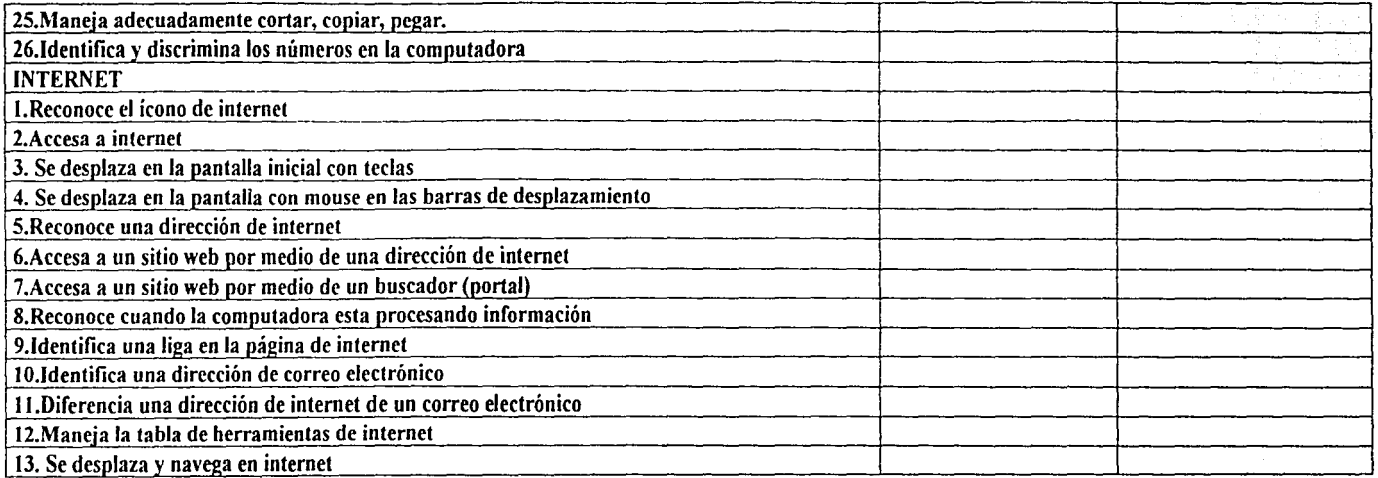

-------------·-------------------------------------

م

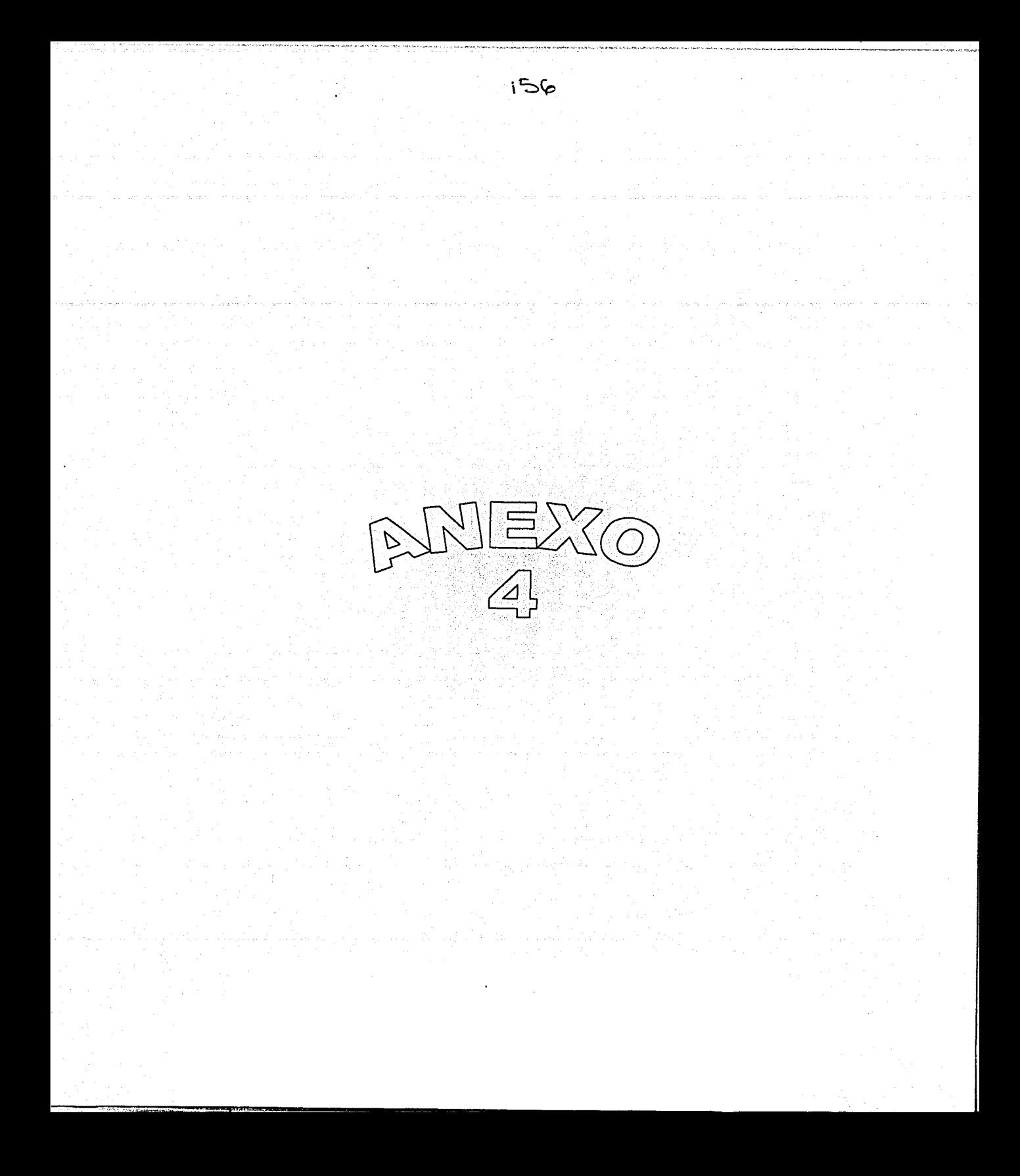

# EVALUACIÓN DE HABILIDADES PRE-LABORALES

### NOMBRE:

FECHA:

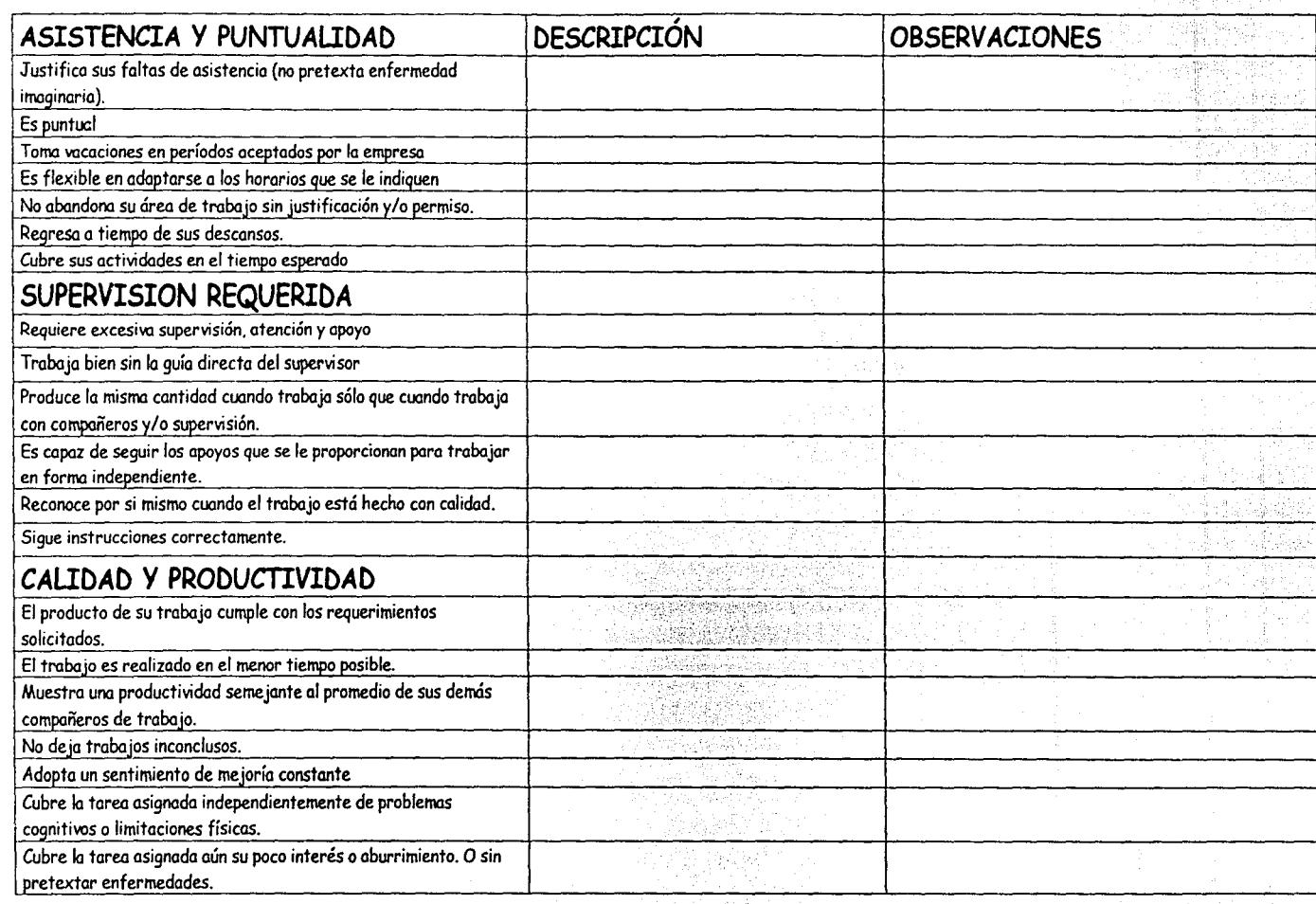

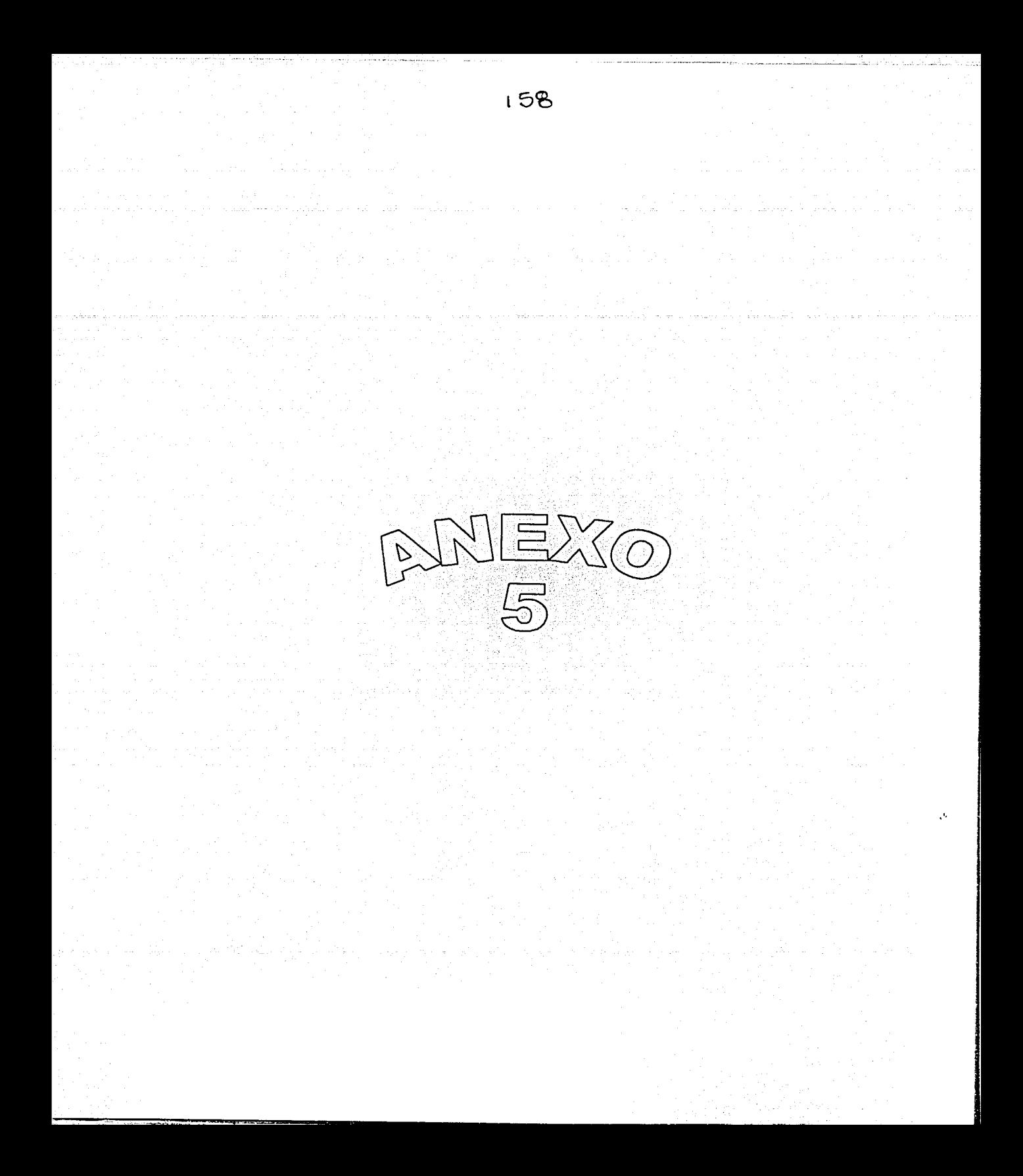

### **CUESTIONARIO DE INTERESES EN COMPUTACIÓN**

NOMBRE:~~~~~~~~~~~~~~~~~~~~  $FECHA:$ 

an album a stal

 $\nu_{\rm c}$  .

#### 1.- ¿TE GUSTA LA CLASE DE COMPUTACIÓN?

2.- ¿QUÉ,HACES EN COMPUTACIÓN?

North Mark (1992)

3.- ¿QUÉ ES LO QUE MÁS TE GUSTA DE COMPUTACIÓN?

4.- ESCRIBE UNA DIRECCIÓN DE INTERNET

5.- ¿cUÁNTAS HORAS A LA SEMANA TE GUSTARIA TENER COMPUTACIÓN?

<u>The company of the state of the state of the state of the state of the state of the state of the state of the state of the state of the state of the state of the state of the state of the state of the state of the state o</u> <u> 이 남자는 아이에 대한 이 대학을 하</u>면 대학 대표를 수 있습니다.

6.- ¿TE GUSTARÍA QUE QUITARÁN LAS CLASES DE COMPUTACIÓN?

7.- ¿TIENES COMPUTADORA EN TU CASA?

8.- ¿UTILIZAS LA COMPUTADORA ENTU CASA?

TEN SEL MILITARI AL MUSIC DE MAYOR CA**RACTER** (PRI

 $\mathbb{R} \setminus \mathbb{R}$  ,

The General Person Property and

aling and the second second second and the second second second second second second second second second second second second second second second second second second second second second second second second second seco

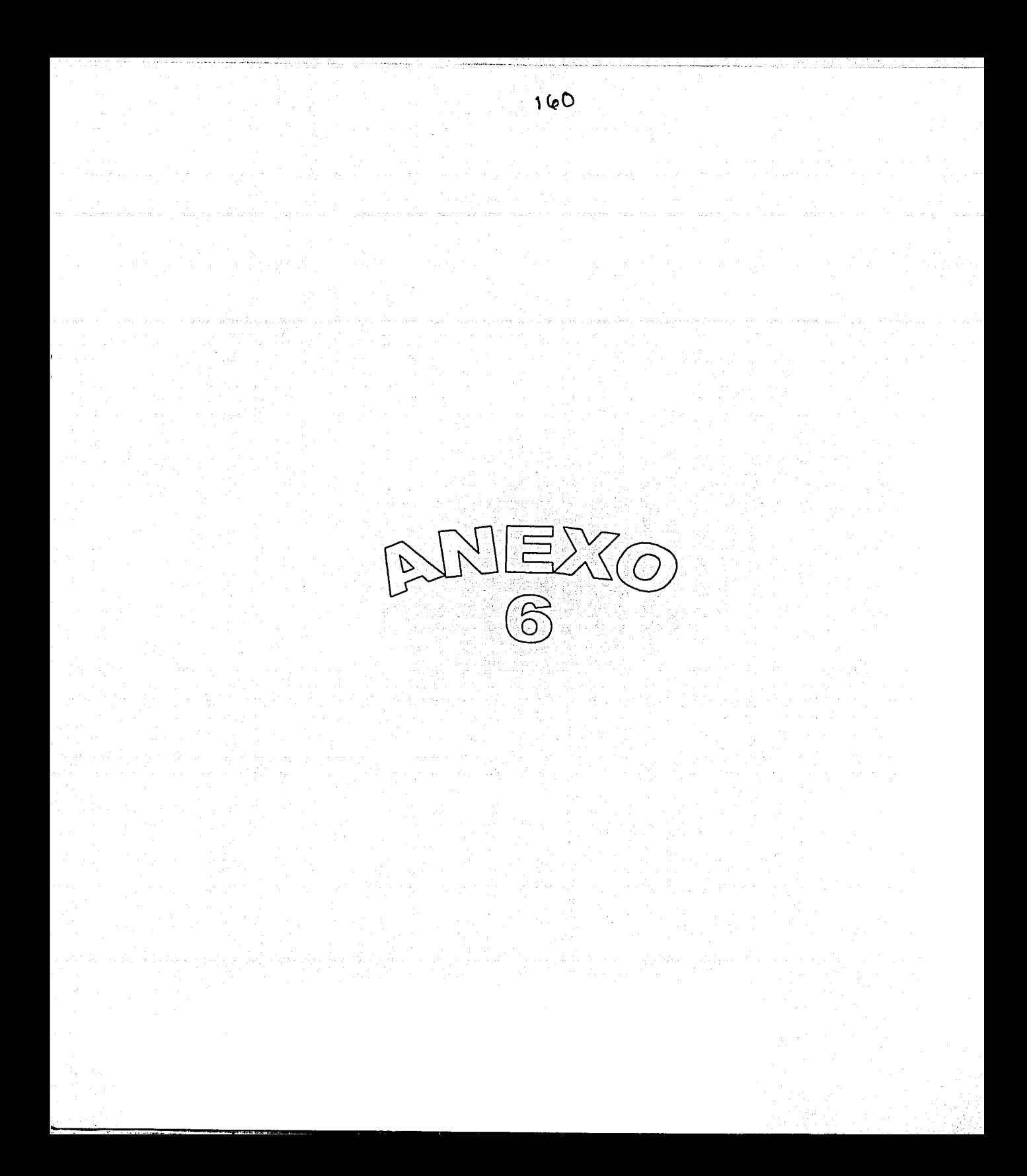

## REGISTRO DE CAPACITACION EN COMPUTACION

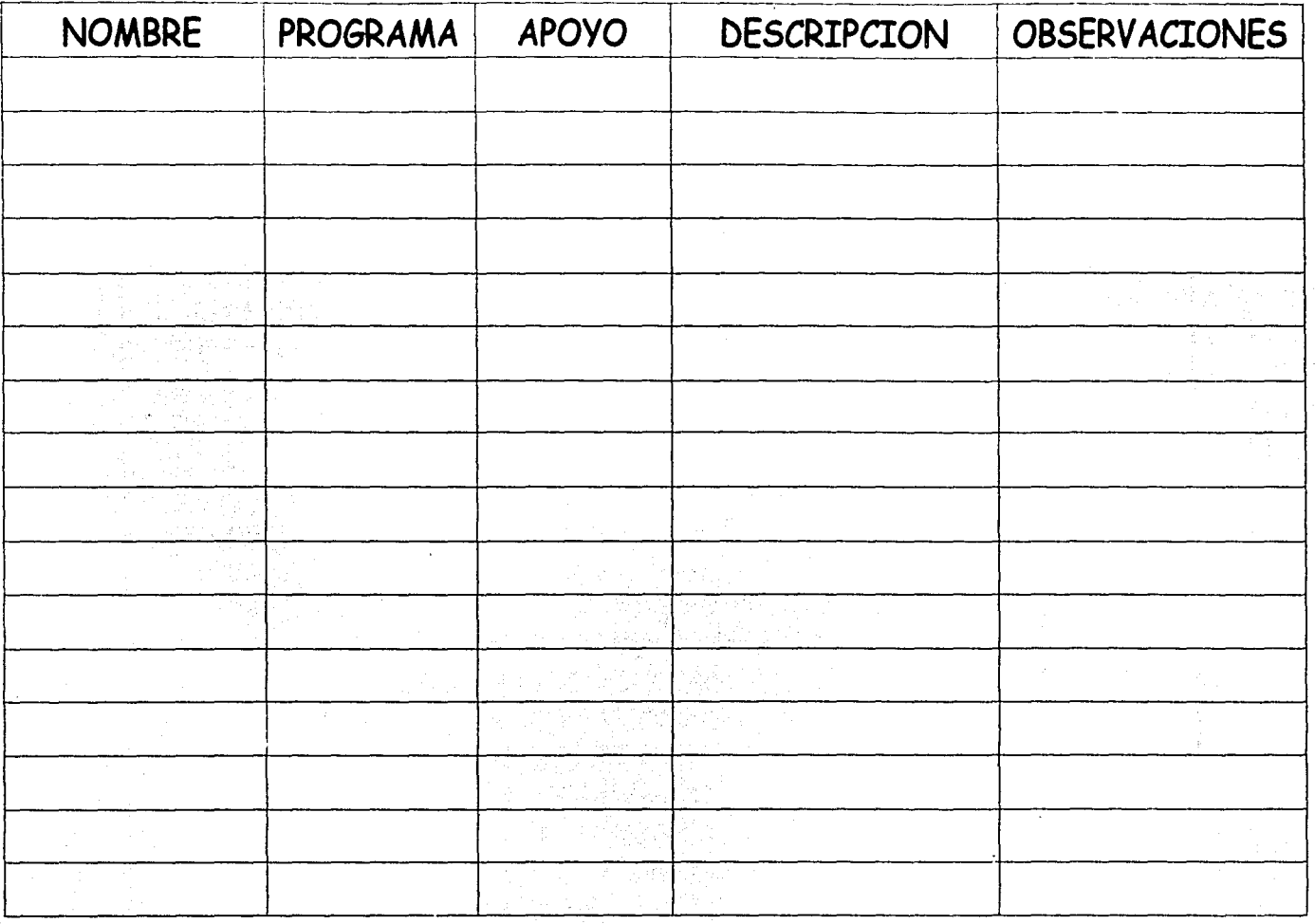